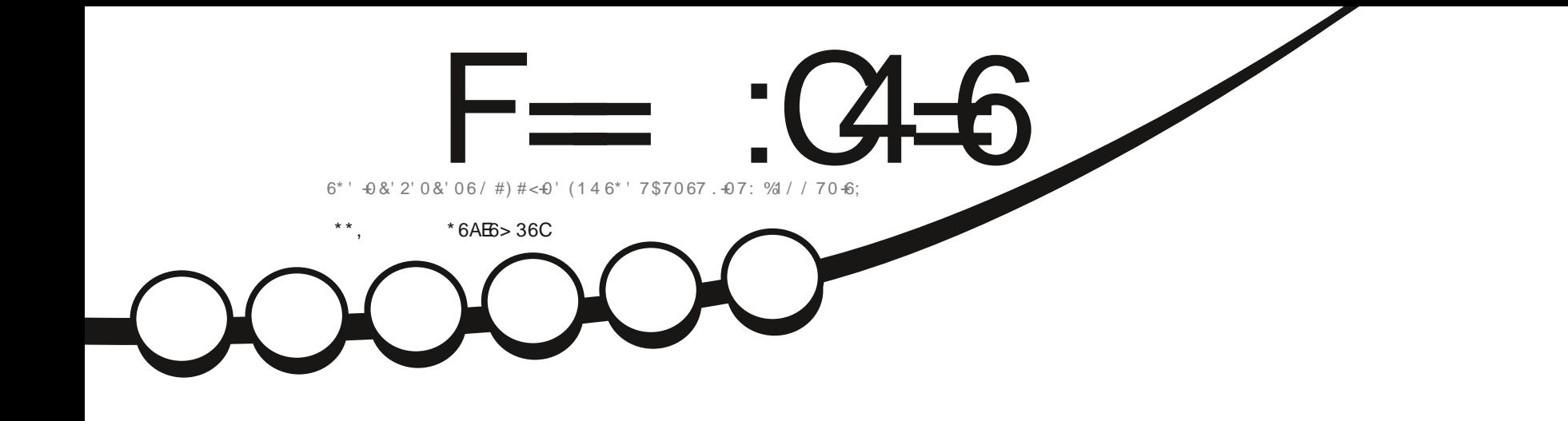

 $\frac{8}{9}$ /#+

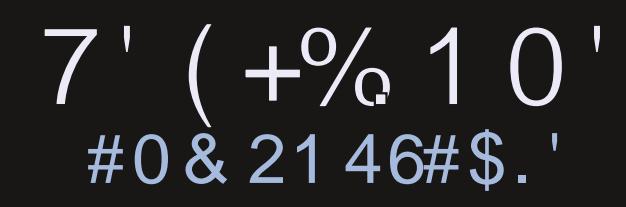

<span id="page-1-0"></span>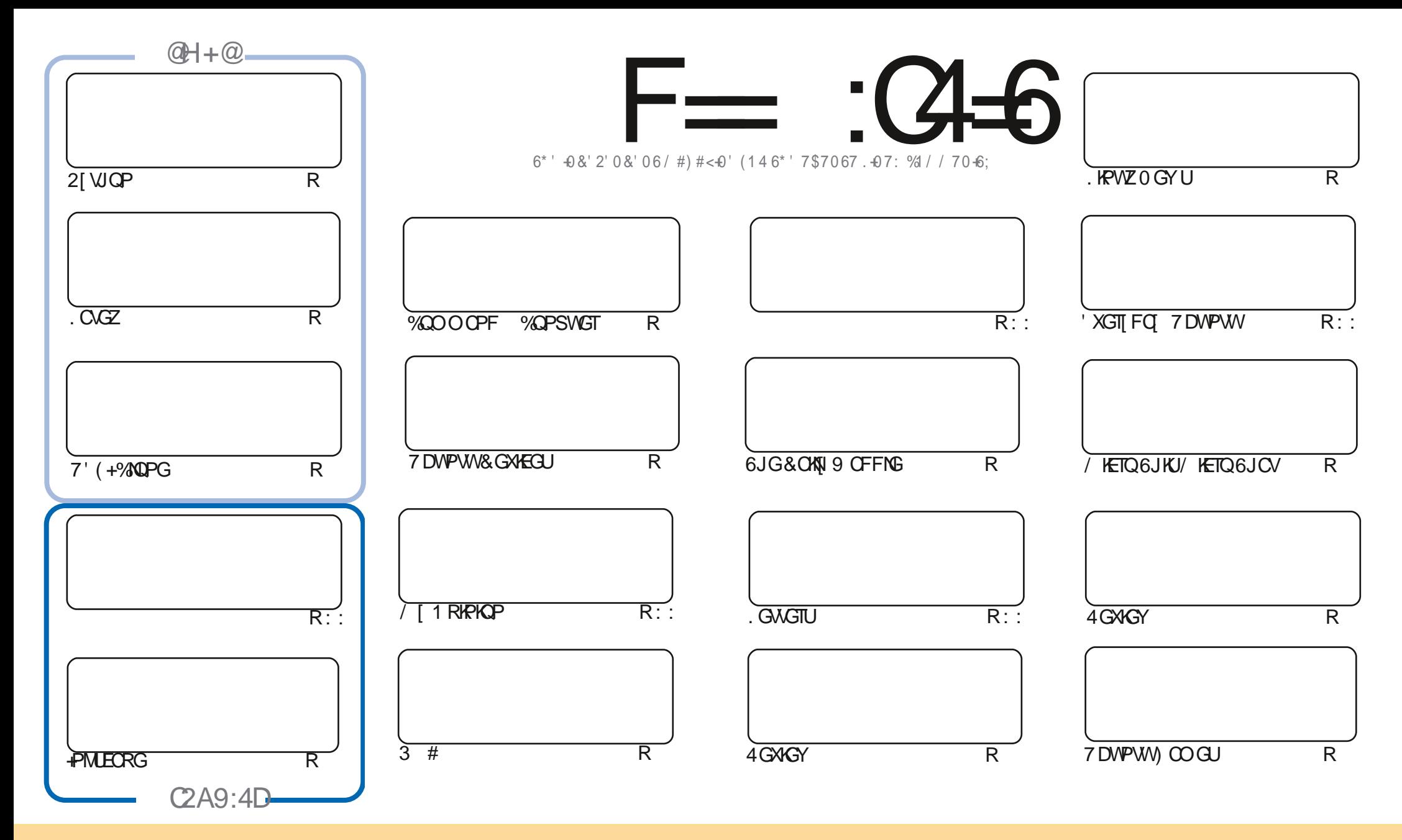

6JGCTVKENGUEOPVOKPGFKPWKUOOLO.KPGGTGTGNGOLOFWPFGTWG%TGOAXXG%QOOQPU#WTHOWKAP5JCTG#NKWG-7PRQTVGFNEGPUG6JKUOGOPU[QWEOP OFORVEGRY-FKUVTKOWVGOPF-VTOPUOKV-UGCTVHEMEUDUWGPNY-WPFGT-VUGHONNEY/HRIECPFKKAPU- [QWOWU/CWTKDWG-VUGYOTIMAQWGQTKH KPONOWUQTHP-UQOG YQ CVNGOUVCPOOGGOOKNQT74. OPFVQVJKUOOIQKPGDQ POOG (VWNW-XHOHG/ OIQKPG OPFVJG74. YYYHWNEKTENGOOIQKPGQTI DWVPQVCWTKDWVG VJGCTVENGE U HPOP[YQ] VJCVUVII GUUVJCVJIG OPFQTUG [QVOT[QVTVWGGHVJGYQTM +H[QVONGT VTOPUHQTO-QTDWWFFWRQP VJKUYQTM [QVOVWJFKUTKDVNGVJGTGUWWFPI Y QTM/VPFGTVJGLOOG LIOKNCTT CEQORCVIONGINEGPLG

F=:C4=6>282K:?6:D6?E:C6=J:?56A6?56?E@72?@?:42=E96DA@?D@C@7E96,3F?EFAC@;64ED2?5E96G:6HD2?5@A:?:@?D:?E96>282K:?6D9@F=5:??@H2J36 2DDF>65E@92G6 2?@:42=6?5@DD6>6?E

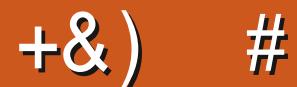

#### $\pm$  # &\$ +& + # + \* + \* \*, & , ## ) #

NIKJO OPVJY GJO YGJWGWUWONJWURGEW CH2[WOP +PMUECRG.//5. CACZ OPF/KETO WIKJWOV OUPF VIGPGZVVIKPI (KNARI VIGVIKTE \* OLY 6QUROEGVIKUO OPVIKUCHONARY WRHTOO CRTGAKOWNU CTVENG 4 GO GO DGT VJOV CTVENG OP ETGOVIRI CROTVODNG ENDPG OHT QVT U UGO! 9 GINN VJIKJO OPVJ Y G JOXG VJGPGZVRCTVOHNJGRTOJ TGLUKOP Y JIEJ KUVQ O ONGI QVVTROTVODNG ENOPGEO ROVKONG Y KVJ 7' (+

'NIGY JGTG Y GJOYGO I TGYKGY CH. KPWZ. KKG OPF ' TKMUTGYKGY CH2JQAQ NO WTKR +O JORKPI DI PGZVO OPVJYGNNOGIK #FOO UTGAKGYUQHVJG **LGTKAJ** 

7 DROTWUCKGTGNEOLOF 1 6# Y J KEJ KUO QUVNI DW 0 ZGUOPF JORGHWANI UGWUJGY OJ HOT6QWEJ VOOOXGWRHICO VJGQNF ZZUGTKGUVJCVKVUDCLOF OP (KRIGTUETCLUGF

& OP VHOTIGV IKH OWIGNOOMPI HOTUOO GJGNR OF XNEG OT LIVLIVCEJ KVEJCV TGO GO DGT Y GJCVGC +6=68C2> ITOWR +OGPVKOP VJKJOU+XGDGGP IKKNPI OWVVJGYTOPINKPMUKPCEOWRNGQHGOOKNU 6JG PGY OPF WRFOLGE NAPMIKU JWRU VOGLOWEJCV GEQ (1 <<<< +JORGVQUGGIQWUGTG %COG OPF LOT JGNNQ

 $?JH2JDF2JDT6 2252 = F9636DF7@.$  $544/+$ **TOPPIG' HWNERTENBO CI A IRGOTT** 

\$ ' +) & % JWRU YYY ROVIGOP EOO HWNERTENBO OI ON HPG

+9:D> 282K?6 H2D4062E65 FD?8

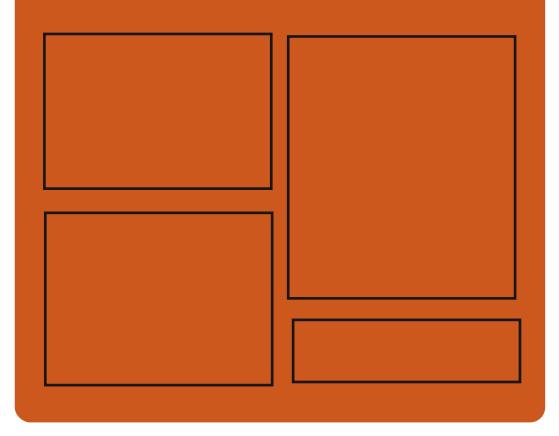

 $25$  F  $=$   $(4.6)$   $\omega$ **HOEGDOQMEQO HWISHTENBO CI CI IRG** W KAGTEOO HWNERTENBOOL **JWR KLIVIVEGO** HWNHATENGO CIC KPG

> **JWRU OCWOFOPLOBON** " HWNERTENBOCI C HPG

 $66 \leq 96$ HD **JWR HWNERTENBOOT OF IRGOTT HAGE ROFEQU** JWR YYY UKEIGTFOO U **TGOF LIRT**  $\Omega$   $\Gamma$ JWR WPGREQO TOFIQ (WWN **%RENG9 GGMN 0 GYUR** 

HWINERTENGO CI CA HPG

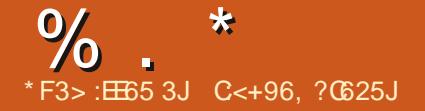

<span id="page-3-0"></span># %,  $/$ ") %  $\#$  $#$ 

**JWRU NIONOTI NION** 

**ILIHGTVYQOQPVJUQH TT**FGXGNOROGEV KEWLIGOTXONELL JOUTGNEOUGE VJG. KPVZ **METPON** #OOPI VIGO CLUPO ADNGEIOPIGU PGY U UGO EONIUSVIQUOEVANHE OPF OGOHFALGETGV TGO QXONQHIKFG CPF TCY FTKXGTU PGY +1 RTKQTKV EQPVTQNNGTHQTELTQWR 5%" & A%14" VOLMUEJGEVWHRIOGEG KPHOUVIVEW TGHOT ETGC VRI NOGFGTU HOTXGTI6 GF \$2 (RTCITCOU

**6JGPGY XGTUKOP TO EGAXOF**  $OZHUBO$ **FGXGNORGTU ROVEJ** / \$ EJOPI GUON GENGE UKG. oNGU CFFGF **NRGUCH** EOFG TGO OXGF **NPCLI** #DQVW CHONNEU CPI GU **KPVTOFWEGE KP** CTGTGNDAGF VO **FGXIEG FTIXGTU CRRTQZIO CVGNI** CHEJOPI GUCTGTGNONGE VQ WRFCWRI EQFGURGEH6E VQJCTFY CTG **CTEJKGEWTGU** CIGTGNDAGE VO **CTGTGNOGF VJGPGYY QTMUQEM VOONGU UGO UOPF CTGTGNOAGF VQKPVGTPONVGTPGNJVDY UGOU** 

 $+ -$  ) \* & % &  $\$\, + + + + +\,$ 

**II DGCXGTUOP CHVJGEOPLONG TT** ETQUURNCYHOTO VGZVGFKOT **VAKGZVOTKICXCKODNG 6.JGRTCICEV** FOFGKIYTKACPKP% OPFKI FKWIKOWGF WPFGTVJG\$5& NEGPLG . KPVZ 9 KPFQYU (TGG\$5& OPF OCE1 5 KUUVRRQTVGF 4 GCFI **CLLGO DIKGUCTGI GPGTCAGF HOT. KPVZ** UPOR OPF 9 KPFOYU

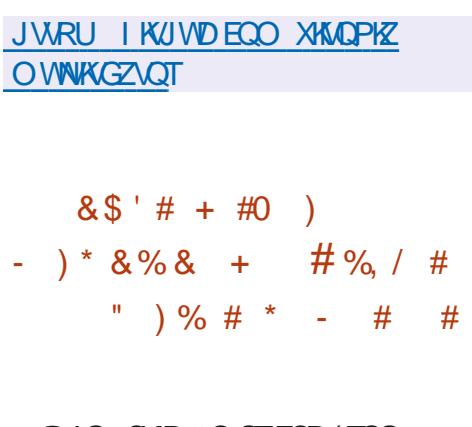

**NG. CMP#OGTHEOP (TGG) CGHY CIG ( QVPFCKQP Y KU C UJQTVFGNOJ RVIDNKJJGF CEQO RNGVGNJ** HIGG XGTUKOP CHAUG. KPVZ **MGTPGN** 

. KPWZ NKDTG IPW UVTKRRGFGH 0 TO Y CTG GNAO GPVU OPF FTKYGTU EOPVOKYKPI POP HTGGEOO ROPGPVUOT RK EGUGHEGFGY JOUGLEGRGKU NOKGFD WGOOPVVOEWTGT+P OFFKKOP.KWZNOTGFKODNOUVJG MGTPGNJHWPEVKOPUHOTNOOFKPI POP HIGGEOOR GPGPVUVJCVCTGPQV **KRENVEGE KP VJ GINGTPGNFKU/TKDVWKQP** OPF TGO OXGUVUGO GPVKOP CHWUKPI POP HIGGEOD ROPOPVUHICO VJG FORVIO GPVCVIOP

JWRU YYYHUDCOTT RKRGTOCKN New YNOTG #WWW **JVON** 

 $\%$ <sup>\*</sup>  $-$ , #%)  $# + 0$ # \$ % +  $8$  %

QTGVJCP HOWTI GCTUCHGTVJG  $\text{NUV}$ TGNECLG 06(5) ROBACI GKJOVW +VKPENVFGU CHICGFTKKGTQRGTCVKPI KP WUGT **URCEGVWAPI VJG(75' OGEJCPKO)** OPF CLGVQHWKKKKGUPVHLRTQI UHOT O OPIRVICURI 06 (5 RCTVKKOPU 6JG RTQGEVEQFGKUFKU/TKOVKGF WPFGT

VUG) 2. X NEGPUG 6JGFTKXGT UVRROTVUTGOFIRI OPFYTKIRI FCVC QP 0 6 6 5 RCTVAKQPUOPF EOP TWP QP C Y KFGTOPIG CHORGTOWRIU WGO U VJCVUVRRQTV(75' KPENVFKPI. KPVZ #PFTQKF OCE1 5 (TGG\$5& 0 GA\$5& 1 RGP\$5& 5QNCTKU30: OPF \* OKWV 6JGFTKKGTRTQXKFGF **KORNEO GPVCKGP CHVJG06(50NG** U UGO KUHWAN EQO ROUDAGY KU 9 KRFQYU: 2 9 KRFQYU5GTXGT 9 KPFQYU 9 KPFOY U8 KUC 9 KPFQY U5GTXGT 9 KPFQYU 9 KPFOYU OPF 9 KPFOYU 6JG PVHURTQI UUVKGQHVWKKKAUCNNQYU **[ QWQRGTHQTO QRGTCVIQPUUVEJ CU** ETGCVIRI 06 (5 RCTVKICPU IRVG TKI EJGEMPI ENQPIRI TGUKIRI OPF TGEOXGTKPI FGNGAGF ONGU % QOOQP EQORQPGPVUHQTYQTMKPI YKU 06(5 WLOF IR VJGFTKXGTOPF VWAXWAGUJOXG DGGP O QXGF VQC UGRCTCVG NIOTCT

**JWRU LOWIEGHOTI GPGVR PVHU I** OCKNOCP PVHU I FGXGN! **XKGY O OPVJ** 

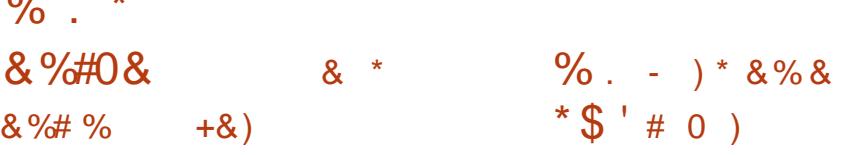

 $QIG10.11(1.0%$ **ORGEVO GPV5GTXGT TANACIA** JOUDGGP RWDNKUGF Y KU VUG LGTXGT **KORNBO GPVCMOPHOT10.:1((+%) QPNPGGFKQTUOPF EQNIDQTCKQP** 6JGRTQGEVEQFGKUFKWTKDVWGF WPFGTVJGHTGGNEGPUG#) 2.X

 $+P$  VJGPGCTHWWWTG 10.: 1 ( $+$ % & GUMOR' FKOTUWRFCVGKUGZRGEVGF DWAVOP CURINGEOFGDOUGY KU **OPINPG GFKOTU & GLMOR GFKOTUCTG** FOLK POF OUFOLMOR ORRNEOVOPU VJCVCTGYTKWGPKP.CXC5ETKRVWUKPI Y GD VGEJ PONDI KEU DVW EO ODKPG **ENGPVOPF LGTXGT EQO ROPGPVUKP QPGUGV FOLK POF HOTLGNHUVA EKPV** WUGGP VJGWUGTUNDECNJUGO Y KUQ AW C EGU KPI OP GZ VGIPON **LGTXHEG ( OT EQNIDQTCKQP CVI QVT HOEKKIKGU I QWEOP ON DWUGVUG** 0 GZVENDWF \* WD RNOVHOTO Y JHEJ RTOXIEG JHWNAP/G TOAOPYK/I  $10.:1(1.4%$ 

JWRU YYY QPNIQQ EGEQO DNQ QPNIQa EGFQEUX YKU **EQPFKKQPON-QTO CWKPI** 

 $\Box$  2N GT O VINKO GFICRINGI GT UNIOVRTOXIFQUCI TORJIEONOFF OP QXGT/ 2ND GTQT/ 28 JOUDGGP TGNBOLGF 5/ 2ND GTHBOWNTGUC NO JWGK JVRYGTHOFGYKU VIG **ODKIK/ VQEJOPIGVJGOGU UVRROTV** HOTRING IRI XIFGQUHTQO; QV6VIDG UVRROTVHOTFOY PNOOFIRI UVDVKNOU HOO ORGPUVDVKNGUOTI pGZKDNG RNOI DOEMLGAWRIU HOTGZOO RNG I QW EOP EJOPIG VJGRNOJ DOEMURGOF 6J G RTQ TOO KUY TKWOP IR % WURI **VJG3 VINDTCTI OPF KJFKVTKDVIXGF** WPFGTVJG) 2. X NEGPUG

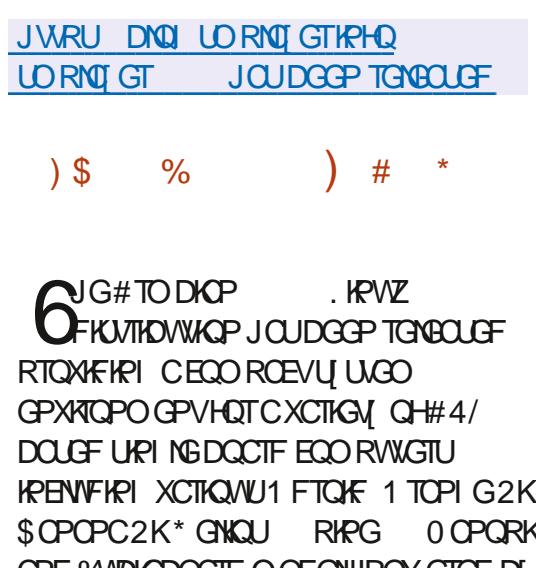

OPF %NDKEDGCIFOGFGNUROMGIGFDI  $\#$ NNY KPPGT  $\#$ ONQIKE  $\#$ EVKQPUGOK (TGGLEONG 0:2 / CTXGNN#TOOFC

4 QEMEJ KR OPF 500 UVPI ' ZI POU

6JG ROBNO GDOLGUGH&GDKOP **OPF 7 DMPWW** CIGWGE DWV VUGGPXNOPOGPVKUEOORNGAGNI TGDWAVWURPI KKUOY PDWKAF U UGO Y KU VJG KPENNUKOP CHORVIO K CVKOPU **VOTCEWEGVIGLIKG KPETCOLG** RGTHQTO CPEGCPF CRRNI CFFKKQPCN RTO VE VAP O GEJ OPKO U (OT GZOO RNG VJG XCT NOJ RCTVKKOP KJ O OVEVER WHAT ITO OPE LIVOTER HP 4#/ IRCECORTGLUGE HOTO OPF **DWUGE VOVIGETAXGOPEGCECT OTCV** UJWEOYP 6JG VORRCTVKKOPKU O O WP VOF WURI VORHU 6J GRTOLOEV UVRROTWO OTG VJ OP XCTKOPVUCH . KEWZ MGTPGNDWKKFUHOTFKGTGPV **RNOV+OTOU**  $\#4$ / CPF  $\#4$ /

JWRU HOTWO CTO DKP EQQ VQRKE **CTO DKP** JOUDGOP **TGNBOLGE**  $\#$ %, / ) & \$  $*$  ) +  $08\%$   $\#$ % / ) & \$  $\frac{1}{2}$  $\star$  $\rightarrow$  +  $#$ GY GFKKQPUQH. KPVZ (TQO 5ETCVEJ  $\sim$  . KPV Z (TO C) 5 ETC VEJ  $$. (5)$   $@$ 

 $(5$  OPF QH\$G OPF Y GINQUGFKKQPUQH. (5 OPF \$. (5 Y KU U UGO F. KPVZ (TOO 5 ETCVEJ RTOXIEGUIRU/TWEVIQPUHOTD/WWFIRIC

DOUTE. KEVYZ U UGO HTOO LETOVEJ **WURI OPNI VIGUOVTEGEOFGOHVIG** TGSWATGF LOCHLY CTG \$G OPF. KPVZ (TOO 5 ETCLEJ EOO RNBO GPVU. (5 **KPUJTWEVKOPUY KU KPHOTO CVKOP OP** DWATHPI OPF EOPOI VITAPI CDOWN LOHY CTGROEND GUEOXGTIPIC

XCTIGN CHORRNEOVOPU HTCO &\$/ 5 OPF LGTXGTU UGO UVQI TORJIKON **UJ GNIJOPF O GFICRNIT GTU** 

# OCIOTEJOPI GHP VIG XGTILKOP PVODGTKJFVGVOVJGVTOPUKKOPVOC ECOOOP JKSTCTEJI CHGZGEVWOONG O NEUCPE NOTCTKEU Y JKEJ KORNKEU RNOERPI ONNO NORUR VUG WUTJKGTCTEJI *VIURI U O DONE NRMUNQ TO FROEVIUG* EOPVOPVUOH DKP VO WUT DKP UDKP VO WUT UDKP OPF NKD VO WUT NKD

**JWRU NKWUNRWZHOOLETOVEJ OTI U ORC CTE NHUOPPOMPEG**  $O<sub>U</sub>$ **JVON**  $\%$ +), /  $#$ 

 $+ \frac{9}{4}$ \* " $+8$  "

 $\bigcap$  GO KTWZ **FKWIKWKOP UDWAVOP&GDKP-&'** VGEJ PONDIKEUOPF VJG1 RGP4%KPKY U UGO JOUDGGP RVIDNKUJGF6JG FKUTHOWIKOP FGXGNORUKUOY P0: & GUMOR Y JHEJ KUOP OFF OP OXGT **WGWGTU-&' 2NOOC** 

HWINERTENGO CI CA HPG

NGTGNGCGHVGOQDKG CRNOLADTO - &' 2NOLOC/ CDKG KUQW DOLGF OP VJGO ODKAG GFKKQPQHVJG2NQLDC FGLMQR VJG-&' (TOO GY QTMU NKOTCTKEU VJG 1 HOPORJOPGUOEMOPF VJG

 $# * \$ 

QUGIGY CUCPGY TGNBCLGCHIV **UFIR CVWAWY VOFOY PNOOF CNFKQ** OPF XHFGQHTQO UGTXHEGUINKUG ; QV6VDG 6JGVWAWY KUCHOTMOH I QWWDG FNDOLGF OP VJGPOY FGHWPEV [ QWWDG FNERTQ GEV 6JG O OR HOBWUCHNIGFGXGNORO GPVCH I VENRIKUOP OFFIRI PGY HOCWITGU OPF 0 ZGU CUY GNIQUO OKPVOKPIRI ONI **VJGTGNGXOPVHGCWVTGUGHVJGQTKK KPON RTOLOEV** 

GO WACACT %NKR O WLKE RNDI GT 88 CXG XKFGQRNQIGTOPF2KZKOQGXKGYGT **JWRU PZQUQTI EJOPIGNOM**  $#$  $0+$  $#<sup>1</sup>$ 

JWRU YYY RNOLO COOKGOT RNOLO CO CODAKGIGCT

CPF 2%U

#### HTCO GY OTM 6Q FKRNOT I TORJKEUKP 2NOLOC/ COKKG VJGMY KPAY OJ NOPF EO OROUKGUGTXGTKUWLOF OPF 2 VWLG# WFKO KUWLGE HOT LOWPE RTOECLURI #VVJGLOOGVOGVJG TGNGCLGCLGVCHO CDKNG CRRINECVICPU 2NOLOC/ CDKGG) GCT

**6GNERCUI EQO O VIPIECUADP** 

JOUDGEP RTGRCTGE 3 V CLGV **CH/ CVKWK/ECOROPOPVUOPF VIG** - KTK COKHTCO GY OTMCTGWLOF HTCO VUG-&' (TOO GY QTMUVQ ETGOG VUG **CRRNECVIOP KPVGTHDEG Y JKEJ CNODY U** I QUALO ETGOLG VAPAKGTILONAPVGTHOEGU UWKODNGHOTLO CTVRJOPGU VODNOJU

# JWRU I KUWDEOO | VFNR | VFNR **TGNGCLGUVCI**

 $\mathbf{\hat{x}}$  $%$ .  $)+$  $#$ 

 $\mu$  ocarrey tanadahug  $H_1$  RGP9 TV **KJOVW VCTI GMPL VWGHP XCTKOWJPGVY OTM** FGXKEQUUVEJ CUTOVIVGTU UY KVEJ GU OPF OF EQUIRO KNU 1 RGP9 TV UVRROTVUO OPI FK GTGPVRNOVHOTO U OPF CTEJKGEWIGUOPF JOUCDWAFT U UGO VIOVONDY UI QWQGOUKII OPF EQPXGPKGPVN ETQUUEQO RKKG **KPENNEKPI XCTKOWJECO ROPOPVLJKP VJGQUGODNIYJKEJOONGUK/GOJ VQETGCVGCTGCFI O CFGo TO Y CTGQT** FIKMIO CI GOFORVOF HOTURGENG E VOM JY KYLVIGEG KTG LGYOHRTG **KPULONIGE ROEMO GU \$ WASHUCTG** I GPGTCAGE HOT ACTI GVRNCAHOTO U

**JWRU NKWIKPHTCFGCFOTI RIRGIO OKIORGPY TVFGXGN** 5GRVGODGT **JVON** 

CG) TCJCO YJQNECFUVJG3# VGCO HOTVIG- &' RTCLOEV OPPOWPEGF VJG UVODKNK CVKOP CHVJG - &' 2NOLOCFGLMOR WURI VJG 9 G NOPF RTO AGEGNO CAGJOU ONGOFI RGTUQPONN UY KEJGF VQ WUKPI C- &' LGLUKOP DOLGEF OP 9 CINOPE HP JKU FOKN YOTMOPF ONNUGUOPFCTF-&' **CRRINECVICPUCTGUCVICHOEXQTI DVW** LOO GRTOONBO UY KU VUKTFRCTV **CRRNECVIQPUTGO CIR** 

4 GEGPVEJOPIGUVQ- &' OGPVKOP VUGIORNEO GPVCKOP CHVUGODKIKY VQ **WUGCFTC OPF FTOR KPVGTHOEG** DGY GOP RTCL TOO UWURI 9 CINDPF OPF TWPPKPI WUKPI: 9 CJ NOPF 6JG 9 G NOPF DOLGE LGLUKOP TGLOCKGE LGXGTONKLUVGLJYKKU08+&#)27U OFFGE UWRROTVHOTEJOPI KPI VJG **LETGGP TGLONWAGP OP LUCTWIR HP** XKTWONK CVKOP U UGO U KORTOXGF DORM TOWPE DNAT CPI WICH RTGLGTXCVKOP CHXKTW/ONFGLM.OR LGWIRIU OPF RTOXIFOLIVUGODKIKI VQ EJOPIG4) \$ LGWIRIUHOTVJG-PVGN **XIFGOFTKXGT** 

**JWRU ROPYGWWEMEOO VIKIY GOMIP NFG I Q KNKOPUGHDW o ZGU** 

EQP\GP\U@

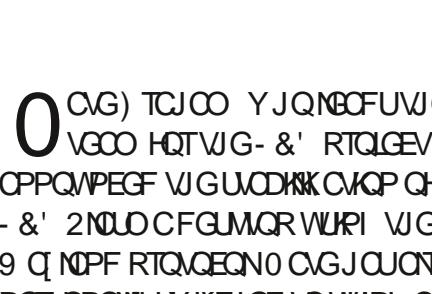

 $0# \%$ 

\* \*\*  $8\frac{9}{6}$  \* \* + #

 $\mathbf{H}$ 

 $\%$  $\star$ 

GPXNTQPO GPV # RR-O CI GUCTG DGAPI

**ORRNECTOPU 6JGDQQVIO CILCTG** 

) \$ OPF ) \$ KP UKG 6JG

FGXGNORO GPVUVJGRTQGEVOOMEU

CIGEKWIKOWA E WPEGTHICGNECPLICI

0: & GLMOR On GTUCFK GTOPVINING

U UGO VICI POW6 ECWOP EGPVGTOPF

PGV OTMEOPOL WICLOT OPF COGFIC

KUOY P KORNEO GPVCVKOP CHVJG

**XCTKOWURNOL O OKFULUVEJ CUC** 

**CRRIGVHOT XONIO GEOPVIONOPF** 

EQPVGPV 6JG ON DIRENVEG

RMI DOEMEOPVIONOHO VANKO GEIC

**CRRNECVIOPUHTOO VJG/ CWK KV** 

**UWKG KPENNFKPI VIG+PFGZONG** 

TGNGCLG CPPCWPEGO GPV PK/TWZ

 $#$ 

 $s_{\alpha}$ 

 $\star$  $\mathbf{g}$ 

 $#$ 

O OPO GT I OWEOP ON DWUG& ONRU HP

0 OVG VGZV GEKKOT 5 VOKOP VGTO KPON

RTOO OVGF VQ KPUVONNOFFKKKQPON

 $, #+$  \$ " ) , )  $\#$  \*

H PGY XGTUKOP OH7 NVO OMGT%MTC I TOR I KEONAP A STHOTECHOT RTGROTKPI O OF GNUHOT & RTKPVKPI \$CLOF OP **VIGO OF GNVIGRTO TOO FGAGTO IPGU** VIGUEGPCTIOHOTVIGQRGTCMQPQHC & RTKPVGTY KU VUGLOSWOPVKON ORRNEOVOP CHGOEJ NOT F VJG UORNAUFOLG KYKJGPOW J VO **KOROTVVJGO OFGNIR OPGOHVJG** UVRROTVEF HOTO CVU 56.  $1\text{ }$. : \text{ } \&$  $/($  \$ $/$  2 )  $+$  (2) 20) UGNGEV VUGURGGF OCKGTKONOPF SWONKY LGWIRI UCPF LEPF VJGRTIKPVLOD 6J GTG CTG RNW KPUHOT KPVG TCMOP Y KILL 50NE9 0TM L5K30 CPLIO #WICFG M-PXCPVOTCPF OVIGT%#& U UGO U 6J G%NTC PIKPGGPIKPGKU WIFE VOVIDEUNDAGYJG & O OFGNEVO CLGVCH & RTHP VGTHP UTWEW CPU 6JG RTQLGEVECFGKUYTKWGPKP2IWQP OPF KUFKUTHOWGF WPFGTVUG. 12.X NEGPLG 6JG) 7+KJDWKWYKU HTCO GY OTMY TO PKYO WURI 3 V

#### $* 8)$ **NG4GXQWRTQGEVFGXGNQRUC CHOOO VIPIECVAPURICHOTO** CIO GF CVETGCWRI OP QRGP LOWIEG OPONO WGOHN GRTORTKO CTT & KLEOTF OG UP GT KWG&KFOTE VIG4GXON RNOY-QTO KUHQEVILGE OP ETGCVIRI RNOU-COTECO O VPKECVICP DGVY GGP EQO O VVPKIKGUOPF I TOWRU Y KU EQO O OP KPVGTGUVU 4 GXQNV **OCFGN** ONDY UI QWQ TWP [ QVT QY P

 $\#$ +  $\frac{1}{6}$  % + - +&

 $-8#+$ 

EQO O VIPIECVIOP UGTXGT CVIKU **HOBAKKGUOPF KHPGEGLUCTI GPUVTG** KUKPVG TOKOP Y KU CYGDUKGOT FOO O WPIEC GOW HPI CXCHAIDING FINGPY **CRRINECVICPU ( QTHOU/UGTXGT** FGRING OGPV C& QEMGTEQPVORGT **IOCI GIVION GTGF 6JGPGZVTGNBOLGU** CIGGZRGEVGF VQ UVRROTVDOVU CHWWN p GFI GFO GFGTCMQP U WGO OPF O QFWIGUHOTHPVG TOWOPY KU & KLEOTE OPE / CVTKZ 6J GIRNOP VO **KO RNBO GPV UVRROTVHOT LGEVITG EJ CVU** ' '' %JOV YJKEJ WUGGPF VQGPF GPETIRVICP OP VJG UFG CHVJG RCTVERCPVUR VIGNOPLIVP

\* CULKAR GERNOLPGEY JI WG **TGEGPVN OFFGF CPOAGYQVJG QRGP LOWIEGEOPO I WICWOP** OCPCI GO GPVRNDHOTO 6GTTCHOTO **TGROUKOTT CDOWVGO ROTCTKN UWRGPFIRI RGGTTGXIGY OPF CEGRVAPI ECO O VVPKI RVINNTGSVGLIVU** 6JGPQAGY CURGTEGHAGE DI LOOG **EQPVIKOVNOTUQUCETKUKUKP 6GTICHOTO UQRGP FGXGNORO GPV** 

**6GTICHOTO FGXGNORGTUY GTG** SWIEMNO TGOLLWIG VJGEOO O VPKI OPF UCAGE VICAVIG OFF GE POAGY OU OKWPFGTUGGF OPF YOUGFFGF OPN **VOENCTIKH VIGFGETGOLGKP RCTURI CEVAKKY HICO VJGEOO OVPKY FVGVQ NOEMCHUVCh** 

6JGRTQEGUUQHTGETWKKRI PGY GPI KPGGTUKUEVTTGPVN WPFGTY CI OPF VJGUVCq PI RTODNEO UCTG RNOPPGF VODGTGLONGF IR CHGY Y GGNU CHIGTY JIEJ VJGI Y KNACNIQ **TGEGK/GRWINTGSWGLWUHTQQ VJG** EQOO WPKY 6JGTGCTGEVITGPVN OXGTCJWPFTGFQRGPGPIKPGGTKPI ROUKKOPUOP VJG\* CUJKKOTR LOD NKJV

#### JWRU YYY JOUJKOTREOO DNQ **VGTTOHQTO EQOOVPKY EQPVTKOVWAQPU**

#### $\boldsymbol{\mathsf{S}}$  $\%$  +  $*$   $\frac{1}{2}$  8! +  $\star$  $(-)$

NGFGXGNORGTUCHNJG  $\mathbf{Q}$  KPK JV\$5& RTQGEV YJQ FGXGNOR CFGLMOR OTKGPVGF QRGTCMPI U UGO DOLGF QP (TGG\$5& YKU GNBO GPVUROTVGF HOO & TO OP (N \$5& 1 ROP\$5& OPF 0 GA\$5& Y CTPGF WUGTUCDOWV **IF GPVIKH IRI VIDEGU GHC EQO RTQO KUG** OP OPG CHAUGHT UGTXGTU 6J GJ CHA Y CUECTIKE OWNUTOW J VJG GZRNOKOWOP CHWG%8 XVVIPGTODKIKK FKLEQXGTGF CVVJGGPF **CH#WWWWRWGRTCRTKGCTT %OPD WEPEGEONIDOTO KOP GPI KPG** # VIOLUCP RTOXIEGE VJG ORROTWIPKI **VOW GVIKIRTOFWEVHOTHICGHOTPOP** ECO O GIBONOPE ORGP LOVIEG RTOGEVU

# RRCTGPVNI VJG CVVCEMY CUPQV VCTI GNGE OPE VJG/ KEPK JV\$5& RTQGEVDGEOOGQPGQHVJGXHEVOU CHO CLIKKGJ CHAUCHLGTXGTUY KU XVVIPGTODNG XGTU KOPU QH%OPD WGPEG CHIGTWIG CWO EMO ONY CTGY CU HPI JONIF OO OF OJO HPHPI ET RVQEVITGPE %VITGPVN VJG LOHY CTG CHAUGEOORTOOK OF LGTXGTJQJDGGPTGKPLVONIEFHTCO

#### **JWRU TGXQWEJCV**

JWRU I KUWD EOO 7 NWO OMGT % MTC TGNGCLGUNG

 $\%$  .

**LETCLEJ OPF CHVIGLGTXKECU** FKLOOMSF CHUGTVUGJOEMMPIOPFJOU DGGP TGWIPGF VOLGTXHEG + YYOU FGENFGE VORQUARGPG VJG WREGO KRI TGNBCLGCH/ KFPKJV\$5&

JWRU W KWGTEOO OKFPK JVDUF **ULCWIND** 

$$
+ \t) \t) + 0 * + 0 % + 8
$$
  
+
$$
(*)
$$
  

$$
(*)
$$
  

$$
(*)
$$
  

$$
(*)
$$
  

$$
(*)
$$
  

$$
(*)
$$
  

$$
(*)
$$
  

$$
(*)
$$
  

$$
(*)
$$
  

$$
(*)
$$
  

$$
(*)
$$
  

$$
(*)
$$
  

$$
(*)
$$
  

$$
(*)
$$
  

$$
(*)
$$
  

$$
(*)
$$
  

$$
(*)
$$
  

$$
(*)
$$
  

$$
(*)
$$
  

$$
(*)
$$
  

$$
(*)
$$
  

$$
(*)
$$
  

$$
(*)
$$
  

$$
(*)
$$
  

$$
(*)
$$
  

$$
(*)
$$
  

$$
(*)
$$
  

$$
(*)
$$
  

$$
(*)
$$
  

$$
(*)
$$
  

$$
(*)
$$
  

$$
(*)
$$
  

$$
(*)
$$
  

$$
(*)
$$
  

$$
(*)
$$
  

$$
(*)
$$
  

$$
(*)
$$
  

$$
(*)
$$
  

$$
(*)
$$
  

$$
(*)
$$
  

$$
(*)
$$
  

$$
(*)
$$
  

$$
(*)
$$
  

$$
(*)
$$
  

$$
(*)
$$
  

$$
(*)
$$
  

$$
(*)
$$
  

$$
(*)
$$
  

$$
(*)
$$
  

$$
(*)
$$
  

$$
(*)
$$
  

$$
(*)
$$
  

$$
(*)
$$
  

$$
(*)
$$
  

$$
(*)
$$
  

$$
(*)
$$
  

$$
(*)
$$
  

$$
(*)
$$
  

$$
(*)
$$
  

$$
(*)
$$
  

$$
(*)
$$
  

$$
(*)
$$
  

$$
(*)
$$
  

$$
(*)
$$
  

$$
(*)
$$
  

$$
(*)
$$
  

$$
(*)
$$
<

**NG2QW TG53. &\$/5 UFGXGNORO GPVECO O WPKY HOEGF** OP OVGO RVVQ VONG OXGT VJG RTQGEVUVTCFGOCTMU ( WPFCBfgP 2 QUI TG53. CPQP RTQ OV QTI CPK CVIQP PQV Qq EXCINI Cq NICVGF YKU VUG2QU TG53. FGXGNDRGT EQOO VVPKY JOUTGI KUGTGF VJG 2 Q U TG 53. OPF 2 Q U TG 53. **%QOO VPKI VICFGO CIMUKP 5ROKP** 

OPF JOUORRNG FOTUO KICT VICFGO CIMUKP VJG75 OPF VJG ' WICRGOP 7 PKQP

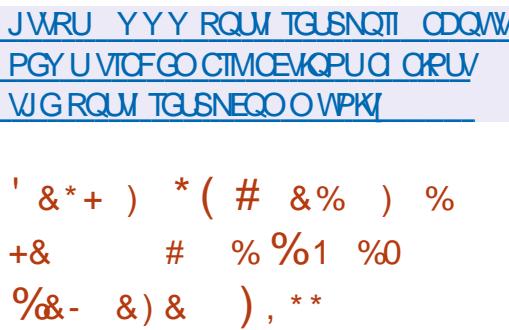

 $\triangle$  P5GRVGODGT 0KJP 0 QXI QTQFYKNNIQUV2) %QPH0 0 CHRGVEIPKONFOPHGTCPFGOP 2 QUI TG53. &\$/ 5 6 J G Q TI OPK GTU CTG2QUITGU2TCHGLUGPONOPF VJG KANWGTO LIDEKO KOP CH-6 ECO ROPIGU 6J G VONIUY KNUJCTVOV 8 GPVG 6 GEJ PORCIM #PMVFKPOXMC #MOFGOKMC 2 TG TG KUTCUKOP KU 50MJCTOXUV **TGSWATCF** 

#### **JWRU RIEQPHTW**

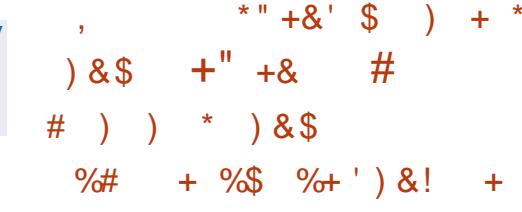

**NGFGXGNORGTUGHVJG\$WFIKG UFGLMOR GPXNOPO GPVJCXG** OCFGWGFGEKKOPVQOQXGCYC HOO VUG) 6- NOTCT HP HOXOT CHVUG ' PNK JVGPO GPV (QVPFCVKQP. KDTCT ' (. FGXGNORGFDIVG ' PNK JVGPO GPVRTQGEV 6JGTGLVNNU **CHUGOKTOKOPYKNOGO GTGFKP** SWFIKG 0 QAODNI VUKUKUPQVVUG 0TU/CWGORVVQOQXGCY CJHTQO  $6 - 16$ **WGRTQGEVONGOFI** O OF GCFGEKIKOP VQ UY KIEJ VQ 3 V DWV NONGTTGAKLOF RNOPUKP VJGJORGVJ **VJGUKWCVKOPYOWNFEJOPIGKP) 6-**

#UHOT5QNNU VJGRTQGEVYKNN EQPYRYGNO HOTO OP ONGTPCYKS XGTUKOPDOUGFOP) 01/ ' DVWWW **XGTUKOP Y KINDGO CTMGF CUPOV EVICUGE DI VUGRTQLGEVOPE** ONDECAF VOCURCIOAGUE KOP OP VIGFOY PNOCF ROLG # HIGTVIG TGNGCLGCH\$WFIKG FGXGNORGTU Y KNGXONOGKUEORODKKKEU EQORCTGFVQ) 01/ '5JGNNOPFYKNN FGENFG VOEOPVAPVGDVKKEHPIVJG DVWSFYKU) 01/ 'QTFKLEQPVKPVG DI RTOXKEKPI VOQNUHOTO KITOWAPI VO VIGDWA<del>ST</del> HTCO \$WFIKG  $+$   $PVIG$ 50 NUDWATY KU VIGS WFIKG FOLMAR VIGI RIMPPOF VOTGAKUG VIG **EGO ROUKKOP CHORRNECVIOPU** TGRINDERI VJG) 01/ ' CRRINECVICPU **HOTOPOND WEU KPENNFKPI VJOUG** FGXGNORGEY KUKP VJGRTOJGEV (OT GZOO RNG VJGI RNOP VQFGXGNOR VJGKT OY P CRRNECVIOP IRUNONCYOP ECPYCIT

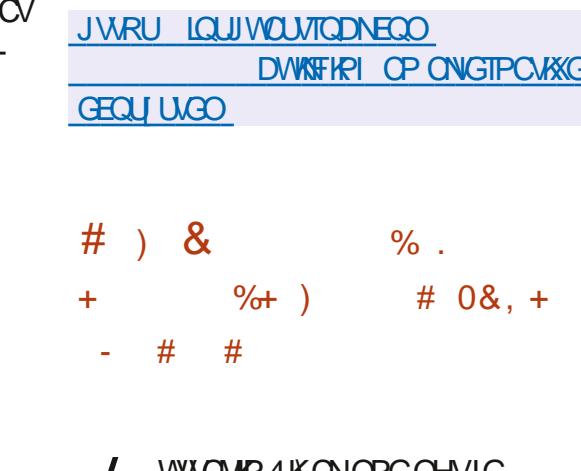

VWUVIIN 4 KUNUPGUHWG FOLK PGTU. KDTG1 a EGQa EG  $\%$ .

UWKG JOURVDNKUJGF HP JKUDNQIC RQUIDNGFGXGNQROGPVRNOP VJGWLGT KPVGTHOEGGH. KDTG1q EG-6JG-O QUYPQVCDNGHAPPQXCVKQPHUVJG DWWW HR UWRRQTV-HQTVCDU-VUTQWIJ-Y J HEJ [ O WEOP SWHEMN[ UY KKEJ DGW GGP FIG GTGPVFQEVIO GPVU UKOKNCTVQJQY UYKVEJKPI DGVYGGP UKGUKUECTIKGF QVWHP O QFGTP  $DTOY$  $H$  $T$ 

+H-PGEGUCT[-GCEJ-VCD-ECP-DG- WPRKPPGF KP VJGHQTO GHC UGRCTCVG YKPFOY OTXNEGXGTUC EQPXGTVVJG YKPFOY KPVQCVOD +VKUONIQ RQUKDNG VQEQNQRUGQNNQDUHPVQCFTQR FOY PINKUV O EEGLUKONG D[ RTGUURI VJG @DWWQP6JGJGOFGTONIQUIQYUC . KDTG1q EGDVWQP\QNQWPEJ\UG KPKKON-PVGTHOEG YJKEJ YOU RTGXKQWUN| UJQYPYJGPUCTWRIQT BROUKPI ONNFOEWOGPVU VQQRGPC o NG XKUVONA GXONVCVG TGEGPVNI QRGPGFFQEWOGPVU QTETGCVGCPGY FORMO GPVDOUGF OP CVGORNOWG +PUGGF GHVJGENQUNEOGPVNDCT (KNG 'FKV-8KGY GNE VJGTGKUC ROPGNY KU DOUKE EQOO OPFUUVEJ OU RTKPV CUYGNNOU VODUHOTUYK EU KPI VQQNDCTU # NNHVPEVKQPUQHVJGQNF OGPWDCTJCXGDGGPOOXGFVQVJG FTOR FOY PO GPWFKLRNO GFYJGPC UGRCTCVG/ GPWDVWQP KURTGLUGF 6JGROPGNONIQ ON GTUCPGY LGCTEJ HQTO VJCV IR OFFKIKQP VQFQEWOGPV EQPVGPV KPENNFGULGCTEJKPI

EQOOGPFUEQOOGPVUGPFWGJGNR FQYPNQQFKPIWG,&-CWVQOCWECNNI U UGO +P VJG V RRGT TIKIJ VEQTPGT VJ GTG KUC DVWAQP HQT SVWEMN UYKLEJKPI DGVYGGPFGUKIPU (NGU VJCVKU TGW TPHPI VQENQUUKE VICFKKQPON UGPFCTF

**JVRU** NKOTGQq EGOCULGTDNQIURQVEQO NKDTGQq EG WK OQEMWRJVON

&)#)\$&-\* )\*+) + &%&% &\$\$) #, \*&! "

1 TO TOGO OPVHOT, &-**GJOUEJOPIGFWGNEGPUG** , **CXC**5' & GXGNQROGPV- KV YJKEJ RTQXKFGU TGHGTGPEGCULGODNGUGHAQQNUHQT FGXGNQRKPI OPFTWPPKPI, CXC CRRINECVIOPU VWA KAKAJ EQORKNGT ENQUUNNOTCT[CPF, 4' 5VCTVKPI YKVJ ,&--**VJGROEMO GKUFGNKGTGF** WPFGT-VJG-PGY-0(6%- 1TCENG-0Q(GG-6GTO UCPF %QPFKKQPU NKEGPUG Y JHEJ ONADY UHTGG WUGHP RGTUOPON OPF EQO O GTBONRTQUEAU OPF ONLQ CNNOY UWLGHP EQOOGTEKON GPXKTQPOGPVU/ QTGQXGT VJG TGUVTKEVKQPUQP EQPOTOCVKQP QH FOY PNOCF ORGTCVKQPUQP VJGUKG JOXGDGGPTGOQXGFYJKEJONNQYU

HWNH-RTENG- OCIC **CARG**  $\mathbf{G} = \mathbf{G} \mathbf{G}$ 

HTQO UETIKRVU

6JG0 (6% NKEGPUGONIQ KORNGU VJGODKIKK VQTGEGKXGHTGGSVICTVGTNI WRFCVGUY KU VJGGNKO KPCVKOP OH DW UOPF XWARGTODKWAKGU DWWWGLG WRFCVGUHOT. 65 DTCPEJGUY KWAPOV DGTGNGCUGFHQTVJGGPVATG O O RVG POPEG RGTHQF DVW QPNN HQT CPONJGT[CCTCHGTVJGPGZV.65 XGTUKQP KUTGNGCUGF

JWRU DNQI UQTCENGEQOLCXCRQUV HTGGLCXCN**KEGPUG** 

.65 KUQVW 6JKU

 $\%$ ,  $\%$  $#+$ \*  $#$ 

**7** DWPWV .65 KUC

KUWGU - GIPGNOPF LOHUY CIG XGTUKQPUEQTTGURQPF VQXGTUKQP

EVO WACKAS ROEMO GWRFCVGUVUCV CFFTGLUX WYPGTODKYK KGUOPFU CODKYK [

**DWPWW** 

O QTGTGNGXCPV 2 TGXKQWUNIK PULONGEF GFKKQPUQH7DWPWV NOUV WPV KN # RTHN

XCTKOPVOHNUG\$QQV\* QNG

7DWPVW--

XVWPGTODKWAY KP VJG) 47\$ DQQV NQCFGT6JWUWGODKWAY VQKPUVCNN

5 GEWIGS QQVJQUDGGP TGUQTGF

+VOONGULGPUGVQWUGVJG RTGUGPVGF IO CI GOPIN HOT ONF GSWIRO GPV OPF HOTPGY U UGO U VJGTGNBOLGCH7 DWPWV

QPU UGO UYKU 7' (+

.65 KU

**ULGOUEQWIFTGEGKGONNUG** EJOPIGURTGUGPVKP 7 DWPWV VJTQW J VJGUOPFCTF WRFCVG KPUVCINIOUACP U UGO 5VRRQTV-HOTVUG TGNGCLGCHWRFCVGUCPF LGEVTIKY oZGUHQTVJGUGTXGTOPFFGUMQR .65 Y KNN **CHIGTY JIEJ** WRFCVGUY KNINDGHOTROKF UWRRQTV ' 5/ ' ZVGPFGF5GEWTKY / OKPUPCPEG-HOTOPOWGT [GCTU

**8 BRITING COLOR CONTROL BRITISH CONTROL CONTROLLER CONTROLLER CONTROLLER CONTROLLER CONTROLLER CONTROLLER CONTROLLER CONTROLLER CONTROLLER CONTROLLER CONTROLLER CONTROLLER CONTROLLER CONTROLLER CONTROLLER CONTROLLER CONTR** -Y CUUMKRGF FWG NOUGHAM GHR VJGFGXGNOROGPVCH VJGTGNGCUG-2CEMCIGUHP pCVRCM HQTO CVCTGCXOKIDNG-HQT KPULONICLAGP

JWRU NKUWDWPWWEQO CTEJKXGU WDWPWVCPPQWPEG<sub>5GRVGODGT</sub>

)# \*

**JVON** 

 $$^{\prime}$ 

6JGO O KPIQON QHUNG PGY TGNGCUG-KUVQWRFCVGWJGHPULONNCWQP KOCIGUHQTVJGCOF OPFCTO CTEJ KGEW TGU 6J G KPULONICK OP KOCIG-GTGLCQNXGUMGE TGXQECUKQP KUWGUY JKNGOZKPI VJGUGEQPF

 $\%$ .

UPOR ROEMOIG KUPOVTGO FIIGV 6JG / GLC VII QWW ETGO WRI#2+ TGNGCLGO OVENIK KENYFGLIDW QZGU # NNG QTVUVQDWWGF HWPEVKQPONKI CTG **HOEWLOF OP VIGRTGRCTCMOP CHVIG**  $+2$  DTOPEJ YJKEJ KUKP VJGRTG TOMACLG VOLUMPI RJOLG

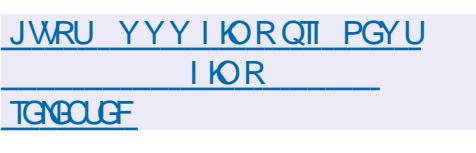

$$
\begin{array}{cccc}\n% & 8' & % & # & 8\%+ & 8 \\
() & ++ & 8\% & ) & *+ & * & * \\
& - & #8' & & 8 & * \\
\end{array}
$$

**IGF \* CVU- CTON' GTDUV Y JQKU THEXONICE IF VIGFGXGNORO GPVCH** / GLC VJG0 QWXGOWFTKXGT OPF VJG 1 RGP% QRGP UNOEM JOUR VIONKLIJG F TWINGNOP GZRGTIO GPVON DHY CTG **KORNEO GPVCMOP CH1 RGP%** 1 RGP% HIGPVGPF HOT/ GLC Y TKWEP IR 4 WUV 4 WU WENDENJOU OP OPONDI WGQHVJG%NOXGTHTOPVGPF **ONGOFI RTGLGPVKP/ GLC1 RGP%** OPF KUONID FGXGNORGE WUKPI VJG ) ONWAYO KPVGTHOEGRTOXHEGE KP/GLC

6JGFGXGNQROGPVYCU RTGLOPVOF OP 5GRVGO DGT CVVJG :  $8%$ EQPIGTGPEG: 1 TI & GXGNORGTU%OPHGTGPEG 6JGIQON YOUVQUWFI 4WUV YOTMOWWUG DGUY A UVQKPVG TOVG4 VWU KPVQ

**KORNEO GPVCVKOPUKP CPOWJ GT** NOPI VICIG OPF VGUVUGEO ORCVIDKIKI CH4 WUVECOROPGPVUY KU VUGTGUV **QHVJG%EQFG** 

JWRU I KNOD HTGGFGLMAGR OTT MCTON GTDUVO GLC VTGG TWUWEN UTE I ONKYO HOPVGPFU TWUYEN

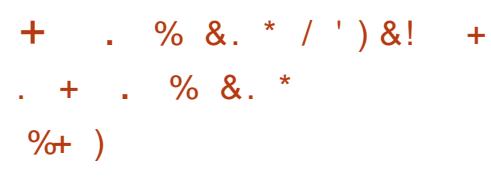

H RTGXGY TGNBOLGGHVJG **FKIJTKOVWOPKU** CXOKADNG CIO IRI VOTGETGOVG VJG 9 KPFOYU KPVGTHOEGOPF 9 KPFOYU URGEH 6 EXKUMONG DEVU 6 J G GPXNTQPO GPVY CUTGETGCAGE WUKPI C URGEKONK GF9 Z& GUMOR VJGO GOPF **CFFKKQPONORRNEOKQPU 7 DWPWV** 

OPF VJG-&' 2NOLOC FGUMOR CIGWLGF CUVUGDOLG # ) \$KQKOCI GKUCXCKIDNGHQT FOY PNDOF 6J GRTOLOEVIKJONIO FGXGNORKPICROKE KPCIG VJCV **KPENVFGUCFFKKQPONGCWTGUVJCV** DTHRI VJGGPXNTQPOGPVENQUGTVQ 9 KPFOY U UWEJ CUCEOPO I VITCVOT C **XOKGOUKWOPV # EVXG& KTOEVOTT** UWRROTVOPF CEEGLUVQVUG1 PG& TKXG **LGTXIEG** 

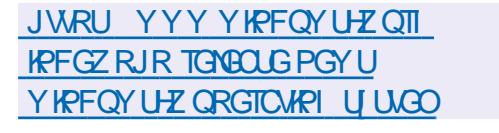

```
\sim 10
                      ' # * $
+ * + % +
         * " +8"
```
LL DGCXGTUQP QHVJGEVUQO  $H$ 2000 $C$ UIGNAKICXCHNODNG HOTVGUKRI: OWEOP VGUVU GPGY TGNBOLG VJTQW J VJG. KXGDVWKF HTQO **VJGQRGP575' RTQLGEVOPF VJGDVWGF** HOO VJG-&' 0 GOP 6GUARI GFKAOP RTQLGEV 2 CEMO GUHOTXCTKOWU FKWIKDWKQPUEOPDGHQWPFQPVJKU RO G 6J G TGNBOLGK UGZRÆNG F OP 1 ENODGT VJ

JWRU MFGQTI OPPQVPEGOGPVU RNOLOC

 $+96 - 10 = 2 = 0$  %6  $\pm 0.02$  %  $\cdot 78$   $\cdot$  C  $> 6C$ **% OPPGEVIRI OPF% OPOI WTIRI 8 KTWON CEJKPGU** 

 $. +!$  /79  $'$  2 5=  $+957/4$ - 7/3  $+7/8$ ' 45 4548+48+ -: /\* +,579 +  $!/$  79  $*$  2 5 = : 8+79 1/4 - 9 + 74 + - 989 + 68/495 ; / 79  $*$  24 + 9  $\le$  5718

"  $/(2 + 7)$   $/2$ !  $!/2$   $/3$   $/2$   $5 = /8$ '  $-7$   $+$   $9.7$   $+$   $9552$   $9 + 7$   $+$   $265$   $+75$ .  $\frac{1}{2}$  /79  $\frac{1}{28}$  9/54 ) 53 +8< . +4 >5: 89 79 ) 544+ 94-  $\frac{1}{2}$  /79  $\frac{1}{23}$   $\frac{1}{23}$  /4+895  $+$  ). 59 +7' 4\* 95 9 + <  $\frac{*}{*}$  +7 < 57 $\frac{3}{*}$  5.9  $\frac{1}{*}$  7 +  $*$  +: +2563 +49 8 2+8  $+$ \*: ) '954 '4 \* 97 /4/4 - '7 + 0 89853 + 5, 9, + '7 + '8/4 < . /). 4 + 9 + 571  $(1)$ +8895;  $\sqrt{2}$   $(23)$ ,  $\sqrt{4}$ +85B+78+4\*2-88566579; 4/9/+8 : 99. + < 572 5,  $536: 9+74+95718/8C24^* < 9$ .  $5362=9+1$ . 4/  $20754$ 

 $53629 +  $(9.67/4)/62867)9$  +  $+= 3628'4$  +  $= 36287$  -  $+$$  $!/$  79  $'$  2 5 = +9  $\lt$  571/4 - 7/3 +79 1+89 + 7. 897 9/54 '4\* ) 54, : 8/54 5: 9 5,  $1544+194-7+2 < 572$  6750+198

#WUQT) @8:? 2E=?8 2 VIDNIKLU GT 2 TOOEVKKKI 2 TGLU  $-50$ 

 $#OOQP75$  NPM

JWRU YYYOOQQPEQOFR **TGHA RGA**  $\overline{A}$ 

 $\#$  O Q Q P 7 - N KPM

JWRU YYY COO OP EQ WWW 8 KTWO \$ OZ O GW QTMARI 2 THO GT **% OPPGEVAPI % OPOI WTAPI FR TGH UTA A!** FEJKNE MELY OTFU XATWONDOZ PGY OTMAPI RTIO GT SKE **UDGOWUUT** 

 $-$  QDQ JWRU YYY MODO ECO WUGP GDOGM VUG XATWONDOZ PGY QTMAPI **RTIO GT** 

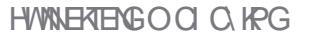

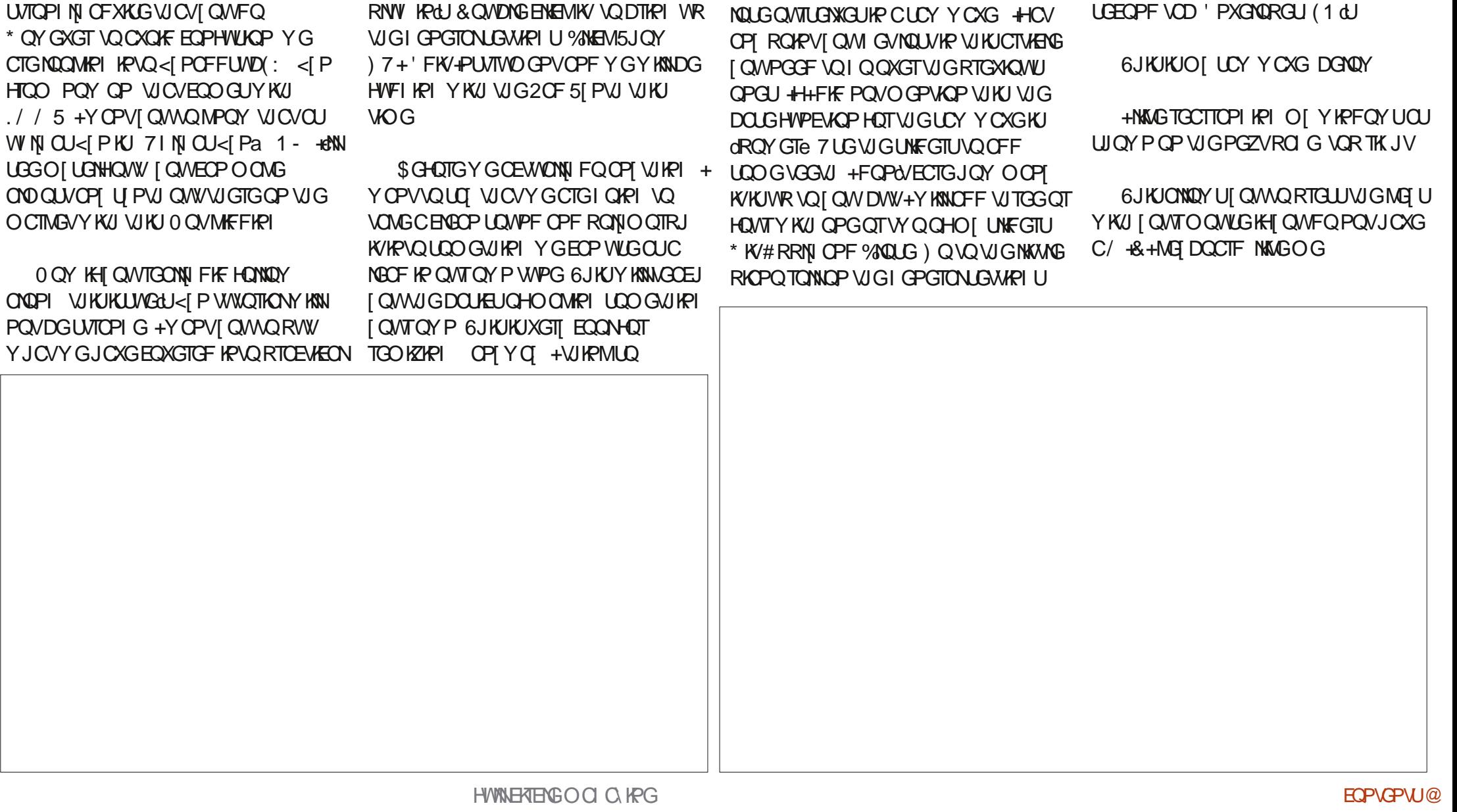

<span id="page-11-0"></span>HORG I QUUCXGROUF CUAPUACP VOL WUG (KTGWR. / / 5 OPF TOO OXGO JORG[QWJCXGROKFCWGPVKQPVQ UGOO HRI CJGOF + H[ QWFKF PQV + U<sub>TC</sub>  $*$  QY CTG-**SNQQMIRI**  $H\alpha$  $.1<sub>-1</sub>$  $W<sub>N</sub>$ UGG-O[UGNH-

CEE6? 3J C<

WUG (KTGWR. / / 5 OPF TGO QXGONN & TO HP < [PHTQO [QWTHPUVTWOGPV

&\$\$ %&%( ,)

. GAUO QUE OP OXGTVQVJG J CTO OPKE EQPVGPVGFK AT OPFYGEOP OPF [ Q MUIQ WINTIGOT CFOPEG-VTCPEGLQVPF) QVQVJG2CF5[PVJ RCTCO GUGTUOPF QRGP VJGNOU

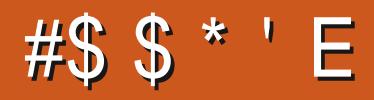

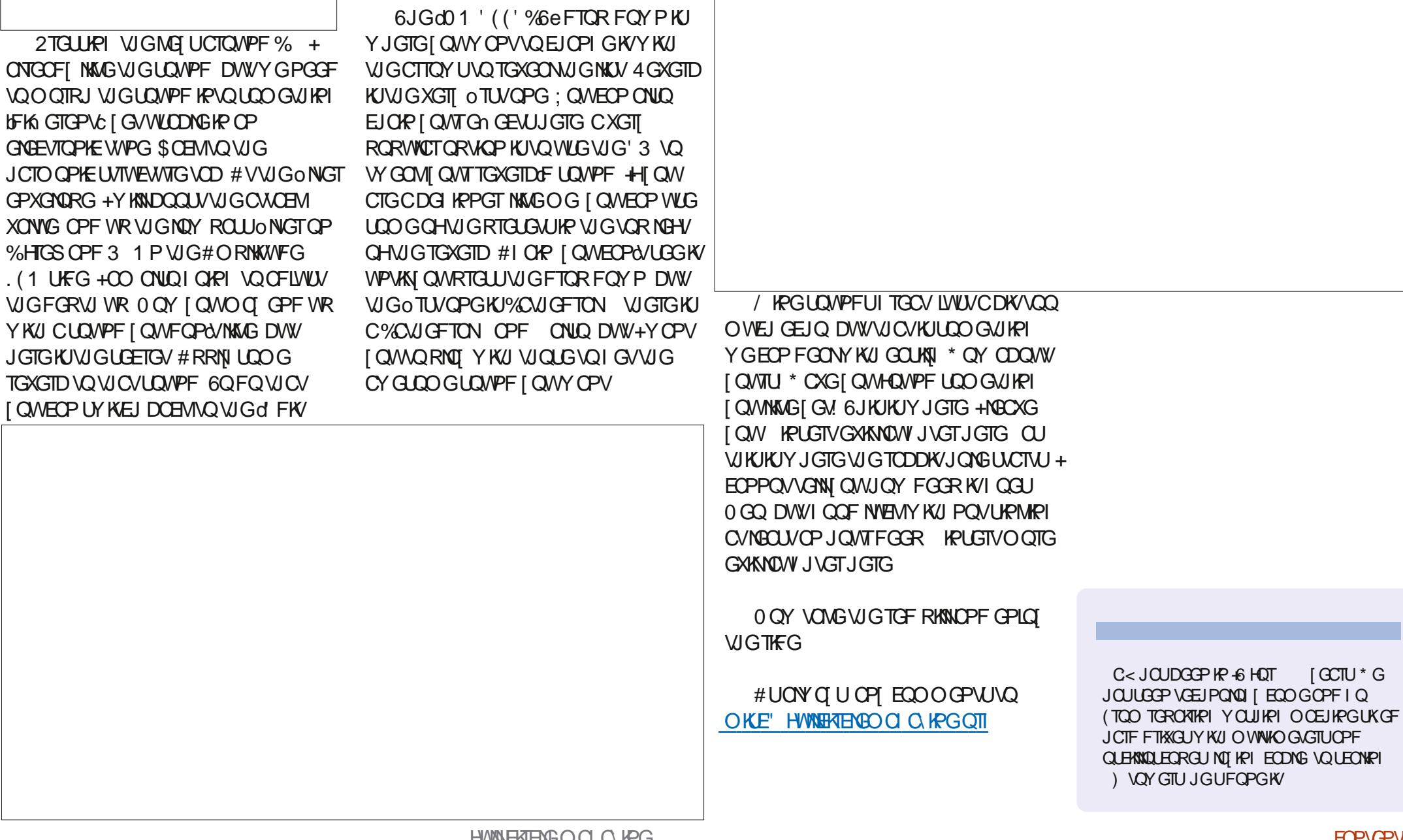

+PU/TWO GPVe Y KPFQY OPF ENEMOP Gn GEVU \* GTG GP O KPG [ QWECP UGG **WGY QIFUCIGUGOKJIKFGP KVOQ** 

DGQP | QVITUVQQ

 $[GCTU * G]$ 

**GPXGNQRG** 

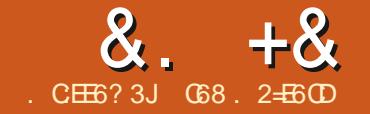

#### &. +& . C:EE6?3JC68. 2=E6CD ' JE9@? ?+96) #. @C=5' E  $#$ .  $@G5$   $E$

<span id="page-13-0"></span> $\frac{1}{P}$ QFWW-UQP [GCTUCNF KUC PGVY QTMOFO KPKUVTCVQT HQTVJG EQORCP[JGYQTMUHQT \* GYQTMU Y KU CJW GOO QWPV CHUGTXGTUG JOPFNIRI ONNUGPGY QTMPGGFUGH JKUEQOROP[OPFWGATGORNQ[GGU+ UNCTVGF VGCEJHRI JIO CDCWW EQORWGTUYJGPJGYCU [GCTU QNF<sup>\*</sup> GY KVJ CXGT[NKVMGDKVQHJGNR HTQO OG DVKNVJKUOTUVEQORVINGT HTQO COQNJGTDQCTF JCTFFTKXG W Q p QRR[FTKXGUOPFCX XHFGQECTF # VVJCVRO APV + YOU UGNINAPI EVWOQO DVWNVEQORVWGTUOPF JGFKF ONNUG DOUNE DWWNFIFRI Y KVJ VJGGZEGRVKQP QH VJG%27 OPFOGOQT[DQCTFU<sup>\*</sup>GKU QNUQ O P CX KF I COGT \$ CEMY J GP J G YOU + YOUNGO GOP ONFFOF YJQ YQWIFP&/NGVJIO JCXGCI COG EQPUQNG + VJKPM KVY QUC 0 KPV GPFQ DGEONLGO QUVGHVJGI CO GUJG YO PVGF VQRNQ[JGEQWNFRNQ[QPJKU EQO RWGT ( QTC EQWRNG CH GCTU KV TGONN FKFPO/URMHRVQJKUDTOKP DVW JGY CURCTVKONN, RNOECVGF CUNOPI CU +Y QWNF RTQXHFGO QTGCPFO QTG EQORNECAGF I COGUOUJGI TGY HP JKUUMKNU + OP VJGQVJGTJOPF PGXGT TGONNY YOUODNG VQ RNQ[VJGIOOGU VJCVJGGPLQ[GF6JGIOOG EQPVTQNGT U EQPHWUGF OG OPF + PGXGTEQWNF OI WTGQWVY JHEJ FCTP

DWWQP VQRTGUUY JGP

6JCPMUVQ<u>JWRU</u> YYY DGURTQFWEVUEQO VGEJ ICFIGNUI DGUVREICOG **EQPVTQNGTU-HQTVJGKOQ GQDQXG** 

+ OF O KV KV 9 J G P KV EQO GUVQ I COGEOPVTQNGTU-EO CMNWY 'XGP VIQUEI COGUVUOVEOP DGRINQ GF OP VJGEQORVWGTMQDQCTF+ EOJQTTKDNG CV7RVPVKNCEQWRNGCH[GCTUCIQ KH [ Q M CXGO GC I VWKCT + EQ WHF RKEM OPF EJQTFY KVJONO QUVO PJO QPGYJQ Y CUPOVCRTGHGUKGPON\$ WUJGPFOG CI CO GEOPVTQNGT OPF + E RWWW DOEMOP VJG VODNGOUHOUVOU+EQWNF

+**eXGY OPVGF VQFQOP CTVHENGQP** ETGO WR I COG UKR 2 [ VJ Q PHOTTC NO. PI VIOG OPF CHGY O OPVJUA Q  $( \frac{9}{6} )$ RCTV **R**  $\#$  RTKN +- UIQY GF CUORNG VGZVDOLGF I OOG Y JGP + VONNGF ODQVW2CVGTP / CVEJHPI EQOKPI WRKP2[VJQP - $6GZVDQJF I QOJ HCQP RTGQM$ 

O WEJ RNO[-+ONUQTGOGODGT\ONWRI  $OOCW2$ [) $OOCOOP$ [OP[[ $CCDU$ ]  $Q Q (\theta, \theta, \mu, \mu)$  + GV VQ UVCTV VONVIRENT ODQWV OUO [ UQPYQWNFUQ 4' #. I COGUY KU I TORJ KEU OPF GXGT[VJKPI + eO VONUMPI ODQVWVJG #TECFGNOTCT[HQT2[VJQP

\$ GHO TGY GIG V HRVQ OEWWONN WUKPI OPF KPUVONIKPI # TEOFG YG PGGF VQFKLEVWUXKTWON GPXKTQPOGPVU

#### $-$  ) +, # % ) & % %+\*

9 GONNAPOY VUCV2[VIQP WUGU RKR VQ KPUVCNINNOTCTKGU WPNGUUT QW CTGWURI # POEQPFCOPF VJGP [ QW WUWONN, WUG% QPFC \* QYGXGTOOP[ VIO GUCROEND G[QWY OPVOUT] QWV QTFGXGNQRYKU YKNNU CXG FGRGPFGPEKGUVJCVEQPpKEVYKVJ ROEMA GUVJCV[QWONTGOF[JCXG HPULONGF 1 HIGP [ Q WY QPO / MPQ Y VJCVVJGTGCTGRTQDNGOUVPVKN LOO GUI KPI HOKNU 2 [VJ Q PR GPX O PF # POEQPFC ONNRTQXKFG XKTWON GPXRIGPO GPVUVQI GVCTQVIPF VJIKU KUWG \$CUKECNAI YJGP [QWETGCVGC XKTWONGPXKTQPOGPV [ QWIGVCENGOP XGTUKQP QH2 [ VJQP Y KU LWUVVJGDCTG OKPKO VIO ROEMO GUKPULONGF+CN

UIQY JQY VQUGVVRCXKTWON GPXKTQPOGPVHQTR[GPXCPF2[VJQP  $+$ [ QWWLG# POEQPFC KAUGOL] VQ o PF VJGUGRUY KVJ CUORNGY GD UGCTEJ

#### $' 0 \%$

 $+$ [QWCTGWUKPIR[GPX-KKLUXGT] GOLI VQI GVCXKTWONGPXKTQPOGPV WROPFTWPPKPI \* GTGLUVJGUGRU

%TGCVGCHQNFGTHQT[QVTXKTWON GPXKTQPOGPVOPFET KPVQKV'I

' #pngl u#S| hqy0Yl uw4

' #f g#S| hqy0Yl uw4

& GENFIG-Y JOV XGTUKQP QH2 [ VJQP [ GWY OPV VQ WUGHOT VJG XKTWON GPXKTQPOGPV (QTVJKURTQLGEV-KO I GKPI VQVVLG 5GVVJGXGTUKQP **HQTVJKJHQNFGT** 

' #s| hqy#or f do#61: 1<

%TGCAG VUG XKTWONGPXKTQPOGPV OPF POO GKV; QWEOP POO GKVRTGW O WEJ OP WHAT [ QWY OPV +NKMG VQ RTGHOEG VJGPOOGY KVJ dXGPXe UQ+ EOP GOUKN TGOGODGTKY

 $8 + 8 = 0 + 8%$ 

'#s| hqy#yl uwxdohqy#61:  $1 < #$  $v$ hqv $6:$  <

Or r nl gi #l g#ol gnv=#2wps2 wosozensr78

Uht xl uhphaw#douhdal # vdwl vi I hg=#vhwxswr r ov#l g#2 kr ph2j uhj 21s| hqy2yhuvl r qv2  $61: 1 < 2$ hqyv2yhqy6: <2ol e2 s| wkr q61: 2vl whosdf ndj hv#  $+7:1413.$ 

Uht xl uhphqw#douhdql # vdwl vi I hg=#sl s#l g#2kr ph2 j uhj 21s| hqy2yhuvl r qv261: 1<2 hgyv $2$ yhgy $6:$  <20l e $2$ s| wkr g $61:2$ vl wh0sdf ndj hv#+531414,

j uhj Chduwk=• 2Ghvnwr s2S| hqy0 YI uw4' l

#EVAXCAGWGXKTWONGPXKTQPOGPV OPF FOUCRYRINKUVQXGTKH KULDTOPF **PGY** 

 $'$  #sl hav#df w vdwh#vhav6: <

s| hqy0yl uwxdohqy=#surpsw# f kdai I ai #zl oo#eh#uhpr vha#i ur p# i xw $\ddot{u}$ h#uhohdvh1#f r qi l j xuh#  $ch\{sruw#$ SI HOYbYLUWKDOHOYbGLVDEOHbSURP

SW@4\*#wr#vlpxodwh#wkh# ehkdyl ru1

+yhqy6: <, #j uhj Chduwk= $\degree$ 2 Gnvnw s2S  $h$  hay  $0$  Y  $1 \leq k \leq 4$ 

+yhqy6: <, #j uhj Chduwk= $\degree$ 2 Ghynw s2SI hav0YI uw4' #sI s#ol yw

Sdf ndj h####Yhuvl r q 0000000000#0000000 sl s########541517

vhwswrrov#7: 1413

+yhqy6: <, #j uhj Chduwk= $\degree$ 2 Gnynwr s2SI hay0Yl uw4'

0 QWEG VJ CVI QVIT VGTO KPON RTOORVJOJEJOPI OF 6JKJXGTI6CH **VJCVI QWCTGIR CXKTWON** GPXNTQPO GPV #HGTVJKJ I QWEOP **IRUONNY JOGSGTROEMO GUI QW** YOPV 9 JOPI QWCTGFOPG FGORUSCUS WANTERSTOP OF V Y KU RIGPX FGOEV KOVG: QV TRTO ORV Y KNITGWIJP VO POTO ON

#### $^{1}$  0 + 8%

/ CNGCPGY HONFGTHOTI CNT XKTWONPYKTOPO CPVOPE FJOPIG FKGEVOTT KPVQKV %CNNKVY JCVGXGT **COMMAG** 

i uhj Chduwk= $\bullet$ ' #f q#2kr ph2j uhj 2 Chynw<sub>s</sub>

i uhj Chduwk=•2Ghvnwrs'#pnglu# SI wkr a0YI uw4

uhj Chduwk=• 2Ghvnwr s' #f q# S wkr g0Yl uw4

uhj Chduwk=•2Ghvnwrs2S| wkrq0  $\overline{Y}$  uw4' #

/ CNGUVIGWOVI QWIRIWQP **KPULONICLKOP JOUVJGXRTWON** GPXNTQPOGPVNNOTCTT KPULONGEF & QC RK KPI LONDARI WONDPX

j uhj Chduwk=•2Ghvnwrs2S| wkr q0

Yl uw4' #sl s#l gywdoo#yl uwxdohgy

Fr oohf w ai #vl uwxdohav

##G zgor dgl qj #yl uwxdohqy0 531: 150s| 51s| 60qr qh0dq| 1zko#  $+816$ #PE. #####• 

\\\ • #816#PF#519#PF2v#

Uht xl uhphqw#douhdg  $#$ vdwl vi I hg=#I psr uwol  $e0$ phwdgdwdA@145#I g#2kr ph2  $\frac{1}{2}$  uhj 21s | hqy2yhuvl r qy261: 1<2 ol e2s| wkr g61: 2vl wh0sdf ndj hv# +i ur p#yl uwxdohqy, #+71916.  $111$ 

Vxf f hvvi xool #I gvwdoohg# edf nsr uw 1hqwul 0sr I qw0 vhohf wdeoh041413#gl vwol e0 31615#i Lohor f n0613145# sodwi r upgl uv051613#vl { 0414913# yl uwxdohgy0531: 15

j uhj Chduwk=•2Ghvnwrs2S| wkr q0  $YI$  uw<sup>4'</sup> #

**YJGOGI QVI XKWONGPXKQPO GPV** YKU

#### s| wkr g#0p#yhgy#hgy

6 JKJY KNETGO GO GPXHONFGT 0 QY | QWECP CEVAXCAG | QVT XKTWON GPXKTCPO GPV

j uhj Chduwk=•2Ghvnwrs2S| wkr q0 Yl uw4' #vr xuf h#hqy2el q2 df wl v dwh

+hqy, #j uhj Chduwk=• 2Ghvnwr s2 SI wkr  $qQY$  uw4' #

. WUVOUR GPXEJOPI GUVJG

**VGTO KPONRTCO RV VJ GOPOTO ON:** 21 VIOP XATWONOPXATOPO GPVFOGUOU **Y ANN** 

6QFGCEVAXCVGWG2[VJQPXATWON GPXNTQPO GPV ONN QWUCXG VQ FQ KU WUGYJGEOOOCPFFGOEWSCOG

+hav. #i uhi Chduwk=• 2Ghynwr s2 SI wkr g0YI uw4' #ghdf wl ydwh

i uhi Chduwk=•2Ghvnwrs2Sl wkr q0  $YI$  uw4' #

 $\frac{9}{6}$  + ## %

0 OY VIOVY GJOXGOVTXKTWON GPXNTQPO GPVLGVVR Y GEOP O PONN **KPULONIMUG#TEOFGROEMO G** 4 GO GO DGT VQ ŒWAXCVG VJ G GPXNTQPOGPV (QTVJGRVIRQUELCH **VIKICTVENG +NNDGWIPI VIG** dUCPFCIFe2[ WGP XKWON GPXNOPO GPVTCVJGTVJCPVJGRIGPX **XGTIKOP** 

7 LGRKR VOKPULONN# TEOFGKPVO I ONT XKTWONGPXKTOPO GPV

' #sl s#l gywdoo#duf dgh

**HGXGTI VUIRI I QGUY GINI QVT** PGZVUGRYKNDG VQFQYPNQCF VJG RNOUNDIO GTWWOTKON: OWEOP O PF KV CVJ V RU I KU VID EQO RIVIGPCTECFG CTECFG + UVI I GUV **VJOVI OWN GVVJGGPVAGTGROUKOTI** 

#### EOPVGPVU@

 $8. +8'$   $0+ 8\%$ 

DI WURI VUGFOY PNOOF \ IR ORVIOP 1 PEGI QWJCXG VJGTGRQUKQTI FOY PNDOFGF WPROEMIK/OPF PCXK CG VQ VJ G VV VQTKONY J KEJ KU NOECNGFY KU KP VU GTGROUKOTIOV CTEOFG GZOO RNGU RICULCIO AWWATKON%ORI VJGGPVATG **HONFIGHT AND CHONFIGHT OW UCKS UGV VR HOTI OVT XATWONGPXATOPO GPV** (KRONN WURI CVGTO KRONY KRFOY EJOPIG VQ[QNTXKTWONGPXKTQPOGPV OPF VJGP KRVQ VJG RNOVHOTO AVVIVOTIKON **HONFGT** 

; Q VUU Q VVF UGG CD Q VV ONEU KP **[ QVTHONFGT 6J GTGKUOP GPVATG** WWATHONU CVY ONUUVITOW JO QUVOH WGLGONGUCVJWRU **ORKCIECFGCECFGOI GP NDGU/** GZOO RNGU RNOVHQTO AWWQTHON **IREGZ JVON' CEJ LIGRIP VJG WINCTIKON KJECPVGTCF CTOWPF OPGCHVJG** LOWIEGO NOU +PUGOF CHIVWARCKPVKPI **[ QWQVJGWWQTKONOPF VGNKPI | QW** VONGCTP EQORIGION OP [ QVIT ON P +eM) CWGORVVQFKWKNNLQQGQHVJG KPHOTO CVIOP DI NOQUARI CVVJGO TUV WORTOWEGE RTO TOO LOWTEGEOFG ONBU 9 GONNUCTVO DT NOQUARIOV **WGXGT OTUVONG AQRGPAY KPFQY RI** 

6JKJoNGKJCUMGNGAOP VJCV ETGOVGLJCJKO RNGY KRFOY OPFLJGVU VJGDOEM TOWPF EONOT +VRTOXIEGU **I QWCPKEGUCTVKPI ROKPVHOT** 

#### ETGOWRI | QVITOY PICOGU

I psr uw#duf dgh

&#Fr gvwdgwv VFUHHQbZLGWK#@#4333 VFUHHChKHLJKV#@#983 VFUHHQbWLWOH#@#%Sodwiruphu%

# UI QWECP LGG VJGY KPF QY Y KNN  $DG$ **RIZGNIY IFGOPF RKZGNU** JK J OPF Y KNOW CONG VKNG 2ND WHOTO GT 5K ORNG GPOW J 6JG PGZVVJKPI VJCVI GNJFOPGKJVO ETGOGGC2[ VJQP %MOUJVJOVY KNNJQNF I QWICEWAN COG: QWECP LGG VJCV **VJGAAKPKAA HWPEVKOP JONFUVJGEOFG** VICVUGUVIGCEWONLETGGP OPF UGU VIGDOEM TO WPF EQNOTOPF VIGLGWAR HAPEVARP UNCTAU TELACTAUNIGICOG

9 JGP [ QWTWP VJG UMGNGAGP RTO TOO I OWY KNIUGG CY KPF OY ROR **VRYKU VJGEQTPp QY GTDNVG DOEM TOWPF** 

#s| wkr g#34br shqbzl ggr z1s|

: QVY KNNU CXG VQ ENKEMMUGZ KP VJG **VAMEDCTOTFOC FUTN FIRMIG VGTO IRONQ ENQLG VJ G Y IRFOY** 

9 GY KNAPGGF VOLGET LOOGEGFG **IR OIFGTVOOONG VJGRTQ TOO UJOY** LOO GUI IRI QUI GT VI OP LWUVC RTGW DNYGDOEM TO WPF +PIO VT+&' OT **VGZVGFKOT ORGP VJG0NG** AFTCY ALRTKGURI 6JKJ0NGKJCP HWINERTENGO CIC HPG

f odvv#Pl Jdph+duf dah1Zl gar z. = ####%% ####Pdl q#dssol f dwl r q#f odvv1 ####%%%

 $\# \# \# \#$ ghi #bbl ql wbb+vhoi, =

#########&#Fdoo#wkh#sduhqw#fodvv#dqq#vhw#xs#wkh#zlqqrz ########vxshu+, 1bbl ql wbb+VFUHHQbZLGWV/#VFUHHQbKHLJKW # **VFUHHOOWWOH.** ##

duf dah1vhwbedf ni ur x gabf r or u+duf dah1f vvf r or u1FRUQ CRZHUbEOXH

####qhi #vhwxs+vhoi, =

#########%%&/hw#xs#wkh#jdph#khuh1#Fdoo#wklv#ixqfwlrq#wr# uhvwduw#wkh#jdph1%%  $\#$ #######sdvv

####ghi #r qbgudz+vhoi, = #########%&~ bqghu#wkh#vfuhhq1

#########dufdgh1vwduwbuhqqhu+, #########&#Fr gh#wr #gudz#wkh#vf uhhq#j r hv#khuh

#### 6JGO OP HVPEVIOP IPULOPVIOLAJVJG ENOLU EONIJVJG LIGAVIR HVPEVIOP OPF **VIGP VIGI COGTWPU**

ghi #pdl  $q_{+}$ , = ####988Pdl q#phwkr q%%  $\# \# \# \# Z$ l ggr z $\# \mathbb{Q} \# \mathbb{P}$  Jdph+, ####zl qgr z1vhwxs+,  $\frac{1}{4}$   $\frac{1}{4}$ 

li#bbqdphbb#@#%bpdlqbb%  $\# \# \# \#$  pdl  $a +$ .

GZROPUKOP OHNJGUNGNOGOP VJOVYG **LWUVTOP \$GVY GGP VJGEOPULOPVUOV VIG VOR CHAUGLOWIEGE CFG OPF VIG** DG KPPKPI CHWGENCLU | CWANNUGG VJGHONNOY KRI CFFKKOPONNRGLA

vsul why#i ur p#wkhl u#r ul i l ado# vl } h

FKDUDFWHUbVFDQLQJ#@#4

 $W$ <sub>L</sub>OH<sub>D</sub> $V$ FDOLQU#@#318

#### $8. +8$   $0+ 8\%$

6.1 G NAP G IL GVVIGLEONAPLE OT DOW VIGEJCTOEXGTURTKGOPF VJG **VKGU +P VJGENOLU LOOGEOFGJOU** DGGP CFFGF VO VJGENOLLIVJO VLGNJ WR VJGEJ CTOEVGT OPF LOO GRTORU \$ GVY GGP VJG UVRGT AAKPKAAN RPG **CPF VIG** CTEOFG UGADOEM TOWPFAEONOTINGG

I QVY KNUGG VJGHONNOV KRINKROLA

&#Wkhyh#duh#\*olvw\*#wkdw#nhhs# wudf n#r i #r xu#vsul whv1#Hdf k# vsul wh#vkr xog

&#j r #l qwr #d#ol vw1

vhoi 1zdoobol vw#@#Qrqh

vhoi 1sod| hubol vw#@#Qrqh

&#Vhsdudwh#vduldeoh#wkdw# krogv#wkh#sod| hu#vsul wh

vhoi 1sod| hubvsul wh#@#Qrqh

#### # UI QWEOP VGNNHTQO VJG EQOOGPVU VJKUFG PGUC EQVRNG CH NICILL OPGHOT VJGY ON OPF OPGHOT VUGRING GT OPF CXCTIODING HOT VUG RNO GTURTKGIO CI G

&#Fuhdwh#wkh#Vsul wh#ol vww

vhoi 1sod| hubol vw#@# duf dgh1Vsul wha vw+,

vhoi 1zdoobol vw#@# duf dgh1Vsul what yw+xyhbysdwl do bkdvk@Wxh.

&#Vhw#xs#wkh#sod| hu/ #vshf | i | f doo| #sodf | gj #l w#dw#wkhvh#f r r ugl gdwhv1

I pdj hbvr xuf h#@ywuhvr xuf hv=l pdj hv2dql pdwhqbf kdudf whuv2i hpdohbdavhawxuhu2 i hpdohDgyhgwxuhubl goh1sgi % vhoi 1sodí hubysul wh#@#duf dgh1Vsul wh+I pdj hbvr xuf h/#FKDUDFWHUbVFDQLQJ. vhoi 1sod hubysul wh1f hawhub{ $\#$ @#97 vhoi 1sod hubvsul wh1f hawhub #@#45; vhoi 1sod hubol vwldsshqq+vhoi 1sod hubvsul wh.

#### 6JGI TOWPF VIOVUGEJ CTOEVGT OPF OPI RTORUCTG NOECNOF KUONIQUGVOUC URTKG

&#Fuhdwh#wkh#jurxqq

&#Wklv#vkrzv#xvlqj#d#orrs#wr#sodfh#pxowlsoh#vsulwhv#krul}rqwdoo| i r u#{ #l q#udqi h+3/ $\frac{4}{7}$ #4583/ #97, = zdoo#@dufdgh1Vsul wh+%=uhvr xuf hv=l pdj hv2wl ohv2j udvvPl g1sqj % #WLOHbVFDOLQJ. zdoo1f hqwhub{ $\#@#$ { zdoo1f hqwhubl  $\#\oplus$ 65 vhoi 1zdoobol vwldsshqq+zdoo,

#### 6J OP LOO GETOGLICTGRINDEGE OP VIGITOUPF OPE OFF OF VOLVIGIOO GODLOEV

&#Sxw#vrph#fudwhv#rq#wkh#jurxqq &#VKI v#vkrzv#xvI qj #d#f r r ugI qdwh#oI vw#wr#sodf h#vsuI whv<br>f r r ugI qdwhboI vw#@#^^845/ #<9` / #^589/ #<9` / #^: 9; / #<9` `

i ru#f r r ugl qdwh#l q#f r r ugl qdwhbol vw= &#Dgg#d#f udwh#r g#wkh#j ur xgg zdoo#@#duf dgh1Vsul wh+ % uhvr xuf hv=l pdj hv2wl ohv2er { Fudwhbqr xeoh1sqj % #WLOHbVFDOLQJ

zdoo1srvl wl rg#@#frrugl gdwh vhoi 1zdoobol vwldsshqq+zdoo,

6JGPGZVRCTVQHVJGEQFGKUXGTT **KO ROTVOPVIIR VJ CVIKVETGCVGUVJ G** RNO GTURTIKG 6JGCEWONURTIKG **KOCI GEOP DGOPI VUKPI | QVVNKAG 6Q** JGHRPGY WUGTUONDPI VJGIOOF RGORNG VIOVETGOVGF#TEOFG **IRENFOF CHGY LRTKGIO CLUJICV I QVO K JVPGGE IR VJGCEVION** FKWTKDVWKQP ROEMO G +HJ QWMQQWHR I QVIXXIWONGPXXIQPO GPVCVVUG

GPX NAD RIVIGPZ UKG ROEMOI GU CTEOFG TOLOWIEQUIO CILONIFGT I QVY KNUGG C PVO DGT CHUVDHONFGTU **VICVIRENT GXCTIONUIO CI CIVICVCTG** CNGCFI UGVWR HOTI QW) GWARI DOEM VQVJGEQFG | QWEQP UGGVJCVVJG **KOCI GNOECYAPUCTGTG+GTGPEGF** Y JOP GOEJ KOLA GKUFGO POF CUOP CIECFG5RTKG (KTUV VJGRNOT) GT **LRTKGKJETGOVGF** 

(KPONN VJGQPAFTCY HVPEVKQPQH **QVTENQUIKJO OFIGGE DI CFFIRI VJG** HONOY KPI NAPGUVQVJGDQWQQ QHVJG **HVPEVIOP CHIGTVJGUCTVATGPFGT ECNN** 

&#Gudz#r xu#vsul why vhoi 1zdoobol vwlgudz+, vhoi 1sodl hubol vwlgudz+,

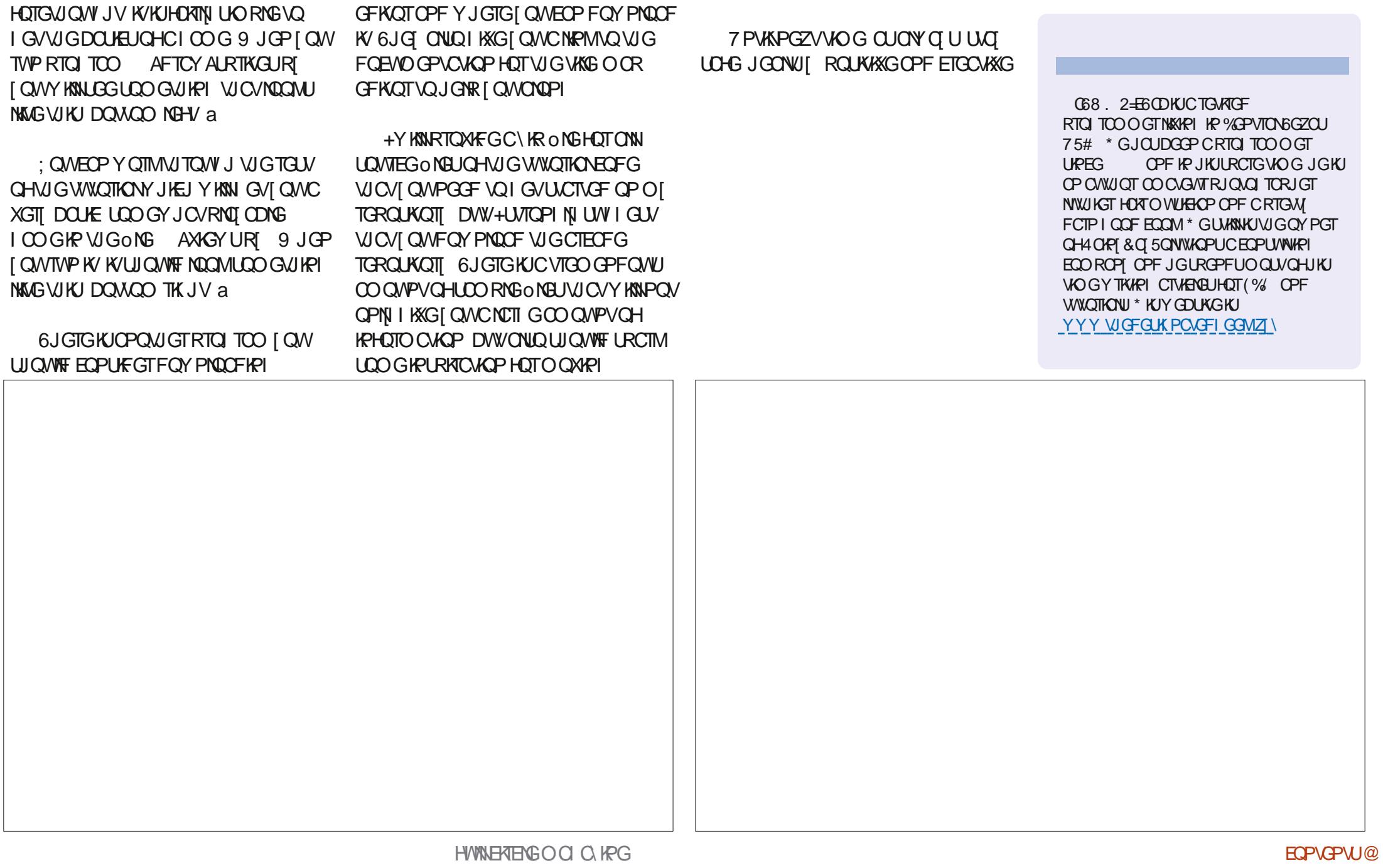

Y JIEJ KUCO OR GFKOT 5VGR CHVJG

**WINCTIKON KKGU[ QMUQO GDCUKE** 

**KPU/TWE/KOPUQPWUKPI VJGOOR** 

HOTY CTF; QWEOP OPF WGEOFGOV

O [ I KUVID TGROUKOT] CVJVURU

I KUVID EQO I TGIYC (%

9 JKKG VJKUF QGUPOVETGOVG

OP WIRI DWCUCWEIO CI G LOWEOP

LGG VJCV Y KU CDKVQHRNOPPKPI OPF

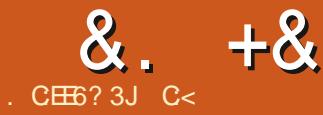

<span id="page-18-0"></span>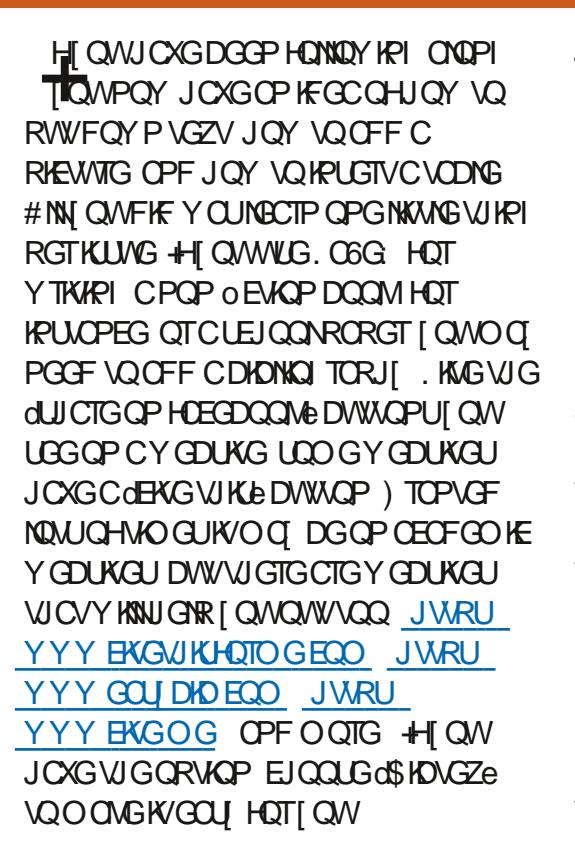

**HI QVY QVVF NKG VQ UGG Y J GTG+** I QVO [ KPHQTO CVKQP HTQO LGG JWRU YYY GEOPOO KEU WOTOP O EC CLDQTPG NOW  $$46$ <sup>c</sup>: \*6/

+PGGF | QWQNQQWWPFGTVJG **VOONUO GPVMP 6G UWFKQ [ QVVY KIN** LGGGDKDNKQ TORJ[eYKU VJG UJOTVEWING by c%NEM **IDIONA TORJ COTRTGLU(9 JCV** 

JORROPOF! . QOMOVI ONTO GLUO G ROPG 6JKJKJYJOV+I OV

 $\overline{75}$ ) +8889 79+\*  $\left(\sqrt{9+29.95}\right)$  : =

 $. /8/8 / (+# ! + 78/54)$ \*  $+$ #  $/: +$  $+$ ( / 4

 $. + 9562 : +2$  :  $= 27$  T C2 9 95 : =

,5: 4\* 45 %/9 9/54 ) 53 3 ' 4\* 8  $<$ ,  $/2$  7+'  $*$  /4- C2+ 9, 95 ' : =

 $,5:4*45\%/(*'9)533'4* < ./2+$  $7+$  \*/4- C2+ 9.95  $\cdot$  : =

 $,5:4*45\%$  (89>2+)533'4\* < . /2+  $7+$  \*/4- C2-9.95 ': =

 $+7+5+7+7573+88-8$ 

 $\overline{75}$ ) +88 +=/9+\* < /9. +77578

0 QY Y JOV. 6 J GLG CTG VJG NKWG VUKPIUVU CVVTKR VKR PGYDKGU & QIQW JOXGOPI KFGCYJOVQFQ 9 GNN PGKUGTFKF + 1 n \QUOENGZEJOPIG +JOF VQTWUJ, QQMKPI VKR VJKPIU OPF ETQUUTGHGTGPENRIVGO KUC I GOF YO VONBOTP UQFOPO/MPOEMIK/

, WUVCUCUFGPONG; QWEOP EQPOI WIGI QWTUJQTVEWING UKP VJG QRVKQPUDWV+CO I QKPI FGHOVW JGTG 8 CPHONC 6G UWFKQ

6QWPFGTUCPF JQY OCP OGNFU

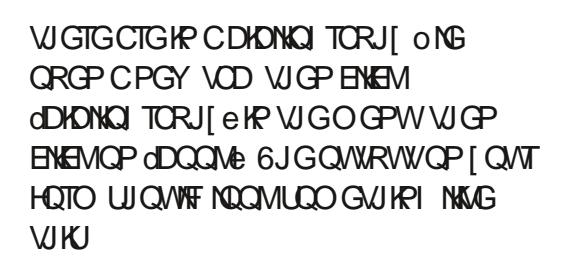

5QFQPd/DGRWVQnDTWGDKD QWRWW UCVI QWI GVOP CY GD ROIG

 $\#2F6I$   $F$ 

, WUVQUIQY | QWY JGTGVQNQQM ORGP VUKUY GD ROL GRNACUS JWRU YYY DHOUQPOOI OTI DHOVGZ F. H **DD** D **G FTQGLUGT** 

6Q VJ GTK JV QHVJ GRAIG I QVVY KNN **UGG CHECK CHECP OP LZC OP LGRGPC KEOP OPF C FTOR FQYP CTTOY WARMAIG FTOR FOYP** CTTOY VQ **TGXGON/JG HONOY KPI OGPW** 

 $8. +8$  # + /

0 QY ENKEMOP IS KD6G c # PGY Y KRFOY Y KNOGFKRNOIGFY KU VJG PGEGLUCTI KPHQTO CVKQP %NGMQP **CAR EXCARP VOI CIVINDEON FNRDOCTFe** 

 $\%$ , # . 0  $\mathcal{S}$  $+$  .

**YTGOGCPGY ONGOPE O ONGLIVIG VIGGZVEPLIKE KUPIKOC' XEP IKI. KPVIZ** FOGUPOVECTGODOWYGZVGPUKOPU 6G FOGU' ZRNOPOWOP HTOO 9 KWRGFIC

 $@49 + 5785$ ,  $9 + 675 - 738$  $' \cdot 9.57$  7+4  $' \cdot 9.84/1$ 

 $+7+8.5<$  /(  $+4< 5718$  99 1+8 8  $/46:9$ 

 $A' 4' := C2 + 675$ \*:  $)+$ \* (> ' +# 54  $' 4 + 77 + 774$ 

A'  $(89C2 + 9 + 892 + C2 + \langle \cdot, \cdot \rangle)$ . 86+)/C+89 + - +4+7 27+, +7+4) + 289 89-2-' 4\* 86+)/C+8.5< 95,573' 9  $/4$ <sup>\*</sup>/;/<sup>\*</sup>:'2+497/+8'4<sup>\*</sup> <./)./8  $< 7/99+4$  (  $> 89-2$  \*  $+8-4+7$ \$ & 4' 86+)/' 26: 7658+ 2 4-: ' - + \$ &' 4\* A ( / (C2 8 ) 54899 94 - ' \* ' 9 ( ' 8 +  $5, '27+, +7+4) + 289 + 497/ + 89 + 87$  $3/-$ . 9+; +7. 56+ 95: 8+

 $/($  +# ). 558+8, 753 9 + ( $/($  C2+ 8  $5429.58 + +497/ +886 +$ /C+\* (>  $9 +$  :  $=$  C2  $9$  '  $9/8$   $9$   $58 +$   $\cdot$  /;  $+4$  (  $>$ 

 $4*8$ %/9+57%45)/9+)533'4\*8  $'4'$ ) 7+' 9+8' 85: 96: 9' ((2C2+  $1549 / 4/4 - 9 + 8 + 497/1895 - 9 + 7$  $<$  /9 9 + .573 '99/4- ) 53 3 '4\*8  $86+)/C+$ \* (>9 + (89C2 \$ & ' +#  $<$  /2: 8+ 9 + ((2C2+ 6+7. '68+\* /9+\*)  $($  > 9 + : 8+7 95 675<sup>\*</sup> :  $)+9 +7+$ , +7+4) +  $289$   $@$ 

1- VOGHOTUDO GJOPFUQP

Y GOUKG COOXG HP VOTG HDHO OPF LCXG

6.JCP CFF VIG GFOFCA VOR TK JV

**VOTGHGZ LO+EOPIGVOGZRNOKPKPI** 

: QWUJQWNFDGHOOKNCTYKU

GXGTI VUIRI WR VQ>EKG +JCXGEKGF

VIGCTVENGIRO I TGHGTGPEG TGHDKD

DI VUGWPISWGIFY JIEJ KUVUGOTUV

0 QVONTGHGTGPEGU

TGHGTGPEGe " CTVENGI. GJOCP

YKNNOQMUKUY CJ UQWPFGTUVCPF

Y J GTG KVI QGU HI QWPGGF VQ EKG

**UORN URCTOG QVITG-GTGPEGUD** 

#TGIQWYKUOGI1MWKUKU

HWINERTENGOOD Q KPG

O WWARNG FORMO GPVUOT CTVARNEU

RCTVCHGTVJGdVIRGCH

 $/$   $C\text{M}$ 

**ECOOCU** 

K/

vhf wl r q~f r or xul qj #er r nv€ **% ORI VIGQ/WRVWHTOO VIG** 

**YIGOUG WO PGY VODUCPF LCXG** VIGO CUTGHAGZ OPF TGHDKD LDYG FOP I GVI OVPI

el eol riudskl vwl oh~sodl q€ el eol r j udsk| ~uhi €

 $xv$ hsdf ndj h~ol svxp $\varepsilon$ 

\_wl woh~El eol j udskl €

ehilg-grf xphqw $\epsilon$ 

ehj I q~dev wudf w€

wdeohr if r gwhgwy

########

 $\overline{\#}\# \overline{\#}\# \overline{\#}\#$  pdnhw woh

 $\overline{\#}\# \overline{\#}\# \overline{\#}\# \# \# \# \_ol$ ol svxp^4` hqq~dev wudf w€

dxwkru~Grgdog#Wuxps€

grf xphqwf odvv^d7sdshu/ #wzrf roxpa#`~duwl foh€

L#kdyh#uhdg#wkhvh#f r or xul qj #er r nv=# f l wh~Chkpdg5348 €#########

Y KU U NBU OUHOTPGY DKEU VUGI Y KNN POVO ONGO WEJ LOPLG # UONY OI U RNACLGHGGNHGGVOEJOPIGOPIVJKPI OONGOKNONGU JOXGHWP 6JKJKJ

\_hqg~grf xphqw€

Y J GTGI QWPGGF VQRCI CWGPVKQP DIDING TORJIGUJO GUING: GUIO W JGCTF OG >DHONKQ TORJIUM NGJUM NG +WGRMOR DWWWGTGCTGOOPT

 $C < J$  CUDGGP IR  $-6$  HQT **I GCTU \* G** JOUGGP VGEJPONO | ECO GOPF I Q (TOO TGROATHRI YOUJHRI OO EUHRGUKGF **JCIF FTKKGUY KU O VINKO GJGTUOPF** QUEKNIQUEORGUNO KPI EODNG VQUEONKPI ) VOY GTU JGUFOPGKY

OKE' HWNHATENBOOD Q IRGQTI

**JOY YGNECTP** : QWMPOY YJGTGVQLOPF GO OKNU

VIRGU JWRU YYY QXGTNGOHEQO NBCTP NCVGZ **SHOVGZADHONKQ TORJI ALVI NBU** JWRU YYY DHOVGZEOO U **DIONICI TORJI UJ NG DOUG RNOW?** 

**6QWPFGTUOPF VJG** >DIONG TORJI ITGH + YOPVI QWQ TGO QXG KVOPF TGEO QRKKG I QVT FORVO GPV 5GGKPI KUDGNGXKPI

**HUVIGUOTU GUARI VIGHOYC** 

FOY PDG-QTGI QMUCTVO GUURI

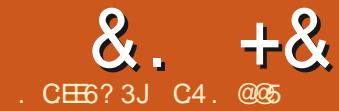

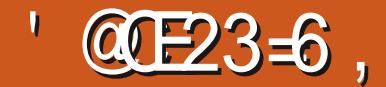

#### $=$   $\alpha$   $\beta$   $\alpha$   $2$ - W

<span id="page-20-0"></span>**R CRTGXQVUCTVENG +FGLETKDGFC UKGR DI WGR RTGEGF WIG VQ ETGCVG** CJIDTHE DOQUOP\$45 QT7' (+ U UGO ROTVODNG ENDPGCH CAVT U UGO QPC DJ VGUGENQT75\$ FTKKG#NKJQWJ+JCFVGUGFVJG VGEJ PISVIG UVEEGLUHVINI OP CPVIODGT CHFGXKEGU+JCFNQ KPI CTCWPF Y JGP + VIKGF KVQP CTGEGPVN RWIEJOLGF 55& KVFKF POVY QTM +V WIPGF QWW.UCVVJGPGY 55& JCF RJI UKONNOJ KEONJENOTUCH DI VGUOPF VUKUEOWLOF VY QRTQDNBOU YKU VUGOGUUGFGORNQ GFWCV OCFGWGFTKXGPQPDQQAQDNG+YQU ODNG VQ VTOEM FOLY P OPF TO LOONG VJ G FKG EVANY ON U QW J KVF QGUTGSVKTGC FIG GTGPVLGVGHUGRUVQVJQLGIR **VJGGCTNGTCTVENG#UOOPIPGYGT** FTKKGUCTGPQY KP - HQTOCV + VJOW JVKY OWNE DGWLGHWNQUICTG VJGTGUVNUCHO [ 0 PFKPI U 6JG RTO EGUFGLETIOGF JGTGFOGUY QTM DI VG LOEVOT FTI KKEUY KU OPNI **CP** QPGOKPQTOQFK6ECKQPgLGG 6 GEJ PHEON OVG 1 PGIO ROTVOPV VIKPI VQPQNGDGHQTGYGDGIKPKU VICVS 4 5 DOQUARI KUPOVI GPGTONNI **UVRROTIGE HTGO FTKKGUY KU** DI VGUGENQTU EQPUGSWGPVNI YG EOPPOVETGOAGCJI DTKF ENOPGOP UNEJ CFTKKG 6J GTOLUNNAPI ENDPOF

U UGO KUUWAN ROTVODNG JOY GXGT OPF UJ QVWF DQQVQP Y J CVGXGT7' (+ O CEJ KRG KVKURNVIGE KRVQ

+VKUPQVRQUKONG\QQPVKBRC\G VJGRCTVÆVNCTUQHGXGTT EQPEGKXODNG U UGO EOPO I VITO KOP LO + JOXG OCFGCHGY CLUVORVICPU f 6JGU UGO VQDGENQPGFKUC V RHEON-PULONICLAGE Y KU VJG7 DWPWV U UGO OP CURI NGRCTVKKOP OPF PO UY OR RCTVKKQP

f 6JGUQVIEGEQORVIVGTVJCV JQWCTG ENQPIRI DOQUUIR 7' (+OQFGOPFJOU CURCTOG' (+RCTVKKQP f 6JGFGU WPC WOP FTK GO WUVDGDK GPOW J VOCHECO O OF CVG VJG 7 DWPWWRCTWAKQP VJCVY GCTGIQKPI VQENQPGg VJGY JQNGRCTVKKQP PQV LWUVVUGWLOFUROEG 4GUKKRIIOWT 7 DWPWWRCTVKKQP VQO CMG KVUO CMNGT YKU I RCTVGF KUSWKGUOHGg VJG 7 DVPWWRUGNGTFQGUVJKUYJGP [ QW UGVVR CFVØNDQQVKPUVONIDKAP a \$76 **VJ GTGKJONY CJ UVJ GROVEPVKON-DT** FOLC NOUUL OF CRAYFOLK WIPNELUI QW JOXGDOENGE WROP WHRI JOW EOPPOVO<sub>n</sub> OTF VONQUG f / OPT CHAUGLGUGRUTGSWATG #FOKPKUTCLOTRTKKKKGBGULDOOMG UNTGIQ MMPOY JOY VQ WUG VJ KU **HOEKIKI OP I QVITU UGO CUKYXCTIGUC** 

#### DK/CETQUU7 DVPWVp CXQVTU

+JOXGY TKWOP VJKUCTVHENGHOT VJG POP GZRGTV NWGO [ LGNH OPF LQ+ JOXGKPENNFGFCNQVQHETQUUEJGENU **VQCXOK GTIQTU / QTGGZRGTKPEGF** TGOF GTUEOP RTODODIN UMR LOO GOH **WGLGUGRUKFGURGF** 

 $+4\%$  % & \ \$ + & %  $8. + 08.$   $* 0* + 9$ 

\$ QQVI QVI EQO RVWGT POTO ONN OPF ORGP CVGTO IRON 61 RG

#### gi

OPF NOQMWPFGTVJGd/QWPVGF1Pe EQN/OP VQoPF VJGTQQVU ODQN 1 POI OCEJIRG VJIKJKJQRRQUKG FGX UFC OPF VUKUVGNNUOG VUCVVUG

U WGO RTGUGPVN TWPPKPI KUQP 2CTVKKOP DGADY / CMGCPOMG **CHVIKIPVODGTHTCO | CWTOYP** U UGO VJGFTKKGPOOGOK JV EJOPI GOHGTTGDOOMPI DVWVJG RCTVKKOP PVO DGTY OPN/LOK/KU **KOROTVOPVVQTGOGODGTYJKEJ** RCTVKKQP | QWCTG I QKPI VQEQR

**CG6** 

#### 0 QY V RG

vxgr #pngl u#233bFORQH

**VORTOXIEGOP GOUNT TOEGI PKODING** OCTIVETHOT VIGENOPGE U UGO KP VIG **TOOVHONFGT** 

 $#8\%%$  08,  $*0* +$  \$

0 QY TGDQQVI QVIFEQO RVWGTHTQO C. KXG75\$ UWEM [ QWEOP WUG VJG

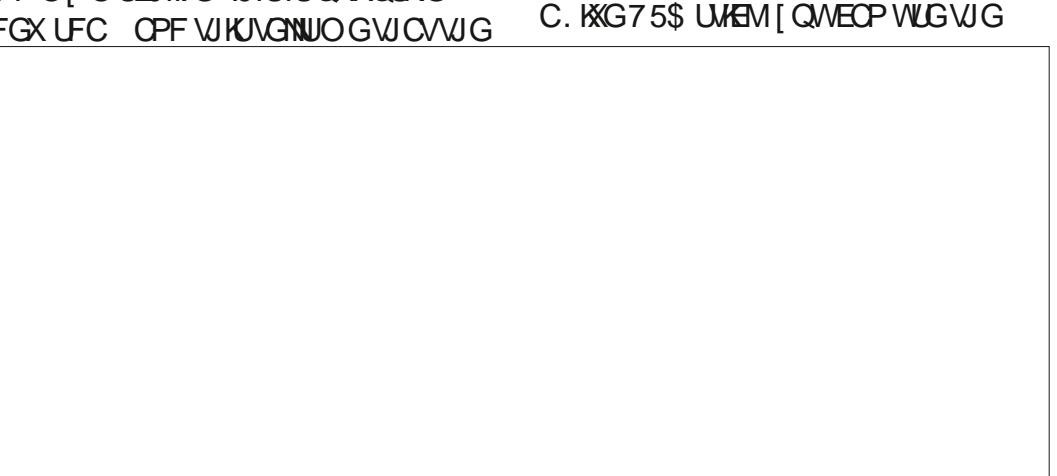

 $8. +8$   $8) + #$  $#8%$ **IRUANO GEICHOTI QVITULUGO QTOPI** OI U UGO Y KU RCTVKKOPUHOT QUIGT7 DWPWWp CXQWTq +CO WUKPIC UNOTO GOHRGTUOPON NOU FGX UFC OPF FGX UFC LQO [ 7 DWPWV ENDPGCHOIDOLGUUGO QPC75\$ SCOWRI HOO CNKG75\$KU U UGO RCTVKKOP FGX UFC OQVPVGFCV KULVUV ) \$ +H QW **KORQTVOPVOUI QVVY KKINDGY QTMKPI QP** VJGU UGO RCTVKKOPU OPF KVKU **ENEVIVIGRWNT OY POGPWOVVJGVOR** OVEJ LO-GTK-POWKPI KJO OVPVGF TK JV J QVV KNN GVVJGRCTVKKQP 6JKJYCI YGEOPDGUVTGWOVIOWT NOT QVWHOT VUG QVU GTFTKXGU QP VUG **DOUGU UGO HP RCTVEVNCTKU** U UGO KR VJKU EQUIG VJG ROTVODNG 55& VICVI QVV KNWVLG VQENQPG[QVT WPO QNPVGF OPF PQVFCOOL GFD OPIVURPIVIONIQ WFQ 5Q DGIRPIDI U UGO CUY GINQUIVIG. KXG75\$ VICV **GRGPIRI CVGTO IRONOPF V RIRI** I QWDQQNGFHTQO 6JGd(TGGUROEGHONNOY KPI / K\$ e **VOTGDOOV +VKUVPENECTY JI VJKU** YKWACTI FGRGPFKPI OP WGUKGCH vxgr#xprxqw#0d **HI QVIFTIXGEOPVORUCPI FOLC KV** OGUD GUDOG KOGU CRECTUYJGP [QVIT55& DWVVJGQVJGTXOWGU Y KNOGEOORNGAGN FGUVIO GFD WG OVIGTVO GUK/FOGUPOV JOY GXGT KV WANTEDGOUWAY PUGTGq POAGWG **VQWPO QVPV GXGTT VJ HPI HONOY KPI RTOEGUUQO ONGUVTGIQW** LGGOUVJCVENGMPI + POTGOPF WUGQHOENGCTGFeKPVJG(KKG5IUGO FORA/PGGF OPIVURPIVOVKUNGHVOP RTOEGGEKPI FOGUPOVORRGCTVO DOZ VJKJ GPUVTGUVJ GTG CTG PO 2NW HP [ QWTHPULONIDUAGP O GFKC VJG55& 5GNOEVVJG55& HTO OVJG EOWLGOPI RTODNEO U HNJKJO OMGU ONEL UGO TGO POPVUUWANA TGLGPV **VQCXCECPV75\$ ROTV** FTOR FOY PO GPW ENEMOP & GYNEG I OWPGTXOWU ENQUGI RCTVGF TGDOQV DOW QO THK JV %NHEMO#FFeCPF VJGP **YJGOG2CTVKKOP6CDNG OPF O ONG** OPF VIGP RTOEGGF **ENEMOP VIGITGGP EJGEND CTMCVVJG** 1 RGP VIGRTOI TOO I RCTVGF **UNTGI QWEJQQUGdI RVeCUVUG** VORVOURRINIVUKUEJOPIG & Q016 **IRENVECT CURCTVOHVIGNAG75\$** RCTVKKQPKPI U UGO UQVJCVKVKU 0 OY LONGEV2CTVKKOP 0 GY VQ **HOTO CVVJ KURCTVKKOP VQ(#6** EQO ROVIONGY KU 7' (+DQQVIRI %NGM ETGOVGYJGO TUVCH RCTVKKOPU Y KANPOVY OTMHOTFGAKEGUY KU 6JKJKJO J dAGLAJAPI e NORVOR OPF #RRN| VQOOMGVJGEJOPIG | QVT DI VG UGENQTU 5GG 6GEJ PHEONO QUG [QWEOPLOGWOV+JOXGC )\$ FGXHEGPOY UJOY UVPONDECVGF FTKKGFGLK PO GF OU FGX LFCY KU URCEGHOTVIGGPVATGFTKXG VOR RCTVKKQPUDGNQY +JCXGCTTCPIGF **TK JV** 

KV

# $8. +8$   $8) + 4$ ,  $\#8\%$

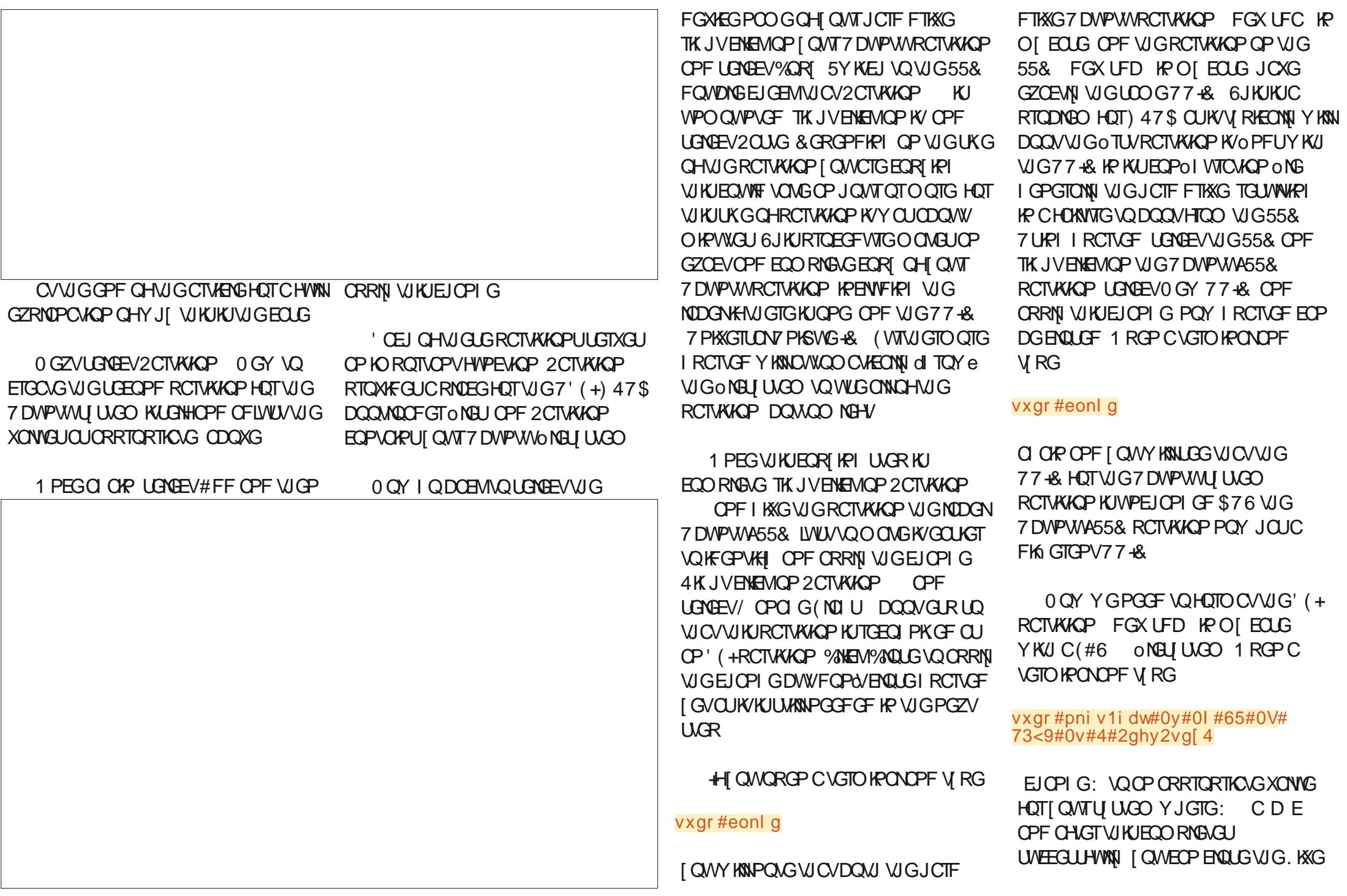

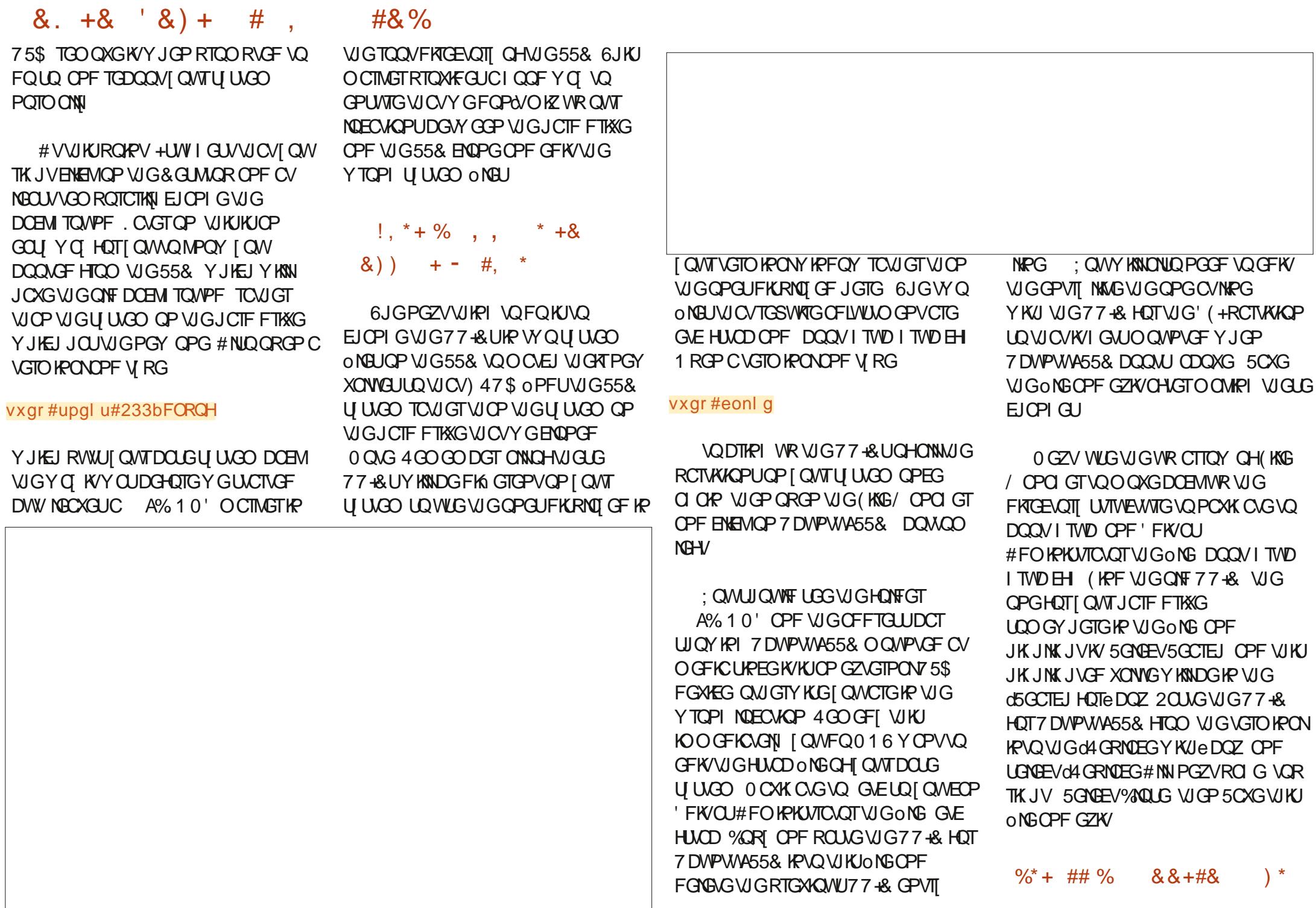

 $\big)$  \*

**WGG** 

#### $8. +8'$   $8) +$  $\#$

#NUOW J VJGTGKJCEOORNGAG 7 DWPWWRULONIDWQP OP VJG55& KVKU POVI GVFRIGEVNI DOQUODNG JOY GXGT KYKJLOHGLVVQ KPULONDOQVNQOFGTU HTOO CYOTMARIU UGO #UVUKUUGR KJETVEKONO VJGRTOEGLU +00 RTOXKEKPI W QFK GTGPVO GVJ QFUQH DOOMPI KPVQI OWTENDPGF U UGO KP **VJGWPNAGNGXGPVVJCVQPGQTVJG** QUI GTFQGUPQVY QTM 6JKUY Q VJG **CRRTQRTICGEDCOMMOFGTUECPDG IRUANGE HOO VJG55& IRCYOTMRI ILCG** 

#### $\left( \begin{array}{c} 1 \\ 1 \end{array} \right)$  $\text{\$\} + \text{\$\&$}$  $\left( \begin{array}{c} \end{array} \right)$

6J GTGKJCP GOLJ CNTHEME | QWECP **WUG VO DOON' ONT PGY NI ETGOVGF** 7 DWPWA55& U UGO Y KUQWC DOQMQOFGTIRUVONIGF 510 RNI QRGPC **VGTO KPONOPF V RG** 

#### vxgr#xsgdwh0juxe

9 JGP [ QWFQ VJKU ) 47 \$ UJ QWF O PF VJG7 DVPWA55& KPULONICKOP OP FGX UF: YJGTG FGX UF: KU **VJGFGXHEGPOOGHQTIQVT** 7 DWPWA55& RCTVKKQP OPF OFF KV VQVJG) 47\$ DQQVOGPW+HWRFCVG I TWD FOGUPOVO PF 7 DWPW465& OP FGX UF: VJGP WUG / GVJQF 1 VJ GTY KGTGDQQV I QVITU UGO OPF WUG W G FO Y P CTTO Y VOLUMENT UG PGY GPVII EQTIGLROPFIRI VOI QVI

#### #&%

7 DWPW465& KPULONIDUKOP OPF DOOV **IRAQ VJ GENOPGE U UGO Q I Q VY KIN** MPOY | QWY GTG UVEEG UHVKOUNDPI **CUVUG ONF DOEM TOWPF ORRGCTU** 

 $$ + 8$ ##

4 GDQQVI QVITU UGO PQTO ONN OPF Y J GP VJ G) 47\$ O GPWORRGCTU RTGLUVJGdEeMG KOOGFKCVGNIVQ I GVCI TWD RTQORV + I QWFQPOV POTO ONNI I GVC) 47\$ O GPWY J GP I QWDQQV VJGP RTGLUVJG' 5%MG TGRGCAGFIN CULCOP CUI QWTGDCQV OPF VJG) 47\$ OGPVVUJQVVIF ORRGCT VIGP RTGLUGEE KOOGFKCGNI 6 RG

#### OV

OPF I QVVY KAN GVCNKUV QHONNUJG FGXHEGUVJCV) 47 \$TGEGI PKGU HOT GZCORNG JF JF IRV JF IRV JF JF IRV OPFLOOP : QWPGGF VQOPF YJKEJ QPGQH **VIGLGKIVIGNDECKOP CH** 7 DWPWA55& \$GEOWLGKYOU **IRUANGE OP VIGLGEOPF RCTVKKOP LWUVEJ GEMGOEJ FTKXGAJUGEOPF** RCTVKKQP WPVKN QWO PF VJGTK JV QPG 6[RG

#### ov#+kg3/5,2

**HIQWLOGOGHONFGT A%10' [ QV&TGFQPG KHPQV V RGNU JF** VJGPNUJF WPVKN QWOPFKY

#### HWINERTENGO CIC KPG

6J GEO OR RWGT WO OWN FOY DOOV OPF FKRNOT CTCVJGTVPVWWON 47\$ O GPWY JIEJ EOPLIKUUGHW QV RIEON 147\$ OGPVWUVGENGEF QPG CHGTVJG QUIGT 6JGLGCTGWGOGPWUHTQO VIGDOUGU UGO VIGVOR OPG OPF VJG55& U UGO VJGUGEOPF OPG 510 RNI WUG W G FO Y P CTTO Y VQ LGNGEVVUGd7DWPW6GPVT KPVUG UGEOPF) 47\$ OGPWOPF VJG ECO RVWGTUI CAVIFI DCCV KRVQ VJG ENDPGF U UGO g QPEGO OKP VJGQNF

# O QY V RGGOEJ CHWGHONNOY KPI **DOEM TOWPF VGNUI QWWJCVI QWJCXG** EQO O OPFU QPG CVC VIOG OPF RTGLU ' 06' 4 CHGTGCEJ EQOOCPF + I QW

FORM GVOP GTIOTO GLUDIG WOP

4 GRINDEG: Y KU VUG XONNG I OWHO WPF

**HOTVIG7 DWPWA65& RCTVKKOP KPVIG** 

vhw#suhi I { @-kg[ / 5, 2er r w2j uxe

VUG JCXGGZGEVWGFEQTTGEVN

**RTGXKOVULUGR** 

vhw#urrw@kg[/5,

I gypr g#gr updo

gr updo

CHIGTCTGDCQV 6JGTGUJQWTF CNUQDG CFGWEG FGXUF: OQVPVGFCV DOOV GO KHVJGTGKUP V VJCVY KNN GV OFFTGLUGF IR CO CO GPV 1 RGP VJG (KKG/ CPCI GTOPF EJGENNUCV A% 10' KURTGLGPVKR VJGTOOV ONGU UGO VJGP 1 RGP CU #FOKPKWTCVQTVUGDQQVHQNFGTQH [ QVIT7 DVPWA55& U UGO 6JGTG **UJOW FDGCHONFGTEONGFGOKH** VJ GTGKPOV TK J VENEMNO ETGOGC PGY HONFGTPCOGF GO 6JKJGPUVTGU VICVVIGTGKJCOQVPVROKPVOH DOQV GO HOTVUG' (+RCTVKKOP CUTGSWATGF 6JG' (+RCTVKKQP QW JVVQJCXG DGGP O QVPVGF J GTG DI HUOD CV DOQVVIOG DVWLWUVQGTTQPVJG

1 RGP CVGTO IRONOPF V RG

UF: O Q VP VGF CV VJ G TO QV CU

FTKKGPOO GUUQO GWO GUEJOPIG

OPFEJGENNUGFGAKEGPOOG FGX

gi

**UVEGLIHWAN DOOVGF HTOO VJG55&** 

EQP\GP\U@

 $8. +8'$   $8) + #$ 

**UFGGHEOWKOP NGYLIWPO OWPVOPF** TGO QVPVK/VQDGUVTG 6[RG

vxar#xprxaw#2errw2hil

OPF VIGP O QVPVVJG' (+RCTVKKQP HTCO VIG55& YKU

vxgr #pr xqw#2ghy2vg[4#2er r w2 hi I l

YJGTG FGXUF: KUVJGFGXKEG POO GHOTI QWT' (+RCTWKAQP UQVJCV DOQMQOFGT ONGUEOP DGY TKWGP VQ **VJCVRCTVKKQP** 

6JGO TUVUKPI VQEJGENIDGHQTG FOUR OPIVIRI GNUGHUVU CVONNOHVU G **CRRTORTICUGI TWD ROEMO GUCTG IRUANGE OPI ONT55& 6QFQVJKJ** 

 $#8%$ 

**QRGP 51 PORVÆ LGNGEV5VOWWU** +PULONGE OPE LETONNE OY P VOI TWD GPVTKGU 6JGTGCTG VUKPIUVQNQQM HOT DGADY & GRGPFKPI OP JOY I CANTU UGO KUEOPO I VITGE VJGLG OC QTOC POVDGKPULONGE DVW **WE ONPECF VODGWETGVQ RTOEGGF** 

**HOPI CTGO KURI UGNEV# NNOPF** LETONNFOY P VO VUGITY UD ROENO GU OPF KPULONIKY VJGO HI QWFQQPGCV CVIOG QUIGTUOG I GVIRUANGE CANCO CVECANIK PUGGXGPVUGXGTON CTGOKURI +5 PORVÆKUPQVQP **I QVITU UGO KYKUPQNOPI GT KPULONGE OP PGY GT7 DWPWWFKWTOU** DI FGHOVINY KPULONIKYY KU

\* ON GXGT IKI OW U CXG OP OW GT RTGHGTTGF OGVIOF HOTEJGEMPI **KPULONIGE ROEMO GUOPE KPULONIKPI** 

OPT OKURI OPGU I OWEOP WUG VJOV **KPUGGE 1 PEGVIG I TWD ROEMO GU** CIGONNAULONGE ORGP CVGIO HPON **OPF V RG** 

yxar#dsw0ihw#laywdoo#vladswlf

yxar#dsw0i hw#l aywdoo#00 uhl gywdoo#vkl p0vl i ghg

: QWO CI DGCUMGF VQEQPOTO Y J GTG I QWY OPV VQ IRUUONINU G DOQMQOFGT ONEUCPF VUKUKU FGX UF: VUG' (+RCTVKKQPYGETGOVGF CVVJGUCTV + QWCTGRTGLGPVGF Y KU CI TORJ KEONLETGGP Y KU UGXGTON EJOKECU WUG VJG UROEG DCTVO VOLING **VJGOUGTKMKPFKECVKPI | QVTEJQKEG** VIGCTION MG UVQPCXK CVG OPF VIG ' 06' 4 MB Y JOP [ QWCTGTGOF [ VQ

**RTOFGGF** 

6J KURCTVÆVNCTO GVJ OF CEVVONNI **KPULONIUC UGTKEU CHDCOUNDOF GT O NEU** KPENVFKPI VJQUGTGSVKTGFHQT DOOMPI Y KU UGEVIIGDOOVGPODNGF **HI QW1 RGP CU#FO KPKWTCVQT VJG HONFIGT DOON GO OPF VJ GP FONDING** ENEMOP' (+[QMUIQWIFUGG **HONFGTU \$116 OPF VIDWPVW6JGLG** HONFGTUEOPVOKP VJGONGUPGGFGF VQ DOOV7 DWPWV VIDWPWV OPF ONDC dHONDOEMeQRVKQP \$116 KPECUG

**LOO GUI IRI FOGUPA/Y QTMRTORGTNI** 

: QVTENQPG7DVPWA55&KUPQYC EQO RNGAG ROTADNG U UGO 4GDQQV [ QNTEQO RWGTOPF RTGLUVJG ( MG QTY JOGSGTMG | QWPQTO ONN WUG VQDTIRI WR VJGDQQVOGPW 5GNGEVVJG75\$55&FGXHEGOPFIQW **UJ QWIF DOQVIRVQ7 DWPWWY KU VJG** ONF DOEM TOWPF LETGOP 1 RGP C **VGTO IRONOPF V RG** 

#### qi

OPF I QWUJQWAF UGGDQVJ VJG 7 DWPWA65& RCTVKKQP O QWPVGF CU TOOV OPF VJG' (+RCTVKKOP O QVPVGF OP DOQV GO KHI QWFQPOV I QDOEMOPF FOWDNG EJGEMMJG 77 KUJKP GLE HULCD OPF GEKVOU **TGSWRGF # UI QWT o PONJGR VI RG** 

vxgr#xsgdwh0juxe

**VOGPUNTGVICVVIG) 47\$** EQPOI VIICWACP ON SKUEQTIGEVIN **VRFCGF + I QWRNOP VQWUGVJKU55&** ENDPGKPCLGOKRGTOCPGPVYCI+ UW I GUY QWO QFKHI VJ GDQQVQTFGT LGWIRI UIR VJG7' (+OTOY CTGVQ DOQVHTOO 75\$ oTUV 6JKUY CJ WG EQO RVWGTY KNNOWY O UDQQVHTQO VJG 75\$55&KHKAURNVIGEKPOPFION EOP ONY OF UEJOQUE VOID QQVVQ VJG JOTF FTKKGDI LGNGEVKPI VJG CRRTGRTICLGGRVKGPHTGO VJG) 47\$

 $8. +8'$   $8) + #$ 

O GPWU CVY KNOG FKRNO GF CVDQQV **VOG** 

+JCXGUVEEGLUHVKNI DQQAGF VJKJ 55& FTKXGQPDQVJQHOT NORVQRU VJCVU/VRRQTV7' (+DQQVKPI #EGT OPF & GNN + VKJKO ROLLKONG VO I WCTOPVGGWICVKYYKNARGTHOTO EQTIGEVIN OP GXGTI U UGO DVW **JORGHWAN KYY QTMUHOTI OW** 

 $\%$  #  $\%$  +  $+$  .

+QTK KPONN WLOF I RCTVOF VQ HOTO CVVUG' (+RCTVKKOP VQC(#6 ONBU UGO OPF ON U QW J + FHF POV **TGEGKIGOPI GTTQTO GLUQ GU VJG** TGU/WHRI U UGO Y QVWF POVDOQV +PVGTGUWRIN| WURI I RCTVGFVQ EJGENNUG' (+RCTVKKQP FQGU RTOFVEGOP GTTOTO GLUCI GLUCI KPI VJCVO KIBLJ UGO KUDKI GTVJOP KIU XQNVOGe DVWVJGTGKUTGONN PQ TGCLOP VQFQVJCVY JGP VJGTGKUPQ KRFKECVIGP OP WIRI KUYTOPI #HUGT LGGKPI VJKUET| RVÆOGLLCI G +VILGF **WGVGTO IPONECO O OPF** 

vxgr#i vf n1i dw#0y#0q#2ghy2vge4

VQEJGEMVIGONEU UGO QPVJG' (+ RCTVKKQP VQVTI VQI GVO QTG FG VOKUF KPHOTO CAOP 6J GTG JANNARI ONDPI YKU LOOG FGVOKNU (K WTG FKIR ROWG(#6 LRGEHGECWOP GZRNOWP VJGRTODNICO

vxgr #pni v1i dw#0y#0l #65#0V# 73<9#0v#4#2ghy2vg[4

# XONF (#6 RCTVKKQPOVLV EQPVOR CO KPKO VIOLAH ENNUGTUYJGTGCENNUGTKUCYJQNG **PWODGT** OWNWRNG CHVIGUENOTUKG 6JGUENOTUKGCH OPF VJGRTQ TOO **WKJ55&KJ VICVI RCTVGF ECNNUVQFQVJG** HOTO CWIRI O MHUHCV EJ COLLEUVO WUGCO VWWRNGCH HOTCENWUGTUKG QH i DIVGU<sub>6JG</sub> OKPYOVIO UKGHOTCXONF (#6 RCTVKKQPYKU VJKJENNUGTUKG YO WIFEDG - i

 $#8%$ 

 $D(XU'')$   $\uparrow$   $\uparrow$   $\uparrow$   $\uparrow$  $DKI$  GT VJ OP QV  $I$  /  $$$  RCTVKKQP + UNURGEVVJCVO MHUHOVVIJGUVJKJ O VIN WRIGE DGEOVLG Y KU CUGENOTUKG COWWARNGOH RTOFWEQUC **CH** 

DI VGENNUGTY JHEJ KUVJG **TGEOOOGPFGF UKGHOTRCTVKKQPU**  $DGNGCP$  /  $$CPF$  )  $$$ JOY GXGT KYLGGO UVJCVI RCTVGF FOGUP&VEJGEMUGENQTUKGDGHQTG EONARIO MHUHOVY KU KUFGHOVNY XOVIGU 7 PHOTWPC VGN VJG7' (+ 0 TO Y CTGEJ GENUVJ G PVIO DGT CH ENNUGTUVQFGEHFGHKNUGTGKUCXONF ' (+RCTVKKQP QTPQV OPF DGEOVIUG **WGTGCTGPOV ENVUGTU KV** Y OPA/TGEOI PKG VJ GRCTVKKOP OT DOOVHOO KV 6J GY OTMOTOWPF KUVO WUG VG IGTO KPONECO O OPF

YJGTGWGU QRVKQPURGEH6GUC O VWIRNG CH # O VWIRNG CH RTOFWEGUCENWUGTUKGOH j Y JIEJ TGSWATGUOPIN -i  $d \infty$ . / \$ YGNNYKUKPVJG / \$

**UKGQHVJG' (+RCTVKKQP 2TQDNBO) LOXIGF** 

 $\# 9/8 +$  $\%$  $+$ 

**HI QWCTGWURI CFGXKEGYKU** DI VGUGENQTU LWUVWUGI RCTVGF VQHQTOCVVJG' (+RCTVKKQPVQ(#6 TO JUIGT VUOP VUURI VUG VGTO HRON EQOOOPF 'XGTIVIKPI GNUGUUQ UVJG  $\underline{L}$ 

> C4. @ OS KU TGWTGF OPFNAXGUKP . QPFQP %CPCFC #DQWV [GCTUCIQ JGTGOF CPGY URORGT CTVHENG RTOO NHPI / CTM5JWWAGY QTW Y JHEJ O QWXCVGF JIO VQIRUGINI CIFI \* GIGP 7 DVPWV .65 QP JKUEQORWGT 6J GTGUV QUVICIUT KUJKUQTI 'OOKN GTHE" NHPV/ZO CHAIQTT

> > EQP\GP\U@

HWINERTENGOOD Q KPG

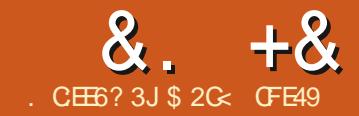

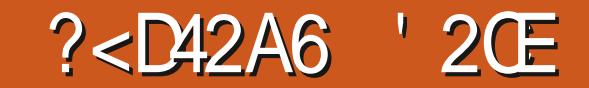

<span id="page-27-0"></span>CLVVIOG + KPFVWN GFKPCYJKUNG  $\blacksquare$  U.QR VONT CH% 55 U.VRROTV KP 58) ONEU HP RTGRCTCMOP HOT VUKUO OPVULU **VORKE VJG5GNOEVOTUOPF %55 FKNOJ** # U+POAGF RTGXKOANUNI VUKUFKONO 0 TU/ORRGCTGF CUCJ IFFGP QRVKQP IR PM FORG XGTIKY OPF YOU WICP Qq EKONN GZRQUGF KP XGTUKQP  $\mathcal{A}$ EOP DG QROPOF WURI VJG %/TIN5JIKW 3 MG DOCTF UI QTVEW GXGP OP X Y KI NOVETTENARDER JONIDGEROURLY XICWG1DLGEVOGPW+POI GZRGTKOPEG KALJUWANCNKWAGDW II GXGP IR XGTLIOP OPF EOP NAOF VO HWALCREAGE FIOUR LLORARD G OCNGUNTGVQUCXGTGI WICTINI KHI QW FGHEGVOWLGKY

60 FGLETING VIG ORGTOVIOP OHVIKI FKOND TGSWATGLICLICO RNGFOEVO GPV

OP Y JIEJ VQ Y QTMg RTG-GTOONI OPG Y KULCO KEVWIG CHARD APVI NO VOTI GVXIC%55 LGNGEVQTU ( QTVJG RVIRQUACHVUKUCTVENG VUGTGHOTG +**XGETGCAGE CEONDEVIOP CHUKAGGP** GNBO GPVU HOVVTUSVICTGU HOVVTERTENGU **HOWTUCTU OPF HOWTSI \ KGTRCVJU** CTIOPIGF CUHOWITOY UY KU VUG EQPVGHGCEJ TOY DGKPI I TOWRGF

6JGU NGCHGCEJ QDLGEVKUVJG LOOG OPF VICVIRHOTO CVIOP KU UNOTGE HP VJGGNBO GPVALJOLU NGE RTORGTV CU-PMLEORGFOGUDT FGHOWN . COMPI CVVJGO TUTOY VIGIGHOTG VIGLYTVEWYGQHVIG58) EOPVOPVDOKNJFOY PVOLOOGVJKPI NAG VIO VUIO YP VOR THAU V

#UWWWW-AXGOOKWAFCNOWCH **VJG58) EQPVGPVHOTENCTKI** KPENVFKPI CFFKKQPONJU NG RTORGTVGUOPF VIGPOOG ROEGUOH OQ VOHVIGGNAD GPVUOPF CWIKDWGU 0 CMG VJG 0 TUVRCVJ JOY GXGT Y JGTG+JCXGLRGEH6EONN KPENNFGE VIGLOFKROFKV RG CWINDWGYJKEJ VENNIJ PM ECRG VJCV **VIKIKICLICTRTIO KKKG 6JG\$I \KGT** ROVI OP VIGOVIGTJOPF FOGUPOV **JOGUVEJ OP OWTHOWNG CUVJOVKJ LWUVCUCPFCTF 58) RCVJ GNBO GPV** 

#### ?vvi A  $\# \sharp \dot{?}$ i A

####?uhf w#l g@/whf w64% ######vw oh@% I oo=&i i 3333>vwur nh=&333333>< %#2A ####?f I uf oh#I g@% I uf oh4478% ######vw oh@% loo=&i i 3333>vwurnh=&3333333>< %#2A ####?sdwk#Ig@%sdwk4576%#vrglsrgl=w|sh@%wdu% ######vw oh@% I oo=&i i 3333>vwurnh=&3333333><% 2A ####?sdwk#Iq@%sdwk4586% ######vw oh@% I oo=&i i 3333>vwur nh=&333333>< %#2A ##?2i A ##

OPF FOGUPA/TGSWATG OFFKIKOPONJKPVU HOT-PMEORG VQ WPFGTUVOPF JOY VQ YO TMY KU KV 6J G-KA UCTGLWUVUG CIDK/ICIT XONVEUQUK PGF DJ +PMLECRGg IR CTGON NG[ QMO IK JV Y OPVOGFKYVJGO VQDGO QTG FGLETIKNAKG QT WUGT HTKPFNN

0 OY KAUKO GVO ORGP VJG 5GNGENQTUOPF%55 FKONQI JGTGOHGT TGHGTTGF VQCUVUG5GNGEVQTUFKONQ HOTDTGXKI XCVJG1DLGEV 5GNBCQTUOPF%55a OGPWGPVT

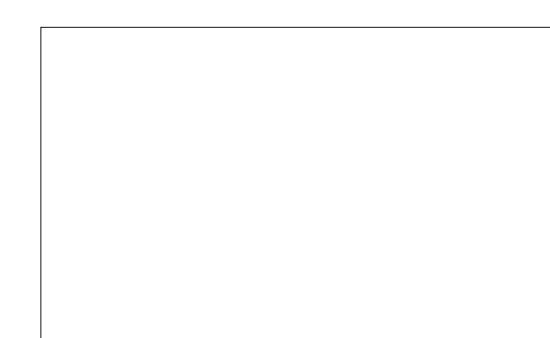

9 KU POWIKY LENDENGE OP VJGRO G DGRTGRCTGFHQTUQOGWIKPI QHC FKORROKPVO GPV CUKVJCTFNN LETGOO UHVPEVKOPOWY CVVJKUROKPV

6JGDWWQPUKP VJGDQWQO TKKJV EQTPGTEOP DGWLGF VQUY KIEJ DGY GOP JOTK OPVONOPF XGTVEON QTK PVC WAP g VJ Q W J KP DO VJ EQUEU **IR OF ORIPIOP VIGROPGIUCTG** RTGLGPVGF IR VJGYTOPI QTFGT 6JG OPIN QUI GTHPVGTOEVHXGGNBO GPVUOV **VUKUUQ GCTGVJGRNVUOPFOKWU** DWW.QPUKP VJGDQWQQ TK JVEQTPGT

6JGNOWGTFOGUPOWIKPI TK JVPOY OPF WOW FRIGDODIN DGFKODNGF NGCXHRI WUYKU NKWG\QFQDWXRTGLU

 $0/2$ <sup>11</sup> \*  $8 + 8$ 

VJGRNNU DVWQP 6JKJYKNQRGPC LO ONNO%55 5GNOELOTE FKNNQ RTG ONNEF Y KU CENDLUPOOG KPENNFKPI **VIGRTGEGFIRI FOV CUTGSWATGF IR** %55 U PVCZ

 $\mathbf{H}$ 

. GAULWUNTWP Y KU VUKUHOTPOY OFFORVIRI VIGFOHOVINILONDEVOT **XONG DI ENEMPI VJG#FF DVWQP** *STOEGI QVILGIHHOT VJG* OXGTY JOND HRI EO ORNGZKY CHAUG EJOPIGKYOOMGJVQVJGOOKPFKOMQ

9 JOP I QVOXGHWAN TO EQXGTOF HOO VJGGZEKGOGPV [QWOK JV Y OPV LO VOLGECO O O GPV LO TGONNI **ORRTGHOLGY JOVJOUJORRGPGF VUGTGUPOY OP GPVT HP VUGTK JV** JOPF ROPGINIDGNIF d%NOW e OPF Y KU OPOVJGTRNNUDVNAOP PGZVVO KV : OWEOP LONGEVVJGPGY TOY DWV FO VDNG ENGLARI Y OPO VNGVIO V EJOPI GWGXONNG a WGTGWPQYO **VOGFK/CLONELOTOPEGKAJDGOP** OFFOF LOUKIT OWO ONGCOKUONG I OWTOPN TOEOWTUGKUVQFGNGKGKV OPF UCTVCI OR 5RGOMPI CH FONSMPI K OVTO KPW UDWAAP POY **JOUCRVIRGLG YKU VJGPGY GPVII** LONGENGE ENGEVIRE VIG DVWACPYKNN FGNGAGWGGPVATGGPVTI#PFYJCV CHOWIPGY CPVII LRCEH6 ERNWJ

DVW.QP! %NGMPI QPK/CVVJKJUJCI G FOGUODUQ WUGNI POW IKPI 6J GTGU POVGXGP CVOONWR VOUW I GUY JOV **K/KJOGOPV/QFQ** 

6J GRWIRQ GO-NJ KUDWAOP KUO OFF VIGENOUPCOGVOOR LENGEVEF 58) GNBO GPVU ECWURPI VJGO VQ OCAEJ VIG%55 LENDENOTOPF ORRECT HP VJGFKONDI .GVLUNDOMOVC RTOEVEONGZOO RNGDI LGNGEVARI VJG 0 TUYGNEO GPVHTCO GOEJ TOY 4 GO GO DGT VJ CV GOEJ TOY KJC LGRCTCGI TOWR LDYGJCXGVQJONF **%/TN 5JKH/VQUENDEVOP QDIGEVY KUKP** VUGITO WR % NIN OPF OFF VO VUG GZKUYRI UGNGEVKOP 5JKHV 9 KU VICLGME UJGNE KAUCUORNGVOLMVQ ENGMOP VJG O TUVODLOEVKP GOEJ TOY I KARI WUCLOMOEVKOP CHHOVATKOO U **%NEWPI OP VJGRNWDVWOP POY YKNN** OFF VIGOWOLU e ENOLUVO GOEJ CHAJG GNBO GPVU OPF VJG5GNBEVOTUFKONDI WRFCXQUQUUQY WUVJG-&UQHVJG GNBO GPVUVJCVO CVEJ VJG UGNOEVOT

PVG:/ EQFGVIOLGGNAOGPVU

POY NDOMUQO GVJKPI NKVG VJKJ

?uhf w#f odvv@Fodvv4%#(#2A

0 O AG VJ CV-PM ECRG I KXGU **ENERG GNEOGPWOP +& VICVDG KPU** YKU dRCWE LOVUG VUTGGRCVU OPF **QPGTGEV-& UNKWGF CEVWONN TGRTGLGPVWQRCVJUVJGUCTOPF** VJG\$I \ KGTRCVJ CERTENGOPFC USWCTG AUCUNKWGEOPHWURI CVOTUV DVWLWUVTGO GO DGTVJCVCP +& KULWUV CVPISVGNDGNOPFFQGLPdVJCXGVQ TGNOWG WG VIRGGHODLGEV % WEMPI OP CURING +& HP VJGFKONQIYKNA LGNGEVVJGQUOBKAGFQDLGEVQPVJG EOPXOU UQKAURTGN/GOU VQMBGR VICEMCHY JIEJ GNBO GPVUJCXGY JIEJ **KU (QTPOY YGONOUVOGVJG%55** LGNGENOTKLIGHH d%NOLU e KJLGNGENGF RGTVJGRTGXKOVVJKOCIG: OWNN POWEG VJOYVJGNOHYJOPFROPGJOJ POY I ORGF CNKWGEOPVGPVg OPF C RNWDWWQP QHKUQY P

6JGNGH/ROPGUJOYUVJG%55 RTORGTVGUVJOVORRNI VQVJG ENTIGPVN UGNGEVGF GNBO GPVU KP VJKU ECUGTGO GEVARI VUG UM NEUU GGVVUCV PMECRGJOUETGOGE HP VJGJGOF CH VJGFQEVIO GPV 6JGRNNUDVWAQP NGAU WUCFF O QTG RTQRGTVGU 6JG7+KUC NKWGENVPM DWVYJGP [QWENKEMVJG DVWQP CPGY DN0PMGPVI YKNDG ETGOVGFYKU VJGRTQRGTV POOG O GNF HOEWLOF TOOFI HOTI QWAQ Y RG

**IRVQ 2VWIR VJGRTQRGTV POOG VJGP** RTGU" PVGTOT6ODVQOQXGVQVJG XONNGO GNFY JGTGT QWEOP VIRGC UWKODNG XONNG HOTI QVIFRTORGTV \* GIG HOTGZOO RNG KUY JOVJORRGPU **VOONT LONGEVICP Y JOP + LOVC EOWRNG** CH%55 ECNOTU CPGHOTVJGUVTCMG OPF OPONIGTHOT VIGO NN

' CEJ RTORGTV JOUC DVWQP Y JIEJ EOP DGWLOF VQTGO QXGKY EQORNG AGNIC OPF CEJGENDO Z VJOV EOP DGWLOF VQVQI INGKYOP OPF ON *SVVVJGGFOPO/PGEGJLCTKN YOTM* **WGYO I QWOK JVGZRGEV P WKJ** GZOO RNG I QWO K JVVJKPMVJCV WITHEY On OTFORDAMEY VJGONN RTORGTV YOUNF TGXGTVVJGODLOEVU DOEM YOU GAT RTGAKOWUTGE ON NDWW VIO AUPOVVIGEO GOVONN-PUGOF **VJGONNEJOPIGUVODNOEM** 

9 JOVANI OVPI OP JGTGI 4 GO GO DGTHTOO NOLVO OPVJ VJOV %55 RTQRGTVGUIR CdUV NGe CWTHOWVG OXGITIKE GWALGHTOO VJGLIJ NELJIGGV

**VOVIGPGY ENOUVIOVY OUCFFGF** 

DWW CNID VIOLATION CVCTGF COPGET HP

TGO OXGF CULCOP CUVUGIGNARY ONN Y CUCFFGF VQVJGUJ NGUJGGV 6VTP VICVGPVT On JOYGNGT OPF PMECRGPONOPIGTJOUOPIKFGC Y JOVO IN ECNOTIQUALG +P VJOVECUG **VJG58) LRGEKUSVWGENECT VJG IRKIKONOWGHOTOMG VJGQPGVJCV** +PMECRGHONNUDOBVIOLOg KUDNOBVI6JG URGE ONLO FGO POUVU G KPKKO VKONNG **HOTU/TOMG\QDGdPQPGe LD** FKOONNPI OTFGNGWPI VJGUVTONG RTORGTY CEWONN TGUWUKP VJG

OPF UTOMGLGVXCUJ NGCWTHOWIGU YJGPYGETGOAGFWGO LOUGY FHE VUGIGNADY ONNY JHEJ EO O GUHTOO VIGUY NEUIGGY GXGTY QTMIRYUG O TUY RINDEGI 6J GOPUY GTIKUVJOV +PMLECRGO/WOO CVECNN FGNGVGU EQPD KEVKPI RTQRGTVKEUHTQO VJG U NG CWIKDWAGY JOP | QWULCTV CEEKPL VIGO XIC VIG5GNOF LOTU **FKNO** 

**SVWONT GOEO GPWONN OF WGRONN** 

Y JONG UTO TO DO ANGLE TO WIGT VIG UN NG OWTHOW WAS CONCERNED TO DO AND TO UG ON THE TO A GOD LET

5KFGG GEVUNKIG VUKUO GOP VUOV YOTMAPI YKU VJG5GAGEVOTUFKONOJ EOP DGCNKWGVTKEM KHIQWETGPQV ECTG-WINDTFOPOVJCXGCVJOTOWIJ WPFGTUCPFKPI CHVJG58) CPF %55 TWAN HANGOU VOCUUVO GVIOVI OW EOP OFF CONNECTORT VUGP LWUVFGNGNG KVQTGXGTVIQVTEJOPIGKHQWYOPV DVW CUVJKUGZOO RNGFGO OPUVTOVCU VIGOEVOHOFFIRICTWIGEOPOOMGC EJOPIG VOI OVT: / . EOPVOPVIRC Y CI VJ CVY OPOVDG TGXGTVGFYJGP

# UY GNIQUDWW.QPU\QFGNG\G

\* QRGHWANI | QWEOP POY LGGYJI + VIKPMVICLGROPG ICTGKP VIGY TOPI QTFGT I QWO TUVJ CXG VQ LGNGEV OP KGO IR VJGTIK JVJOPF ROPGIR OTFGT **VORORWICKG VJGEOPVEPVKP VJGNEHY** QPG Y JGTGQUEQPXGPVKQPONGHVQ TK JV7+FGKP HOTCP 64 DCLGF NOPI WO G YO WAT UNI GUVUGROPG **IRYJIEJ I OWRGTHOTO VJGOEVIOP UI QWIF DGVOVJGNEH/CHVJGCPG** Y JIEJ TEOEVULO VJCVOEVKOP

YGDEQOKEU 6JG) TGIU / QPUGTU +PMGF OPF 'NWG YJKEJ EOP ONNDG HOWPF CVJWR YYY RGRRGTVOR EQO

\$2 G< WIGU-PMEORG VQ ETGOVG VJTGG

0 GZVVIOG Y GONDEF CHGY O QTG KGO UVQ QVIT LGNGEVKOP NOQMOVJOY DGUVQWUGVJKJFKONDJ CUC TGRINDEGO GPVHOTVJG CINF ¢5GNGEVKOP 5GN & HGCWIG OPF DG IR VQ GZRNQTG LOO GOHNIGO OTGXCTKGF%55 LONGENOTI IVIOVECTO DGWLOF HP VIHJ FKOND QONDOKYYKU UQO GRTGVI DK **FCXGCM** 

**KPFKXKFVONRTORGTVGU | QVOXGPQ** FONDVPONIEGE VICVVIGTGCTGFGNGAG DWWQPUPGZVVQVJG-&UKPVJGTKJV JOPF ROPG %NEMPL OPGOHVIGLG Y KINTGO OXG VJGENOLUPOO GHTOO VIOVGNEO GPVLUGENQULE RTORGTV TGO OXKPI KVHTCO VJGFKONQI OPF TGO QXKPI OPI ENQUUTWIGUVJ CV ORRNI VQKY 1 PEGO OKP JOY GXGT OPI **EOPO KEVIRI TWABUVJ CVY GTG** RTGXKQVUNIK VJGdU NG CWTKDVNG CTGNOPI UKPEGIQPG UQIQVETGNAGNI **VOGPF VIR Y KU CDNOEMONNOPF PO UJIQNGQPEGOQIG** 

#### 6JGNGH/ROPGPOY WOYUPOV QPNI VJGTWAGUVJOVCTGORRNAGFFWG

KUGHIKP CUGEVIOP NODGINGF

dGNBO GPVe ; QWECP GFKVGZKUWRI

XONNEL OTOFF PGY OPGUXIC VUIKU

**WGENOUG WGQPGHIQO WG** 

U NNOU GGV GESVATGUC UVIKAG

VUTOWIJ VOIRFIEOVG VJOVVJG

**CPOWGTOPG** 

RTORGTV JOUDGEP OXGTTIKFGP DT

RCTVQHVJGFKONQ +HYGLGVVJGoNN

EONOTOP VJGGNEO GPVKUGNHIOWNN

**OND POAG VICTAIG XONG UNRRINGF DI** 

# P VIKIECLG KVOGOPUVJCVVJG TGF ONNHTOO VJGU NGO WIKO WGYOU

9 KU DOW TWARUTG GPODNOF NGWU Y JOP OPNICURING +& GPVTIKU LEATER VIGTK JVROPG

I QWTGO QXG VJ GTWGG VONGCNOOMCVVJGNGHVJOPFROPG

VICP C VIKEMDNOEMUVIONG TGO OKPKPI

 $\frac{9}{0}$ <sup>"</sup> \*  $8. + 8$ 

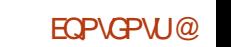

<span id="page-30-0"></span>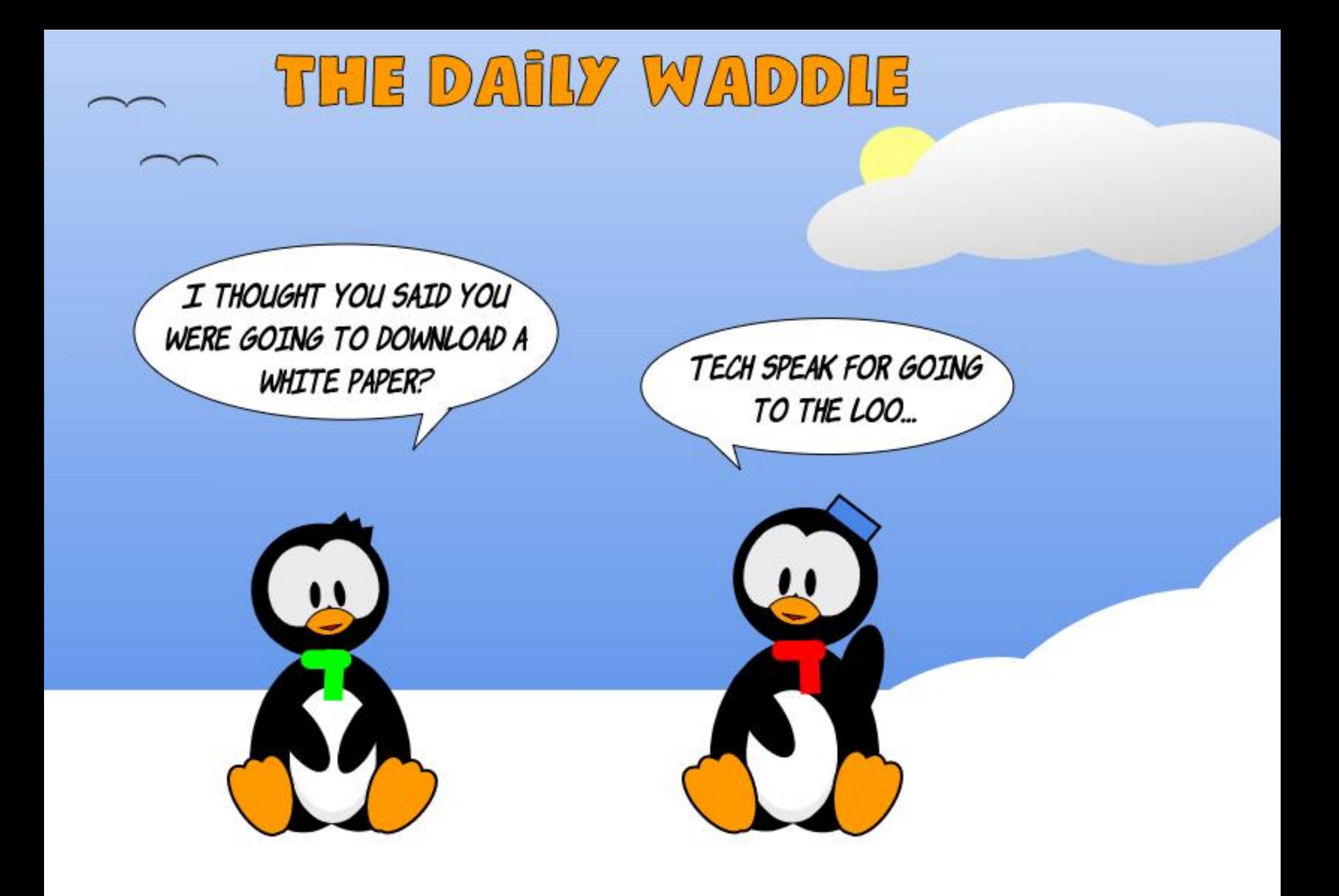

1:492 C5 = ≥D9 52 > DURGPVODQW **GCTURE COTROTCIG-6 \* GNKGUR** TWICNPOTWYGUV) GOTT IC 75# YKU JIKUCFORVGF LOP CEOENCIAGNPOOGF \$CD YJQPOY JOUC NKWEDTOWGTC FWLM JGOFGF EQPVIIGPOOGF 5MKVMGU (GGFDOEMY GNECO GOV CEGT MVDWPWV IO CIKECO

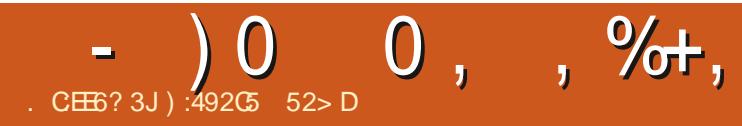

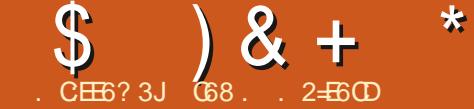

' E

<span id="page-32-0"></span>**NHUOQPVJYGYKNHOPVAPVG URNO IRI YKU VIG55&**  $1'$  & FKRNOT 9 GOXGLOGEP JOY VQUORNI FKRNOT VGZVVKURI VJGFGHOVNIHOPV OPF JOY VOWLGOW GTHOPVUW TOW J VUGO KETORI VUOP HOPVVORI NKOTOTI ROFMO<sub>G</sub>

. GULLIVIOR THE JVHP VOLLOOG PGY **WIRI UWCVY GEOP FQ** 

 $$^{\prime}$  #  $\sim$  1

%&+ 6JGEOFGRTGLOPVGFJGTG YOUFGYGNORGE WURI VUG' 52  $'52$ (OTVIGO QUARCTV VIG LOO GEOFGTWPUOP VJG42K2KEO YKU CHGY EJOPI GUIR VJGIO ROTVOPF + % **I FEVOPU** 

POTEGTVOFOLIORNGI TORJIKEJ NAGNEGU EXTENEUCPF LQQP | QW PGGF VOFOY PNOCF CITORJKEUFTKXGT : QWEOP I GVK/CV **HOTVJG55& JWRU I KUWDEGO OFCHTWK** OKETORI VJOP OFOHTWAYI HZ DNOD OCUGTIHZR \$GUVIGVQEOR KVQ I QVIO KEIQEOPVIONIGT FGXKEG

+Y CUCDNG VOI OKP CVTGO GPFOVNU MOVEVOHIPHOTO CAOP OP WHPL VIG 55& HOO VIGY ED 1 PGCHVIG

O QUVWLGHWNY GDUKGUY QUVJG 4 OPFOO 0 GTFU6VWOTKONJUKG 6J GKT RO GHOTVJKJUGEVKOP KUJVARU **TOPF QO PGTF VWQTKAWEQO** O HETCRIVICP LUF **ONOF LETONN** 6.JKJRCLG WORGUGUR GUR **OND FKEVILLGUJOY VOFO FKRYDT** LETONSPLYJKEJYGNNEKLEVIJ **UJ QTVN** 

 $\mathbf{C}$ 

**&** 

 $\div$ 

╇

 $9$  GAN LCTV TK JV YK / JV JG PQTO ONO RQTVOPF + %UGWR EQFGa 6JKUKUHQTVJG'52  $'52$ 

0 QY VJGPGEGLUCT RTGNO IRCTIGU CIGQWQHVJGYQ YGEOP EQPECPVICAGQP JOY VQFTCY OWT I TORJKEU

#### \*  $$1#$  #  $\frac{4}{96}$

9 GANULCTVY KU FTCY KPI CNRG **HTCO ROUKKOP VOROUKKOP** DOWOO NRGCHVJGFKRNO +HJQW  $Z$  1. ' & VJCV CH CTGWHPLC EQVILG YOU WAT DG **DVWI<del>KI</del>** QWCTG **WHPI C** Z **WGPIQWYQWF 6J GHVPEVOP EONN** PAT YOWN RCTOO GJGTUHOT VJGNRGHWPEJKOP KU CUHONOVU

i ur p#pdf kl gh#l psr uw#Sl g/ #Vr i wL5F  $I$  psr uw#vvq4639 i ur p#wl ph#l psr uw#vohhs  $I$  psr uw#i i  $\{$ 

&#Eh#vxuh#wr#vhw#wkh#slq#qxpehuv#iru#lrxu#frqiljxudwlrq I 5f #@#VriwL5F+vf o@SI q+4;, /#vgd@SI q+4<,,

#### (QTVJG42K2KEQ+WLOF) 2 OPF) 2 RJ[UEONRKPU OPF **HOTVIG** EQPPGEVACP VQVJG+%DWU 6JGEQFGHQTVJG2KEQYKNNDGa

i urp#pdf kl gh#l psr uw#Sl g/#L5F i ur p#vvg4639#l psr uw#VVG4639bL5F  $\frac{1}{2}$  psr uw#i i { i ur p#wl ph#l psr uw#vohhs  $15f$   $Q25F+3$ .

#### (TOO JGTGVJGEOFGHOTONWJTGGOJETOEOPVTONNGTUYKNOGVJGLOOG

&#Eh#vxuh#wr#vhw#wkh#zlqwk#dqq#khljkw#iru#|rxu#ROHG#qhylfh r ohabzl  $awk#@#45$ : r ohgbkhl j kw#@#97 &#r ohgbkhl j kw#@#65

rohg#@yvg46391VVG4639bL5F+rohgbzlgwk/#rohgbkhljkw/#l5f, j udski f v#@#j i { 1JI [ +r ohgbzl gwk/  $\frac{3}{2}$ r ohgbkhi j kw $\frac{3}{2}$  #r ohg1sl { ho,

&#Fohdu#wkh#RCHG#e| #vhwwl qj #doo#wkh#sl { hov#wr #eodf n#wkhq# f dool qj #wkh#vkr z#ur xwl qh r  $oha1i$   $oo+3$ .  $r$  ohg 1 v k  $r$  z +,

#### ol qh+{ $3/$  #|  $3/$  #{ $4/$  #|  $4/$  #f r or u,

50YGYOWNFEOFGKVOUHONNOYUA

i udskl f v1ol ah+3/ #3/ #45: / # r ohabkhl i kw #4.

r ohg1vkr z+,

*SI WURI ON SFAJOK JVOUOVIT* RCTO GAGT Y GEOP GPUNTG VJ CVVJ KJ Y KINY OTMHOT DOVU  $7$  CPF Z FKRNOU O QY UNBOR HOT **UGEOPFU VIGP ENECTVIGFKRNDT OPF** Y GY KNO OXGOP VQ VJ GPGZVFGO Q

#### $8 + *$  $\mathfrak{L}$  $\left( \begin{array}{c} 8 \end{array} \right)$

vohhs+5,

rohg1iloo+3.

 $+$  % #

0 GZV Y G Y KINFTCY CTGFVOPING 6J GRCTOO GAGTUHOT VJ GTGEAOPING **HVPEVIOP CTG** 

uhf w+{ $3/$ #|  $3/$ #zl gwk/#khl j kw/# f r or u, l

9 GY KINFTCY CTGEVOPINGHTCO **VQ** 6 JKUY OT KYY KNAY QTM OP GKUGT CHUGFKRNOT FGXKEGU 1 PEGY GUIOY VIGTOEVOPING VIOP NAGGOOXG Y GONNUGGRHOT LOEOPFU OPF ENECTWGFKRNO 5QOWTEGFG Y QWIF DGa

j udskl f v1uhf w+3/ #3/ #83/ #53/ #  $4.1$ 

 $r$  ohg 1 vkr z +,

vohhs+5,

r ohg1i I oo+3,

 $+$  % # ##

60 FIGOLG CONNET TGEVOPINGY GANN **VILGCXGTT UO KICTHVPEVOP O NIATGEV** Y KU VJGUOO GRCTOO GVGTUOU **DG+0TG** 

j udskl f v1i l oobuhf w+3/ #3/ #83/ #

 $53/#4.$ r ohg1vkr z+,

 $+$ 

vohhs+5,

roha1iloo+3.

 $#$ 

*MATENALCTGLWUVCUGOU CU* TGENOPINGU 6JGHWPENKOPUCTGEKTENG OPF ONWARTENG 6JG DOW WUGVJG **LOO GROTOO GIGTNALV** 

f I uf oh+ $\{3/#13/#$ udal xv/ $#$ f r or u. i l oobf l uf oh+ $\{3/#|3/#$ udgl xv/#

froru.

#I OP Y GANWIGROTO GUGTI IVIOV Y KWY OTMOP GKUGTOHNUGWQ1.'& **FKRMU** 

```
8#Fl uf oh#+{ 3/ | 3/ udgl xv/ f r or xu,
```
i udskl f v 1f l uf oh+97/ #43/ #43/ #

rohg1iloo+3.

&#I I oohg#FI uf oh

i udskl f v1i l oobf l uf oh+97/#43/#  $43/$  #4.

#### rohg1vkrz+,

vohhs+5.

r ohg1i I oo+3,

 $\%$  # \*  $+$ 

**6JGVIKOPI NGHWPEVKOPUCTG** UKO KKOT VO VJ GTOEV OPF EKTENG HWPEWGPU DVWJCXGCVJKTF LGVGH **EQOTFIPCVGU** 

wul dqj oh+{ 3/ #| 3/ #{ 4/ #| 4/ #{ 5/ #  $15/$  #f r or u.

i I oobwul dqj oh+{ 3/ #| 3/ #{ 4/ #| 4/ #  $\{5/$  # $\}$  5/ #f r or u.

# UY KU VJ GNOUVHVIPEVKOPU Y GONN WUGEOOTFKPCACUVUCVYKWADVGKUGT **UKGFKRNOT** 

j udskl f v1 wul dgj oh + 3/ 3/ 88/ 53/ 8  $/ 65/ 4,$ 

 $r$  ohg 1 v k  $r$  z +,

vohhs+5,

r ohg1i I oo+3,

 $r$  ohg 1 v k  $r$  z +,

&#I I oohg#Wul dgi oh

judskl f v 1 il oobwul dgi oh+3/3/88 7 53/8/65/4.

 $r$  ohg 1 v kr  $z +$ ,

vohhs+5.

rohg1iloo+3.

r oha1vkr z+.

' OU GPOW' J THK JV.

6JGoNGQPVJGTGRQUKQTIHQT **VIKILGEVKOP KJEONIGE TPGTFALLF** AGUR AITORJHEU RI **HOTVIG' 52**  $152$ **CPF** RKEOACMOFAITORJKEU RIHOTVJG  $2KO$ 

\* ' # 0  $*$  ) & ## %

500 GMO GU | QWY OPV VQ O OMG LOO GUI IRI PIEGT VJ OP CULCUE FKRNOT Y JGTG VJG VGZVUKORNI **OXGTY TKGUKLGIH\* CXIPI VJGVGZV LETONIKP HTCO VJGUIFGOTVOR OPF** RONUGCHGY UGEOPFU VJGP UETONNOM **VJGLETGGP I KKGUT QVIFRTQLGEVC** EGTVOKP d9 19 eHOEVOT 6JGLGFOTU YGPGGFCd9 19 eHOEXQTVQOOMG *OVIRTOLGEVUUGPF OWV* 

+QTK KPONN VEUVEF VJKJEGFGGP **WG' 52** DWV+YOUODNG\QIGVKV VQTWP QP VJG42K2KEQ 6JGQPN **VUIRI | QWJCXGVQOONGUVTGQHKJ WG+%LGWR\$GVGGPWG IRHOTO CIKOP HTGO NOUVO OPVJ OPF** VJGKPHOTO CVKOP KR VJGEOFGODOXG **[ QWUI QWIF JCXGPQRTQDNBOU** I GWARI VUKRI UVQYQTM, WUVKR ECUG I QWUCXGHOTI QWGP + QVVJKUFGOQ HTOO 4 OPFOO 0 GTFU6VWQTKONUY GD

HWINERTENGO CI CA HPG

4,  $r$  ohg 1 v k  $r$  z +,

vohhs+5,

#### $\mathcal{S}$  $8 + * $$   $8 +$

UKG: OWEOP OPF VIGNAMIR VIG VGZV CDOXG

 $++\%$  \* + ) +

#U+FQOQU/QHVJGVKOGYGONN UCTV VOR THK JV Y KKU VJGIKO ROTV **UGEVIOP OPF IR VIKUECLG VIG+%** LGWR #U+LOKF KHJ QWY GTGCDNGVQ I GVVJGEQFGODQXGVQYQTMIQWEOP **I GVVJKJVOY OTM** 

0 QY VICVY GJOXGVJGVGZVQH **WIGOLETGOPLELGAVAR YGPGOF VO** ETGOVGCNKUVQHNKUV OKFFNGTKJV **VJOVY GY KNAROLUKPVQ VJGHVPEVKQPU** VJOVY GY KNOGETGO KRI ' OEJ GPVTI HP VJGNKUVKJUGVVROU: EQNYOP : TOY OPF O GLUCIG +P VJGODOXG EQFG Y GETGOVGF W TGGO GLUQ GU CUDLETGGP e VY QO GLUCI GUCU dUETGGP eCPF OGLUCIGOU dUETGGP e 50 YGLWU/PGGF VQUGV WRYJGTGYGYCPVGCEJCHWJG O GULDI GUVQUIOY VR ' CEJ NKU UI OY UWR CUCEOO RNGAG dLETGGPe

#VVIKIRGKEV DOMOO TK JV YG EOP ETGOGG QWT O TUVUWRROTV **HVPEVIOP 6JKJOPGKJEONNEF** LETONAKPALETGOP OPF Y KNULETONNAJG LETGGP J QTK QPVONN HTQO NGH/VQ TK JV 1 PEGGXGTI VJKPI JOUDGGP ROUGF KPVQVJGFKLRNOT VJG HAMPEVECP KNO PKUI GF OPF [ QWECP EONN  $i$  ur p#wl ph#l psr uw#vohhs &#Vhwxs#L5F#Exv+v.  $15f$  #@#L5F+3. r ohgbzl gwk#@#45; r ohgbkhl j kw#@#97 r ohg#@wvg46391WG4639bL5F+r ohgbzl gwk/#r ohgbkhl j kw/#l 5f,

#VVJKURQKPV NGVLUGVVR CHGY UORNGNKPGUQHVGZVVJCVY KNAGODQFI QVTdLETGGPUEVJCVY KNADGUETQNAGF

vf uhhq4bur z4#@#%/f uhhq#4/ #ur z#4% vf uhhq4bur z5#@#%/f uhhq#4/ #ur z#5% vf uhhq4bur z6#@#%/f uhhq#4/ #ur z#6%

i ur p#pdf kl gh#l psr uw#Sl g/#L5F

I psr uw#vvg4639

vf uhha5bur z4#@#%/f uhha#5/ #ur z#4% vf uhha5bur z5#@#%/f uhha#5/#ur z#5%

vf uhhq6bur z4#@#%/f uhhq#6/ #ur z#4%

vf uhhq4#@#^^3/ #3#/ #vf uhhq4bur z4` / #^3/ #49/ #vf uhhq4bur z5` / #^3/ #65/ #vf uhhq4bur z6` ` vf uhhq5#@#^^3/ #3#/ #vf uhhq5bur z4` / #^3/ #49/ #vf uhhq5bur z5` vf uhhq6#@#^^3/ #73#/ #vf uhhq6bur z4`

ahi #vf ur oobl abvf uhha+vf uhha.  $=$  $\frac{3}{4}$ #i r u#l #l q#udgi h#+3/ $\frac{1}{4}$ r ohgbzl gwk. 4/ #7, =  $\# \# \# \#$  r u#ol gh#l g#vf uhhq= ######r ohg1wh{w+ol qh^5`/#0r ohgbzl gwk. I/#ol qh^4`,  $\# \# \# \# r$  ohg 1 v k r z +,  $\# \# \# \#$  i  $\# \check{S}$   $\mathbb{Q}$  if ohabzl awk =  $\# \# \# \# \# \# \circ$  ohg 1 i l oo + 3.

#### 6JGPGZVHWPEWGPYKNNOWGWGFOWCWWOWGOFIQPWGUETGGPOPFUETONNWG NJGFKURNOJ VOYCTFUWGTKJV UFG 6JKUHWPEVKOP JOUCLRGGF RCTOOGLGT

 $\pi$  ahi #vf ur oobr xwbvf uhha+vshha. =  $#$ #i r u#l #l q#udqi h#++r ohqbzl qwk. 4, 2vshhq, =  $\# \# \# \#$ i ru#m#l q#udqi h#+r ohqbkhl j kw, = #######r ohg1sl {  $ho$ +l / #m' #3, ####r ohg1vf ur oo+vshhq/3.  $\# \# \# \# r$  ohg 1 v k r z +,

HWINERTENGO CI CA IRCG

7 PVKNPGZVVKOG CUCNY CJU UVCJ LOHG JGONUI ROUKKKGOPF ETGOVKKG

**FOR YOUR P VR ONWUGLACEG VJCV+ UIQVNE LOVICVELONHOTVIKJO OPVJ** : QWEOP OPF VJGEOFGHOTDOW RTOLOEVU KR DOVU 2 KEQ OPF '52 **HOTO CAU CVOI I KUVID TGROUKOTI CV** JWRU I KUWDEQO I TGIYC  $\frac{9}{6}$ A KETOGJKU KETOGJOV

0 QY VIOVI QWUCXGUGGP VJG HWPEWGPUVJCVY QTMHTQO NGHVQ TK JVOPF VOR VODOWOO | OWO K JV Y OPVOVITI VQ ETGOG HWPEVKOPUVJOV LETONN-TOO TK JVVONGH/OPF DOMOO **VQVQRQP[QVTQYP** 

r ohg1i I oo+3, r ohg1vkr z+,

1 PEGWGFGOQKUOPKUUGF ENECT **VJGFKRNO** &#Fohdu#wkh#ROHG

UNRROTVHNPENGPUEGFGF OPONOPGLI UIOY P VOR TK JV Y GEOP UCTVWURI VJGO ' CEJ FGO Q ROTVIOP KUHCKTNI NOPI LOYGONNUWNOOR VJTGG VOGU 6J GOTK KPONEOFG PGZVROLG OP **VJGNEHY JOF VJKJOJCHOTGXGTNOOR** 

0 OY VICVY GJCXGONNOHOVT

**INGOR HOTCRGTICE I DVIGWIGTEOP** TATE VIGOGLO G

\$

 $8 + * S$   $8 +$ 

 $\ddot{\textbf{+}}$ 

#### \* GTGKUVJGLETONIXGTVEONIJHTOO VOR VODOVAOO ROVURI YJGP VJGLETGOP KUHVINIJ

ghi #vf ur oobl gbvf uhhqby+vf uhhq,  $=$  $\frac{H}{H}$ i r u#l #l q#udqi h#+3/ $\frac{H}{H}$ +r ohqbkhl i kw. 4, / #4, =  $\# \# \# \#$  r u#ol gh#l g#vf uhhq= ######r ohg1wh{w+ol qh^5`/#ol qh^3`/#0r ohgbkhl j kw. I . ol ah^4`.  $\# \# \# \# r$  ohg 1  $\forall$  kr  $z +$ .  $\# \# \# \#$  i  $\# \check{S}$   $\mathcal{Q}$  is obgbkhl j kw=  $\# \# \# \# \# \# \circ$  ohg 1 i  $\overline{00+3}$ .

#### 6JKUKUVJGHWPEVKOP VJOVY KNALETONNIJ GFOVCO 1 VJGDOVAO OHNJGLETGOP

 $\pi$ hi #vf ur oobr xwbvf uhhabv+vshha. =  $\#$ #i r u#l #l q#udqj h#++r ohgbkhl j kw. 4, 2vshhg, =  $\# \# \# \#$  r u#m#l q#udqj h#+r ohqbzl qwk, = #######r oha1s  $\frac{1}{2}$  ho+m' #I / #3. ####r ohg1vf ur oo+3/ vshhg, ####r ohg1vkr  $z +$ ,

#### (KRONN J GTGKUVJGEOPYRYVOVUXGTVEONJETONNUVRROTVHWPEVKOP

ghi #vf ur oobvf uhhqbl qbr  $x$ wby+vf uhhq,  $=$ ##i r u#l #l q#udqi h#+3/ #+r ohqbkhl j kw 5. 4, / #4, =  $\# \# \# \#$  r u#ol gh#l g#vf uhhq=  $\# \# \# \# \# \$ r ohg1wh{ w+ol gh^5`/#ol gh^3`/#0r ohgbkhl j kw. l . ol gh^4`,  $\# \# \# \# r$  oha  $1$  v k r z +.  $\# \# \# \#$  i  $\#$   $\#$   $\#$   $\#$  ohgbkhl i kw=  $\# \# \# \# \#$ r ohg1i l oo+3,

#### $8 + * S$   $8 +$  $\mathcal{S}$  $+$

 $i$  r u#f q wu#l q # u d q i h + 6, = ############ ####&#Vf ur oo#l q/ #vwr s/ #vf ur oo#r xw#+kr ul } r qwdo, ####vf ur oobl gbvf uhhq+vf uhhq4,  $\# \# \# \#$ vohhs+5. ####vf ur oobr xwbvf uhhq+7.

####vf ur oobl qbvf uhhq+vf uhhq5,  $\# \# \# \lor \text{ohhs} + 5.$ ####vf ur oobr xwbvf uhhq+7.

####vf ur oobl gbvf uhhq+vf uhhq6, ####vohhs+5. ####vf ur oobr xwbvf uhhq+7,

####&#Fr qwl qxr xv#kr ul } r qwdo#vf ur oo ####vf ur oobvf uhhqbl qbr xw+vf uhhq4, ####vf ur oobvf uhhqbl qbr xw+vf uhhq5. ####vf ur oobvf uhhqbl qbr xw+vf uhhq6,

####&#Vf ur oo#l q/ #vwr s/ #vf ur oo#r xw#+yhuwl f do, ####vf ur oobl qbvf uhhqby+vf uhhq4, ####vohhs+5. ####vf ur oobr xwbvf uhhqby+7,

####vf ur oobl abvf uhhabv+vf uhha5.  $\# \# \# \lor \text{ohhs} + 5$ . ####vf ur oobr xwbvf uhhqby+7,

####vf ur oobl qbvf uhhqby+vf uhhq6,  $\# \# \# \#$ vohhs+5. ####vf ur oobr xwbvf uhhqby+7,

####&#Fr qwl qxr xv#yhuwl f do#vf ur oo ####vf ur oobvf uhhqbl qbr xwby+vf uhhq4, ####vf ur oobvf uhhqbl qbr xwby+vf uhhq5, ####vf ur oobvf uhhqbl qbr xwby+vf uhhq6, #

C68. 2=EGONUCTGWTGF RTQ TOO O GTINKKPI KP %GPVTONGGZCU 75# \* GJOUDGOP CRTO TOO OT **UPEG** OPF IR JIKJURCTG VIOG JGIKJ OP OWN OT CO CAGNT RJ QAGI TORJ GT NWU KGT HOATO WUKHOP OPF CRTGAM FCTP I QQF EQQM \* GUWANKUVJGQY PGT QH4 CKP & CI 5 QNWAQPUC EQPU/WHPI EQOROPI OPF JGUROPFUO QUVOHJKU VOGYTKKPI CTVENBUHOT (% OPF **WWOTKONJ \* KUY GDUKGKU** YYY WGFGUK POGFIGGMZI\

HWINERTENGO CIC IRG

EQPVGPVU@

<span id="page-38-0"></span>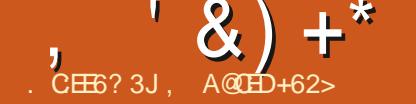

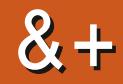

TUMPW6QVEJ KUVJGRTKKCEJ CPF HEGE CO TOLRGEVIRI O ODKIG QRGTCVIRIU UUGO DI 7 \$ RQTVU 6QFC YGCTGJORR VQOPPQVPEG VJGTGNBOLGCH7DWPWW6QWEJ16# **OWIPCH JVGGPVJ UVODNG WRFCVG** VOVUGUUGO 16# YKNNOGEOOG CXCKIDNGHOTVJGHONIOYKPI **UVRROTIGE 7 DVP W6 CWEJ FGXIEGU OXGTVJGPGZVYGGM** \$3 7 DWPWV FKKQP  $$3'$  \* & 7 DWPWW FKKOP \$3 / ( \* & 7 DWPWV FKKQP \$3 7 2NW **YOUD QYOO O VPHECAOT**  $( ZVE2TO$ (CATRJ OPG (KCTRJQPG  $)$  QQ NG 2 KZGN : . ) QQI NG2KZGN C \* WCY GKO GZWU 2  $.$ ) 0 GZWU  $.$ ) 0 GZWU / GKW : 7 DWPWV FKKQP / GKW2TO 7 DWPWV FKKOP 0 GZWU 9 K(KOPF.6' OCFGNU 1 PG2NW 1 PG2NW OPF 6

1 PGRNW OPF 6

1 PG2NW OPF 6

1 PG2 NW J1 PG  $500$  UVPI  $)$  ON2 $7$   $0$  ONG  $\sqrt{ }$  $\mathcal{P}$ 6  $500$  UVPI ) ONLZ  $5000$  ) 6  $\ddot{+}$  $+$   $-$ 5QPI : RGTIC: 5QPI: RGTIC: %QORCEV 5QPI: RGTIC: 2GTHQTO OPEG  $5QPI$  : RGTIC: < 5QPI: RGTIC< 6CDNBV.6' QT9 Ko **QPN** 8 CINTRUCPG 80NORIOPG: **KOON K#** : KOON  $K#$ : KOOOK  $K +$ :  $KOOKQEO($ : KOOK4GFOK U Z UR NOPF : KOOK4GFOK: : KOOK4GFOK : KOOK4GFOK0OAG : KOO K4 GFO K0 CMG 2 TO 6JG2KPG 2KPG2JQPGCPF 2 KPG6CD CTG WRFC AGF KPFGRGPFGPVN CHVIGTGLVCHVIGLGFGXKGU6JG UCONGEJCPPGN-DTVJG2KPG2JQPG

 $\star$ 

 $+$   $\overline{6}$   $\overline{6}$   $\overline{6}$ 

**WRFCGNDGNGF 16#** 

OPF 2 HPG6CD Y KINPOVTGEGKXGOP

6. JKJTCNACLE CHE DVPW6CWEJ KU **UWINDOLGF OP 7 DWPWV** 

1 P VIG#RRHTOOGY OTMLIFGY G JOF LOO GO IROTIO RTOXGO GPVU **MPFGF** HIMPORY OTMOU DGGP CFFGF #PF VJGROEMO GUSON O QFWWG SW GDXWGY OPF NOSVYGDXKGY FGXJCXGDGGP OFFGF OUY GINIONALY IRI FGXGINARGIU VOYTOR 3 V9 GD PIKPG 6JKUYOU **TGSWELLGE HOT CRRNECWOP** EQO ROUNDANY Y KU QUI GTRYOU-QTO U VICVFOPOVO GTFRICEVOEGLIVO 3 V9 GD PI KPG

**CPF** FGXIFG IJCXG  $*$  CNKVO POY OFFGLUVOI | TOLEORGOPF OCI PGME O GNF LOPLOTU#NIOC TOW J KORMEO GPVC KOP CHC ECOROLU KUCXCKKIDNG VJ QVV J KUEVITGPVNJ UWKN XGTI GTTCVAE +ORTQXGOGPVUHQTVJKU **EONEWOLOF LOPLOTUCTGY GNEGOG** 

0 QAG VJ CV\* CNKYO CPF FGXKECUWLGLUEPLOTHY KPULGOF CHOWT NGI CEI RNOU-AQTO CRKOPF VJ GTG-QTG JOXGONGOFI UNRROTVHOTOVNGOLV VUGI | TOLEGRG ( OT UQO GTGOLOPU VIONAL OCI POME O ONE LOPLOTIKU ENTIGPVN POVEQTIGEVN GZROLOF 9 G YKWWT VQCFFTGUJVJKJUQQP

PUGOGIO KPI CRRVIG MG DOCTFY KNAPQNOPI GTROR WR **OVICO CVECNI CNOT KPI CO CITG** HOEWLOF YOU CHTGOFIRI IRECO IRI OG LD GLY JOP OPGFOGLPOVY OPV **VOTGRIN KOOGFKCVGN** 

 $, * \%$  \*\*, \* /

#UYGYGPVHOTVJGOGLUQ KRI **CRRHUCWIQ RORVIR CHVJ GMG DOCTF** Y GONDO ZOF CHEY QUI GT OPPO OPEQUCTOMPF VJGO GULO KPI ORR OPF KINJNG DOCTF JOPFNIRI Y JIEJ YOU WIF HO HOEVRTGXGPV RORRHRI VIR VJGMG DOCTFYJGP KV Y CUPGGFGF 5GGO UVUGO GLIO IRI ORRY CUPOVACO GO GTODOWY Y TKKRIOGLIOIGU

6JG9 KKPG OVKOKOP UJOVNAT POY RTGXGPVWPPGEGLLCTT ROLLY QTF FIONDI UKHVIGEOPPGEVKOP EOPPOVDG GUODINCU GF KOOGFKCVGNI 6JKU **TGFVEGUVJGCPPQ KPI ROR VRCPF ONDETGOVOP CHO VWWRNG GPVTKEU GLEHOTVIGLICOG NDONF**  $55 - 8$ 

. GVIUVONVICDOVWOVFKQDWUCPF OGFICJWD (KTUVY GoZGFC

EQP\GP\U@

 $(8) + 4 + 8,$ 

**LKWOWGP VJOVRTGXGPVGF VQRVW** OW JEOP ROWLGY JOP VJG JACER JOPG FOOMS, JOJ JOG P TAN OXAF OPE TO JI GT FOP WPWF RNOI DOEMVUTOW J VJGFGANEGHJO OKP **URGONGT SWKGCPPCI IRI** 

6JCPYGoZCFCDW KPOCFIC JWDYJKEJ RWYVIGFGAKEG VOLNEGR CHGTVIGOTLVRKHGGCHOWWEYCU RNO OF TO UWWARI HP CXGTI EJ QRRI OPF DTOMOP RNOI DOEMOHONNO WUKE RK FOLLUGTOON GT # NIO VIG FIK RNI Y GPVFCTMY J GP RNOT IRI TGO Q VG O GFIC VICVEOPVOIRGE XIEGO **IRHOTO CVIOP OPNI UREGO GFIC JVID** FIF DGNGXGKUCVFIQQPN

(KPONNY GOZGF VJGO QUVETK KHON OGFICJWDDW LDHCT 2TGXGPVAPI **WGFGWEGHTOO UNBORYJOP** RIGEGUCHOWFIQY GTGRNOT GF IR TORIE UN EGUIOP RTODODNI ON DYJGP **IRVGTNACXCFY KU O WUE OPF U LNCO** LOVEFU OTY JOJGXGTFOOD PCACP CHVTK I GTUVJGTGEQWAFDG / GFKC JVDY OVVIF POVENECT ON TIGSVIELLEF YONGNOEMURTORGTNI TGUVNWRI CHC FGANEG VJCVEOPUVIO GF VJGDCVGTI **XGTI SWIEMN 5QTTI HOTVJCVQPG** 

**YO GIC OPF LETGEP UJ OVEOWNE** POVRNOT VJGKPVOPFOF LOWPF On GEV 9 GHOVEF OVWW.CVVJKJG GEVY CU KPFGGF ECOKPI HTCO KPUKFGVJG # PFTO KEOPVORGTOPF TORNDECT KV

Y KU CDGWGTUOWPF VJCVTGLGODNGU O OTG VIG LOVIPE CHCTGONECO GTC 9 GJORGI OWNWAGKY

2 KZCN CIOVLOOG KOROTVOPV 0ZGU 5JWVFOY PFOGUPOVJOPI VJG FGXKEGOPIO OTG TGLUNWAPI HP HVWN FKEJCTI GOHN/GDC/VGTI OPF OND **VJGRTOZIO KI LGPLOTKJY OTMIRI POY** EOTIGEVNI FVTIKPI EONIU # NIO XKFGO **TGEOTFIRI JOF VTOWONG JY KU ECRWTHPI LOVIPF EQTIGEVIN HP LOO G LKWCWOPUTGLWWARI HPCHTOLGP** ECO GIC CRR 6J CVECWWF CNIDOZ O VIGTFGAKERLY KVI VIG LOOG **RTODNEO** 

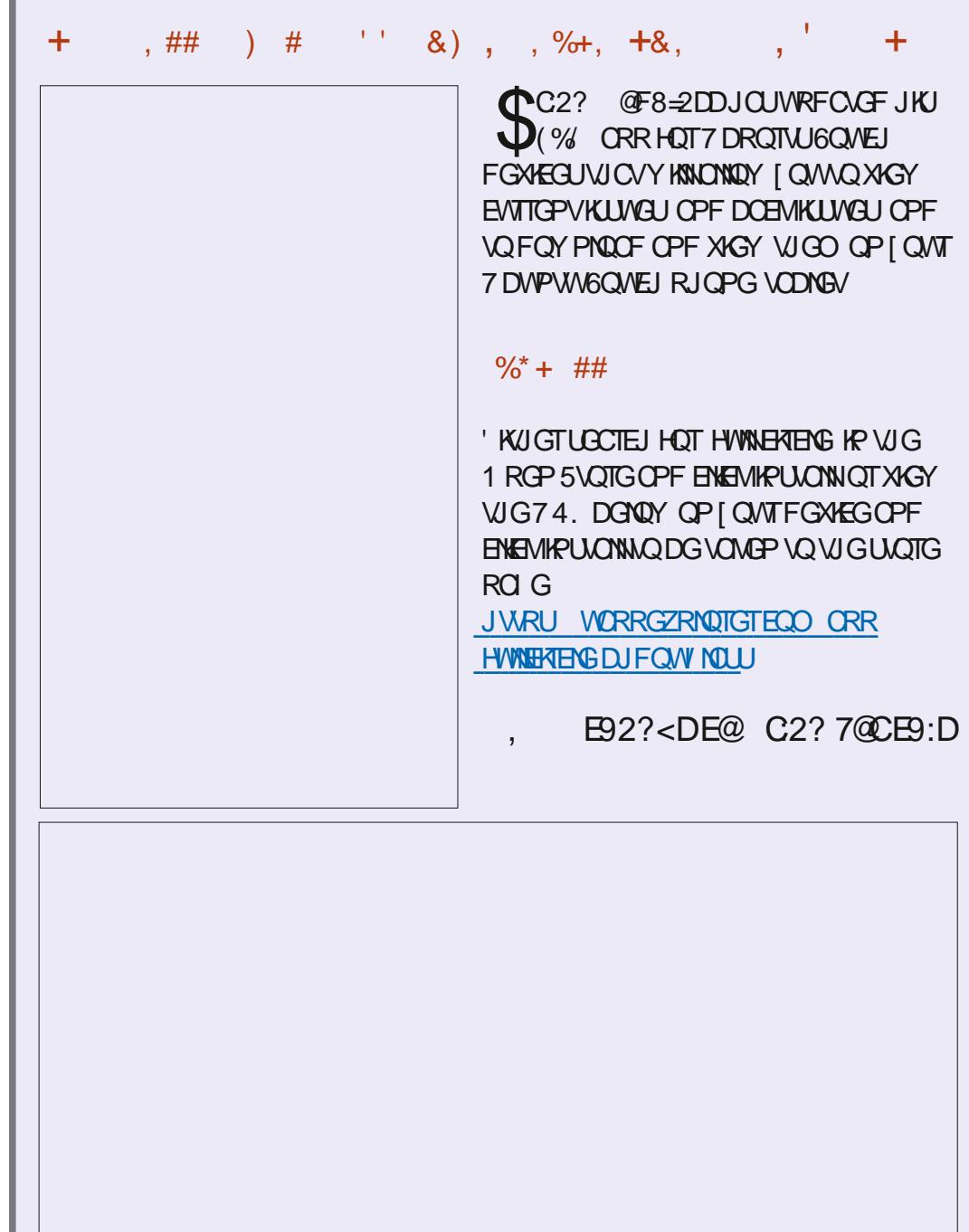

# The Daily Waddle

曲曲

ISN"T IT STRANGE THAT COMPUTER VIRUSESS NEVER RUN OUT OF MEMORY. NO MATTER HOW MANY YOU HAVE?

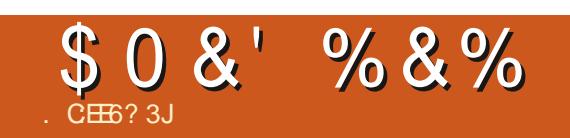

## $\%8 + \% + 8$  \* )

5VDO KY QVITULQTIGUOPF QRIRKQPUVQ TOPPIG" HWNERTENBO CI A IRG QTI

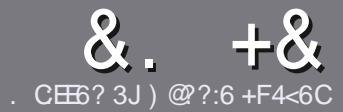

#### $CC$  F=  $:G=$  \$ 282K?6  $CCE6$

#### # %  $*$

**NASURI NGTWAGHOT OF CTVENGKU**  $\bigcup_{U}$ CV:E > FDED $@$  69 $@$ H 36  $\Rightarrow$  ?<65 EQ, 3F? EF QCQ 6 Q7 E96 > 2?J 56CG2EG6D@, 3F? F "F3F?FF / F3F?FF #F3F?FF 6F4

## ),  $\#$  \*

f 6J GTG KUPO Y OTF NO KVHOT CTVHENEL DWIDGCEXKCEWICVADPLCTVENALL OG DGURNK/CETQUUGXGTONKUVGU

f (QTOFXKEG RNGCUGTGHGTVQVJG  $8 M 4:2 = F = 1.04 + 6 * E \cup 6$  F:56 JWR DKYN HEOY TKKRI

f 9 TKG [ QWT CTWENGKP Y JKEJ GXGT LOHY CTG I QWEJ QQLG +Y QWF TGEOOOGPF. KDTG1 q EG DVWOQUV **KORQTVCPVN '#** \* \*' ## %  $955$  $+$ 

f +P [ QWTCTWENG RNBOLG KPFKECAG Y J GTG I QWY QWF NAGCRCTVEWCT **KOCI GVQDGRNDEGF DJ KPFKECWRI** VIGIO C GPOOG IR CPGY RCTO TORJ QTD GODGFFKPI VJGKOO GKP VJG 1 & 6 1 RGP 1 g EG FOEWO GPV

f +OCI GUUU QWWF DG, 2) PQY KFGT **WCP RIZGNU OPF WUGNOY ECORTGLUGP** 

f & QPQVWUG VODNBUQTOPI V RGQH 3 @ 5 QT/9 2) HQTO CWHRI

**HI QWCTGY TKKRI CTGXKGY** RNBOLGHONNOY VIGLGI WWFGNRGU

9 JOP | QWCTGTGOF | VQUWDO KV [ QWTCTVENGRNGCLGGO CKWAYQ CTVERSU' HWNERTEREO CIC KPG QTI

#### $+$ ) %\* # + & %\*

**HI QWY QWIF NIGGYQVICPUICKG (WINK %RENGIRYQIQWTPCWXGNOPIWOG** RNGCLGUGPF OP GO OKNO TOPPIG" HWNERTENBO CI A IRGQTI OPF Y GY KNAGKU GTRWY QWAR VOWEJ Y KU OP GZKUWRI VGOO QTIKKG JQWOEEGLU **VQVJGTCY VGZVVQVTCPUNDGHTCO** 9 K/J CEO ORNGAGE 2& ( [ Q AY KINDG CDNG VQ WRNQCF | QWT o NG VQ VJ GO CKP (WWW.XXTENGUKG

# $\Big)$  -  $\Big)$  \*

#### $\frac{1}{2}$  \* '' # + &%\*

. 96? CG6H:?8 82> 6D 2AA=42E @DA=62D6 DE2E6 4=62C=J

- f WANGGHAUGIOOG
- f YJQOOMEUWGIOOG
- f KUKVHTGG QTCROKF FOY PNQCF!
- f YJGTGVQIGVKVHTQO IKKGFQYPNQQFJQOGROIG74.
- f KUKY. KPVZ PCVAXG QTFKF [ QWVLUG9 KPG]
- f [ QVTO CTMUQVWQHo XG
- f CUVOOCTI Y KU ROUKKKGOPF PG CVKKGROKPVU

#### $\left( \begin{array}{ccc} 1 & 1 \\ 1 & 1 \end{array} \right)$

- . 96? CG6H: ? 8 92 C5H 2 C6 A + 62 D6 DE2 E6 4 + 62 C= J
- f OOMGOPE O OFGNOHVIGJCTEY CTG f Y JOVEOVG QTT Y QWNFT QWRWWW KUJCTFY CTGKPVQ f OP INKEJGUVJCV JOVO CJOXGJOFYJKKGWUKPI VJGJCTFYCTGI f GOU VOI GYVIGJCTFYCTGY QTMAPI KP. KPVZ f FKF | QWJCXGVQWLG9 KPFQYUFTKXGTU f OCTMUQWVQHoXG
- f CUVOOCTI Y KU ROUKKKGOPF PG CVKKGROKPVU

#### 0 OF 5 O P E ? 665 E @ 36 2 ? 61 A 6 O E E @ H C E 6 2 ? 20E4-6 HCE6 23@FEE96 82> 6D 2AA=42E@D 2?592G5H2G6B2EJ@FFD66G6CJ52J

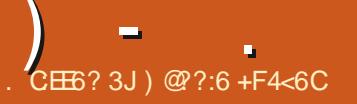

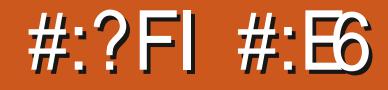

<span id="page-43-0"></span>I FGHOVINY. KPVZ KPULONINU GLG FOLUKU CHECWILLG 7 DWP WV \$ VW OP OI ONE NORVOR GXGPIO OF ON: 7 DWPWWY CUHGGNAPIC DK/UNV I KUI + FGENFOF VOI KKG. KPVZ. KGCVTI + EF LGGP KVOGPVKQPGF QP RTGW OVEJ GXGTT NKUVQHUQ EONIQF NK JVY GK JV **FKIJTOU** 

#### $\frac{9}{6}$  + ##

. KAGO QUV. KPVIZ FKUJTQU +VILOF C 75\$ UVENNO KPULONN KPVZ. KG XGTUKOP CU+YTKGVJKUTGXKGY \$GHOTGHPULONMPL. HPVZ. KG... JGTGCHGT + FHE CNAKGDGOVVOOCNG UNIGGXGTIVIKPI YOTMOF 6JG

KPULONGTHOT...KUVJGGZOEVLOOGOU I CWANNUGGHR 7 DWPWV+EJOUGYO EO ORNGAQNI GTOLG VJG GPVATG FTIKKG TGO QXKPI 7 DWPWV OPF KPUVONN.

#### $* + 88+$

(KTUVUKPI + FKF YKU., YOUNQ NOGE VIR VJG6CLM/ OPO GT DOWOO **IF ENDING INTO LY COLLOUSED** YOUNT WUG SCHOTGTGO OXIPI 7 DWPWV+TOP KUVOLMO OPCI GT DOMOO NGHY VOLDGY JOVKY OU FORM: OMNUGGYJGIO CILY KUIR VIKICTVENG DVV/ IP UIOTV VIG 7 DWPW/TG CWTEGLY GTGLJIOY KPI **CPF %27 WKPI** 

OPF WURI ) \$ QWIGH ) \$ GH KEOP CVVJG DOWGO Y JKEJ YKNIGRGP 4#/ .. UJOY UK/WURI %27 OXGTONN OH OPF LOOGOU7 DWPWV ) \$5QHCTUQ  $1QCF$ 

6JGO TUVVJKPI + POWEGODOVNV.. KIVIGENEOP Y KPFOY U 6J WPCT OPF VIGONE HOOKSICTDOWGO VOLMDCT YKU I GONFGISVOTVCUV NG NODONNOF / GPWJGTG DWWQP

6JG/GPWDWWQPTGXGONJONNAJG **WUVONU KPI UI QWF GZRGEVIKKG** OFFOLUVO VJ G FGAKEG OPF ONNAJ G **IRUANGE CRRU OPF Y KU W Q Y CI U** VOCTTGE I IVIG5GWAPI LI GAKILGTVIG

C5GWARIUY KRFOY OTXACVUG QH4#/ LD 5GWHPIUQRWQPHPVJG/GPWDWWQP Y JIEJ UJOY UONNJGKOO UVJOJCTG CXOKIDNGHTOO YKUKPVJG5GWARIU Y KREOY 0 KEGHOTSWKEMOEEGLUVOC RCTVEWNCTKGO IR VJG5GWIRIU

> *SGUEGVIG/GPWDWWQPCTG* **UJ QTVEVWUVQ ( KTG+QZ ( KKGU CPF** 6GTO KPON 1 P VJ GHCTTK J V QHVJ G VOUMDCTCTGWGXKTWANFGUMQRUC SWEMMPM O EJ GEMHOT WRFC QU WRITCFGU PGVY QTMKPI LOWPF CPF **VJGVOG**

(KTUYKO RTGLUKOPUCTGI COF ALL

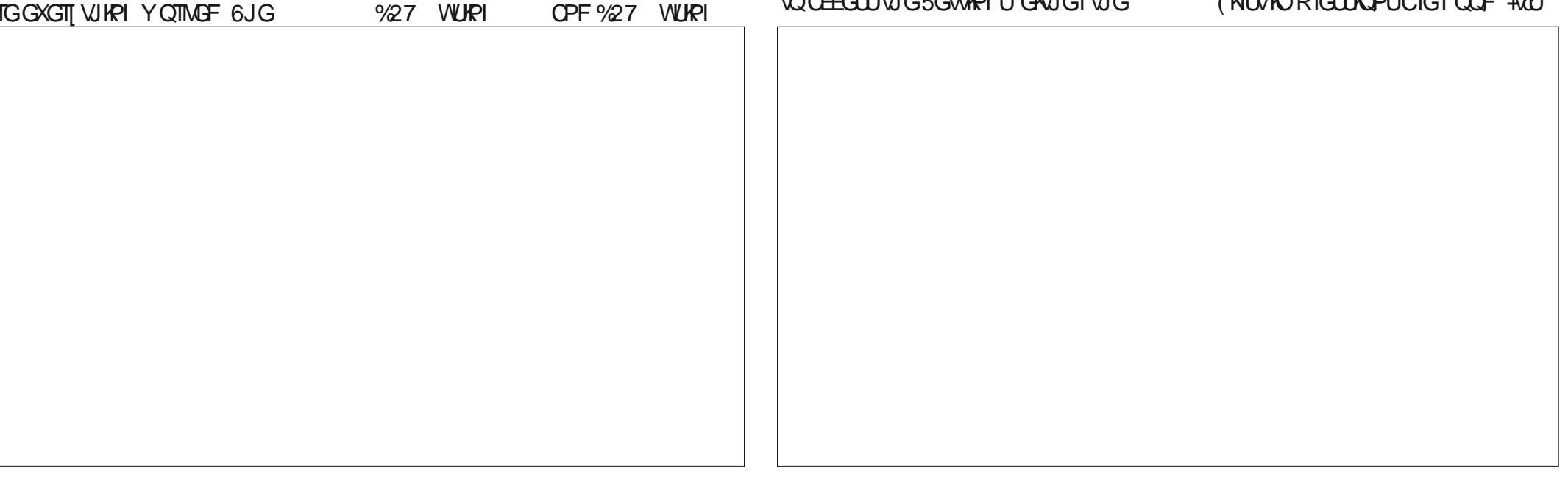

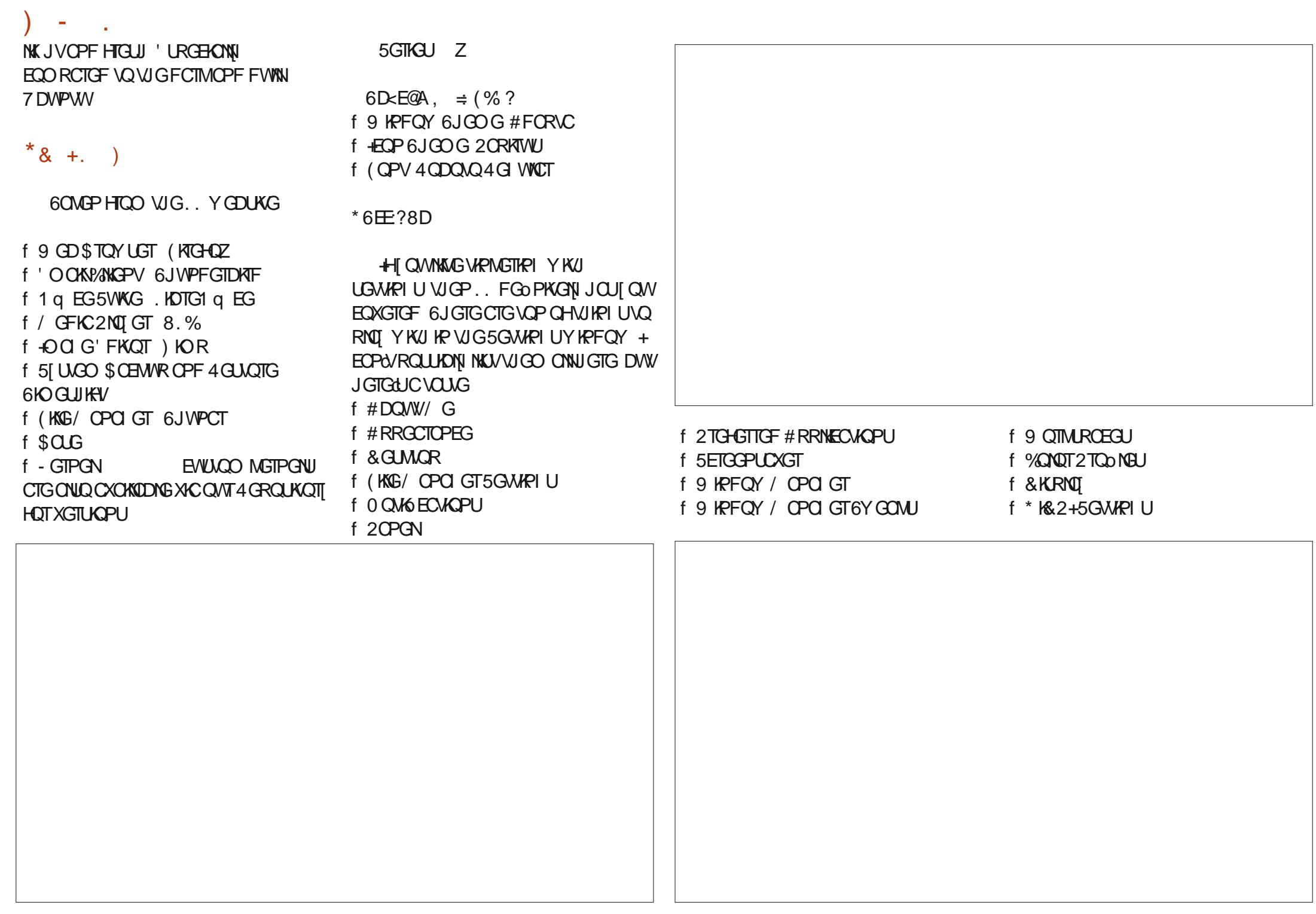

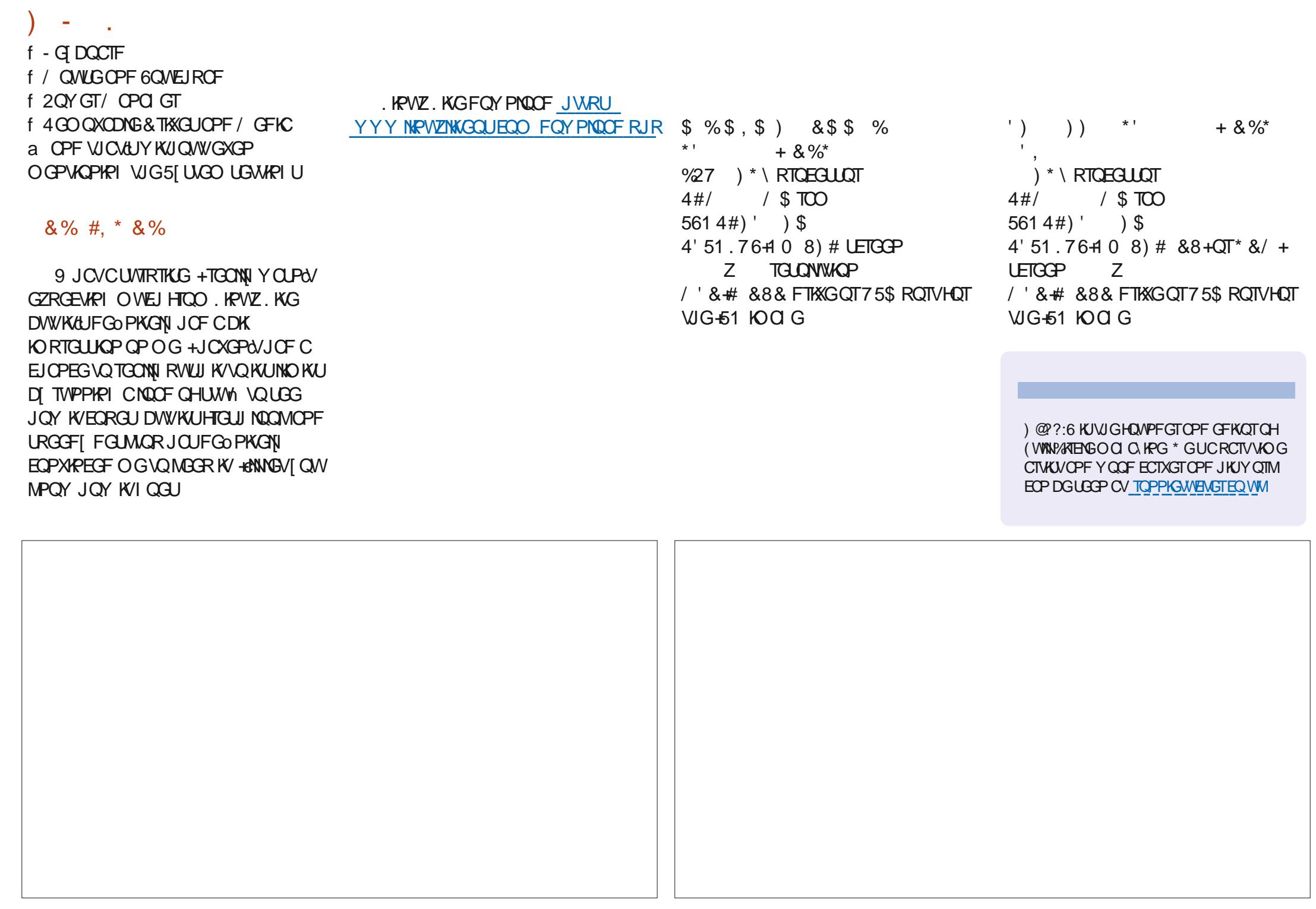

<span id="page-46-0"></span>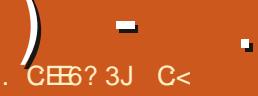

 $9@Eq:~\Rightarrow$  \* ECA

#### 9 GDROIG JWRU YYY RJOA CONDUTHROTIOP

#### & O YPNOCF ROLG JWRU **LOWIEG-OTI GPGV RTOLGEVU RJOIQUOTIZ**

#### 8 GTUKOP

2THEG (TGG

\$NVID d .595 /23 97/6) 7+' 9+8 / KUKPI DVW.QPUCVVJGDQW.QO 3 5; /+85: 95, >5: 76/) 9: 7+8/4 0 89 89+68 /7898+2+)9>5:76.5958  $\left( \right)$ : 8953 /?+9 + 3 59/54 6'9 '4\*  $7+4*+79+$ ;  $*+5$  .  $+7+$ ' 7+ 8+; +7 2 5: 96: 96588/( $\sqrt{29}$ +8, 57!  $\sim 100$  $1 \t695$  7+'9+8  $14/3$   $9+^* 87 + 85 < 8$  d

& QPOVWUG VUG XGTUKOP  $H\Omega$ **VJGLOHY CTGEGPVTGCUK/KUDW II NEDUANION** 

GVOGLGVVJGLEGPG-QOQTGDK KJOP CRRNECVIOP VJ CVONOY U NOORGE XHEGQUVQDGRNOI GE CUCINKGE **DOEM TOWPF Y ONRORGT 2 GTHGEVN** NOORGE LIJOTV XKFGQUCTGJCTF VQ OPF 5Q+JCFCPKFGC YJI POLVNQQR LOO GRIEWTGUGHVJGOPIO ONJIR VJG POJAPONRCTMY KU PKFG VTOPI KJAP

G GEV U 9 K U O WLKE  $*$  O Y Y O WH + FQVICV! PVGT2JQVQUIQT: QPNN KV KUPOY 2 JOACO NO UVTIR OPF POVODO EOPHWLOF Y KU VJGY GDUKGOHVJG LOO GPOOG +HOWPF VJGORRNEOVOP **IR VIGLOHY CTGEGPVTG DWV+LCY C**  $d$ PGXGTe CVdWRFCXGFe  $/$  00 + VION JV NGVOGI KXGKYCIO + LUVOLI IP VKLIVGU. KIGO KLIKPI DVW.OPU LGGIOCI G

OPF POVENEMODING

+YGPVVQVJGLOWTEGHOTIGROLG OPF I TODDGF C FGD ONG CHXGTUKOP 6. JKJI PAOGE VOYOTM 6.JG

FOY PNOCF KUC FGD ONG LDPO DWATHRI HTCO LETCLEJ

6JGKPVGTHOEGKUGOU VQYQTM Y KU VU GTG CTG PO EQO RNECVGF LGAMPLUCPE COENGLICHDAWACPU 6.JKJ O CIVELIKY XGTT GOLJ VQ RHEMWR OPF WUGHOTCPOXKEG 6JGOPN WIKPI I OW PGGF VQYQTTI CDQWWWWGCURGEV **TOJQQH QVTFKRNOT KVYKNDG** RNO IRIQ P 1 PEGIR | QWPGGF VQ **LGYGEVVJGRKEWTGLOTVJGHQNFGT** : OWEOP LONGEVO VAWARAG RHEW TO U JONFIRI FOY P VJ GEOPVTONOT WIKY **MGU** 

: OWTY OTMURCEGKUFKAKFGFKPVQ VITGGROPGU VIG VOR W QROPGUCTG **HOTI QWQUGNGEVI QVITVIOPUKKQPU** : QWEOP FTCI O QXG VJG TGEVOPINGU **VJCVUK PKH ROPPKPI OPF [ QWEOP** 

TONNUGO QWUGY JGGNQUK PKHIVG **\QQQJKPI 6JGDQWQQ ROPGKJVJG** QTFGTVJCVVJGLGRKEVVTGJYKNN FKRNOT \$GWGGP WG VQR VYQ ROPOU I QWY KWU CXG VJ GDVW OPUHOT VIGO OVACP OPEDGY GOP VIG VOR OPF DOWGO ROPOUI OWY KINJOYG VJG GO GEVUOPE TOVOKOP CUY GANCU FOL ETTRAKOP OT OLUMOWAKTEL 6 J G VOR WORCPGUTGRTGLGPVVJGUCTVCPF GPF CHI ONTVIOPLHOTO CMOPU Y JGTG **VOUCTVOPE YJGTGVOGPF 6JG ECPVIG XGTVEON VTKR DVWAOPUCTG** LGNHGZRNOPCYQTI: QWEOP JOXGT I ONTO ONVECXGT GOEJ HOT VJG VOON VAR 6JGEGPVIGJOTKOPVONJVIJKROJOT DGCNKWGEOPHWURI 6JGTGCTGDWV WORCH GEVULLERIC OPF DIMEMOPF YJKG / QXGOGPVJQUCVKOGKP LGEOPFU VIKIKIJOY NOPI KVOMEJ HOTVIGIO CI GVO OXGHTOO VJG **UCTVROUKKOP VO VJGGPF ROUKKOP** 6JGO QXGO GPVEOP QNIQDG dFGNIGFe VIGTGKJPQQQXGQGPV CVOTUV I KKKPI I QWWO GVQ QI NGW G RKEWIG OCHEGNGTCAGF & LRGGF VIR OPF UNDY UFOY P OPF ONPOCTO EOPLIACPVO OXGO GPVLRGGF 6JG VICPUKKOP GO GEVUCTG POPG HOFG OPF TONN + CO UVIGI OWEOP LGG Y JGTGWOVI QQUOPF PGZVVQVJOV VIG VOGIRY JIEJ VOFOK V 6JG UNDVKNGUDOZONOY UI QWQOFF FGLETIRVIOPUCHVJGRGORNGOT RNOEGUNKAGON TOPFO COU VJe 6JG DOMOO ROPGNICUI QMT

CTIOPI GO GPVOPF KVKJQJGQJ QJ FTO OPE FTOR: OWEOP ON DWG VIG O OXGOPE FONG DWW.OPUVO VJG TK JVCH CWTOND UVTKR 0 CY CDCWV **VIGTO COOP K/KIGK/IGTENDEMY KG** OTOPVERDEMYKLG VIGKEOPUO O **EOPHWG#PFTOK WIGTU** 

: QWEOP ON LONGY I QUIT UNFIGULOY U RNOT VOO WUKE OPF 2 JOACY KNO 5 VTKR UVRROTVUCYKFGXCTKGV CHHQTOCVU **HI QWCTGWPU/VTGQHI QVTHQTOCV** VJGIO ROTVGTO GTUC RINT DWWAP **HOTI QWGUVI QVITO VILIE** 

**HI QWCTGFQPGFGLK PIRI I QVT** 2 JOAQ KKO 5 VTKR [ OWEOP ETGOGGC O OXIGO NG 6J GHONNOY KPI VOONG UJOY UY JIEJ HOTO CAUCTG CXOKADNG YKU VUGATFGHOVAWRTORGTVKEU 6JG RTOONGO GNF ONWOLY UI QUUQUODEEVUG FOLKTOF XKFGQV RG 6JGHQNNQY KPI **VODNGUIOY UY JIEJ VI RGUCTG** CXCKKIDNGYKU VJGKTFGHOVNY **RTORGTWGU** 

6JGd5VDVKNGLeEOPDG O OPKRVNOWGE DI VIUMPI LGAMAPI U

#### FGNOKGFDICLGOKEONOP

# HWANKWQHVGZVQXGTMQT UGWHRIU EOP DGHOWPF JGTG JWRU I UVTGOO GTHTGGFGLMAR OTI FORVO GPVCVKOP ROPIO VGZVOXGTMOT JVO NJI KMOPIVKOJ G E

2 JOACY KNO 5 VTHR KUC XGTT WUGT HTGPFN GOU CRRNECVIOP VQ WUG + POY JOXGOT RJOAQUTWPPKPI QUC **LETGGP LCXGTY KU LOHVO VILLE RINDI KPI** CU+CO TWPPKPI 8. %HWNN ETGGP 8 GTT LOONJIRI + ONLQVOLUGE KVOPOI

 $) -$  . QNFGT2%YKUC FKURNO OPFKV Y QTIVUNKIG CEJCTO - QOQTGDKKU HQTIQ WGP + JCXG VQ VT[VJKUQP VJG TOURDGTT[ RKLOOP +UWURGEVK/EQWNF O QNGC PHEGF KKONRJQ QAH QOG + H QP[QPGQWVJGTGHP(% NOPFJQJC URCTG 4 QURDGTT[2K<GTQ[QW Y QWNF NIMG VQ FOPCVG HOTCRTQLGEV OCKNOGOP <u>OKE" HWNEKTENGOOI Q KPGQTI</u> QT o PFOGQP6GNGITCO " 'TKWUG7 PTGCF[ NQEON-RKUJQR JOUCOPG RK GTQRGTENULOOGT RONKE CV WPNGUL+Y OPVORG **-**HQTQPGHTQO UQOGYJGTG GNUG

> C-JOUDGGPKP-6HOT [GCTU \* G JOUGGP VGEJPONQI [ EQOGOPFIQ (TOO TGROATHRI YOUJHRI O OEJHPGUKGF J CTF FTKXGUY KU O VNWKO GAGTUOPF QUEKNIQUEQRGUNQ KPI ECDNG- VQUECNKPI ) VOY GTU JG UF OPG KV

#### ! @? FD@?

**HCEGDQQMEQO** HWNERTENGOCIC KPG

VY KWGTEQO HWNERTENGOCI

[NKPMGFKPEQOEQORCP\[HWN](http://linkedin.com/company/full-circle-magazine)N EKTENGOCIC KPG

WDWPWWQTWOUQTI **HQTWO FKRNO[RJRH** 

, ## ) #  $\%$  \*  $0\%$ , 9 KU QVWTGCFGTHRRVW F=:C4=6YQWNFDGCP  $GORV$  2& (  $ON$   $VJKJ +$ FOP VVU KPMO OP[RGORNG-YQWNF **OPF RCTVEWICTN KPVGTGUVKPI** 9 GCTGONY O UNQQUARI HQT CTVENGU-TGXKGYUOPIWERI 'XGP LO ONNU IRI UNKIGNGNGTUOPF FGUMUOR LETGGPUJGNR ON NAVJG

OCI CHRG

5GGWGCTVKENG. CE?87@CF= :C4=6 HP VJ KUKUUNG VQ TGOF QVVT DOUNE I WIFGNAPGU

\* CXGCNQQMOVVJGNQU/ROLGQH OP KUVGVQIGVUGFGVOKNUQH Y J GTG VQ UGPF [ QWT **EQPVTKDVWKQPU** 

[EQPVGPVU](#page-1-0)@

<span id="page-50-0"></span>9 GHEQO GDOEMAQOPQUIGT SDCEMNQCPQWGT # PUY GTU + PVJ KUUGEVKQP Y G Y KKN GPFGCXQVTVQCPUYGT[QVT7DWPVW SVGUNGPU \$GUVTGVQOFFFGVOKTUQH VJGXGTUKOP OH QVTORGTCVIRI U[UGO OPF [QWTJCTFYCTG+YKNAWT] VQTGOQXGOP[RGTUQPON] KFGPVKODNG-WTKPIU-HTQO-SWGUWGPU DVWKVKUDGUVPQVVQKPENVFGVUKPIU NAGLGTKON-PVIODGTU 77+&UQT+2 OFFTGUGU + H[ QWTSWGUWGP FOGU POVORRGCTIO O GFICVGNI KVIVULVUV DGEONLG-VJGTG-KUUNEJ CNQV OPF+FQ VJGO-oTUVEQOGoTUVUGTXGF

**#** VY QTM Y GRTG IRULON<br># EVULQO GTU2 % UY KU "EWUQOGTUC2%LUYKKU YJCVVJG[ PGGF9GFGPaVJQYGXGTKPVGTHGTG Y KIJ ROLLY OTFU 6J CVKUVJG EVUACO GTOUDOO HJ CXGDGGP DKWGPVQQOOP[WOGUQXGTVJG [GCTUY KVJ dY JCVLUO [ ROLLY QTF! e RJQPGEONNUCVVPIQFN[JQVTU +H+ PGGF VQ KUWG [ QWC VGO ROTCT] ROUY QTF VICY [QWPGGF VQEJOPIG KY KNOG LOO GUI KPI NKMG d+GCV+%'%4'#/ P" UWPF[OQTP PI@ LQVJCVVJG[EJCPIGKVOUKV KUVQQO WEJ VQV, RG QTVQQ FKq EWNV VQTGOGODGT6QQOOP[VOGUJOG

+ LGGP #FOKPKUVTCVQTUKLUVG bQIKP c QTI 2 CULT COPF VJG WUGT LWUV EQPVARVIGUY KU . QIKP GVE ITWODNG/QXKPITKIJVONOJPI 6JG-VJKPI VJCVI GVJO[I QOVKU Y KVJQVW HOKN+Y KANUWAAN GV CHHOTIQVO[ ROUY QTF-YJCVFKF [ QWO O MGK ! e 9 JGP + FKFPOV + JOXG CN RPG + URKP YJGP WG QUNOGYJOV WG WOWNF O CNGKY / [ WUWCN-COT5M RGKU WUG VJG\* WUDOPF MKFFQI (UPOOGOPF KP WOVOTFGT6JOVYQ YJGP+IGVVJG NKPGODOXGODOWYJCV + OOFGWG ROULY OTHER DNOOG UU KHWRI + LO<sub>[-1</sub> TGVQTVYKU VJGUOOGNIRG JORGHWNA JGNRHPI VJGO TGOGODGT 6JKUJOU JOF OKZGF UNEEGUJ CUNUNCINĮ VJG WUGTU VJKPMVJGKT POOGYKVJC [GCT CHUGTIKUCI COFROUUY QTF VJ GP I GV WRUGVY JOP VJOHT GO OKNU (OMGDOQM 5M RGCTGJOEMGF QTYJCVGXGT 6T KVOW VQ LGGJO YN DE ROLLY O TFUCTG RKEMCTOPFQO OP (\$ OPF VT[POOG -QTPCOG  $\mathbf{G}$ . QWKUGHP # WUUTCNIC EJCPIG [ QVTROUY QTF .QWKUG-KUCJQTTKDNG-ROLLY QTF 9 JOVCTGLOOGIQOF ROLLY QTF TGEHRGU[ QWIKKG EWUQO GTU HOO KNI! 5J CTG VJGO Y KVJ WU

3<sup>+JCXGVDVPVW</sup><br>3<sup>#EGTNDRVGR +VYQTMU</sup> QP-O[-# EGT NORVOR + VY QTIVUO PG DVW Y JGP + TWP [ Q WWDG FN 7 + HG VOP GITQTUQ IRI & GDIOP FQGUPQVONIQY WRITCFGU + CONQUY VJKUKU VJG QPNN YQ +MPQY JQY +JCXGFQPGUVFQ CRV-WRFCVG WRITCFG DVW-WUVC U **VJGQNFXGTUKQP** 

H 6JGWQTVCPUYGTKU 4WP<br>H VJGLG EQOOCPFUIRQTFGT 6JGUJQTVOPUYGTKU 4WP vxgr #dsw#uhpr yh#| r xwxeh0go

vxgr #f xuo#0O#kwwsv=22| w0 go1r uj 2gr zqor dgv2odwhvw2 | r xwxeh0go#0r #2xvu2or f do2el q2 | r xwxeh0go

vxgr #f kpr g#d. u{ #2xvu2or f do2 el q2| r xwxeh0go

vxgr #dsw#l qvwdoo#s| wkr q60sl s# r u#j r #khuh=#

JWRU YTKGEQTDRKGEQOJQYVQ KPUVCNWWRITCFG[QWWDGFNQP **WDWPWW** 

3, WUVUQ[QMMPQY+CO\_PQ<br>BQORWGTUCXY URTIRI EJK EQORWGTUCXXI URTIKPI EJKEMGP +WUG7DWPWV YKU 5JQVYGN OPF (QVQZZ VQO OPOIGO [RJQVQU QHO[ ECV \* GTGWGKU FUE RI +-JCXG-

UUCTVGF VOLMIRI XHFGQUY KUJO[ ECO GTC OPF RNQ DOEMIKUY KKU 8. % +V KUVJGW NKGUV-IRVGTHOEG+JCXGUGGP **KPCNOPI VKOG 7 PFGTdRNW KPUCPF** GZVGPUKQPUE- + ECP FOLY PNQCF UMKPU DWW+EOPOVORRN[VJGO-9J[!

<u>and</u> i

H + ECPPOLVGIN QUAU CV + JOXG<br>Tory quitoddof o [Anvongu 8.% VJGO Go NGU OPFKP BRTGHGTGPEGUC: EJCPIGF-VQUEVWQO UMRCHR VJGBNQQMOPF HGGNCOPF O OPVONI, UGNGEVGF VJGROVJ +V **ON** Q UY Q TMU

3 +YOUVIT KPI VQI GV/ OE15 OP O [NORVOR XKC-8/ DVWKV MGGRUHOK KRPI TIKIJ V KRYAJ GDGI KAPIAPI QPGEQOOCPFMGGRUHOKKRI DVW+ EQR[ ROUGK' Q GUJC' Q GUJC GITGRE bUXO YOZ C RTQE ERWIRHQ DOUJ- U PVCZ GTTQT-PGCTVPGZRGEVGF **VOMGPB** 

**H** 9 QTF RTQEGUQTU b<br>
FF TCVJGT V<sub>L</sub> RG KV QV W VJ QP EQR[ OPF ROWIRI KV-NYKUI QOF RTOEVIEG 5KPEG VJKUKUKP CY QTF RTQEGULQT **CNUQ JGTGKJCRKEWTG** 

3 +CO PQVCPKIJVQYN+CO OP GCTIN DKTF OPF +YQWNF NKMGVQ JCXGO [ NORVGRY ONGWRYKU OGHR WGO QTPKPI LQ WCVYJGP + IG WKR KVKUY OKKRI TGOF[HQTOG+FQPOV Y OPVOLO NGCKG KVOP ON NPKIJ V GKU GT +UVJKJGXGP RQUKDNG!

 $\left($ 

HAWTPORGOP OPWGYQ VQ RTGUJ DWWQGOEJ JKUQY P 9 JCV [QWCTGNQQMKPI HQTKUdTVEY OMGe ; QWEOP VGUVIKH QWTEOO RWUGT UVRRQTVJVJ KUD[

vxgr #uwf zdnh#0p#php#0v#63# 0l i #| r x#ohdyh#l w#l q#vohhs# dqg=#vxgr #uwf zdnh#0p#r i i #0v#  $93\overline{\text{H}}$ #0l i  $\overline{\text{H}}$ | r x # w x u q # l w # r i i 1

 $\bullet$ +I QVCTGONEJGORIGRIQUME<sup>\*</sup> 2 NORVOR HP RWIRNG DGI I CTUEOPOV DGEJQQUGTU-VJCVJCU9 KPFQYU-JQOGQP KV +YQPVVQRVW: WDWPVW QT. WDWPWNQP KV DWWKYY QPVNGVOG DQQVQnO[75\$UWHEM#NYQU 9 KPFQYU<sup>\*</sup> GNR!

**H** GWTP ON HOUVDOON HOTPOY HP<br>HIT WG\$45 KVECEJOUVJG "VJG\$ +15 KVEOEJGUVJG 9 KPFOYUDOQVFQVJG (VJKPIVQ DQQVQn [QVIT7DWPVWVJVIODFTKXG OPF WITP KVDOEMOP 6JCV UJQWNF LQTV [ QWQVW KHPQV NGVO GMPQY

3 HUWU QVO[ 0 TUV55& g Y GCTG [QM KXGOGVQGZVGPFWGNK+GGHO[ 55&!

H <sup>% J</sup>QPIG[QWTXOUYORRKPGUJQ<br>
TT GFKY[QWTHUXODJQJOXG -GFKV [ QVTHUVCD VQJCXG PQCVIOG WPIRUUCNNORRNECVIQPU QW FQPOVVUG VJCVEOVVITH GPF VIR IR [QWTUCTWRONG NAGDNWG KH[QW FOPA/VUGDNVGAQA/J QTY OEQO HQTC VCDNGV

 $3_{\pm \text{WDVFWW}}^{5QOGJQY}$ O [ HPUVCNICWOP CH : WDWPWV **JOUCESWRIGF** LQOG-&'RCEMOIGU+WLG: (% OPF +Y CUY OPFGTKPI KH-EQWNF LWUV WPHPULCINNU QUG-DVWY JOVY QWNF KV DTGCM

H (TOO VUGO OP ROIG PO OEV (TO O VJGO O PROIG PQ O EV GHGXGPVUVJCVYQWNFGEEWTDCUGF QP VJGEVATGPVY UGO UVCVGDVWFQ POVOEWONN, EJOPIG-VJG-UJGO JWR OCPROIGUWDWPWWEQO O OPROIGUDKQPKE O OP ORV IGV JVON

3 + HPUVCNGEF-7 DVPVWGPO[ . GPOXQVJKPMUJCJKOP Y KKJ VJKU XKFGQ JWRU YYY [QWWDGEQO  $YCEJ!X$  ) S,  $SPWL / I$   $SWV + FQPOV$ MPQY JQY VQYQTMVUKU +PGGF VQ

I GVO [ EQO RWGTDOEMWR OPF TWPPKPIO O CHRYKU 9 KRFQYU-' XGT QPGUQ U+PGGF VQ KPUVCNN 9 KPFQYUDVW+JCXGPGXGTFQPGKV + JO GO Y QUIVIUVI QVO [2% LLYKU 9 KRFQY UCPF + PGGF ONNO [ WWW

H SJGP KVKUDGUV I QM QOXGTVQC<br>THIS KREQY UHQTWD H I QWEGEHEG "9 KPFQYUHQTWO +H[QWFG EKFG VQI KXG7 DVPVWCIQ YGCTGJGTGHQT [QW

3-+MGGRUGGKPI d75\$FGXKEG HOKNGFeKP9 KPFQYUDVW+JCXG PQPGUVEJ PQPUGPUGHR 7 DWPWV/ [ MG DOCTF OPF O QVILGY QTMo PG CU DQVJ CTG75\$9 JCVEQWNFDG YTQPI!

 $#_F$ 5JTW %JGEM#..75\$ .<br>FGXKEGU KVEQWNFDGCHOPQT.'& QTEQ AGEVIRY CTO GT VQQ 7 PRIVI VJGO ONNOPFRNWI VJGO HP OPG D[ QPG

3 9 KU VUGUK KEQPGUU QTVQ GOPF CNN+JCXGUVTWINGFVQOPFC 75\$ JGCFUGVUQ+IQVGPGHTQO %CUJ ETWLOFGTUO OGFGN& KZQP\$5 8-DWWWY QPOVY QTMIR 7 DWPWV VJG VGUGF VOVVJGUQTG LQ+MPQY KY QTMU 5QOGJQY PQW KPIY KU 7 DWPWV + ECPO GXGP O PF KVKP VJG LOWPF LGWIRIU

H O GXGTOUWOG 7 PNGUVUG<br>TTUQTG-ENGTMAGUGF KPHTQPVQH [QWKVFKFPOWJORRGP 6JG EOPLOT VJG VGUGFONNUG NKWG DVWVJCV O QFGNWLGU75\$ QPNN VQ WWTP QP OP .' & 5 QVPF KUU KNINAIC OOL CEM

 $3/$  [ NORVGRJOUOP +PVGN 9 KKECTF OPF RTGXKQVUNI OP 7 DWPWV DWPQVPQY QP 7DWPVW--+ ECP PO V HPU LONNU G RTQRTKGVCT[FTKXGTOQYWGFTKXGT ROPGNUQ UPQ OF FKKQPON-TKXGTU  $*$  QY  $EQO$  G

H + VU HRM HAV UPO Y HR VU G HY HO<br>HT O OF VING 5 Q PQ PGG F VQ OF F "OQFWNG 5QPQPGGFVQCFF CP[VJKPI

 $3<sub>c</sub>$ \* QY ECP + IGVTKF QHCEQQMG QEGRVCPEGROR WROP O [ HCXQVTKGYGDUKGDGECWUG+UGVO[ (KTGHQZYQFGNGAGONNEQQMGUYJGP VJGVODKUENQUGF1PVQRQHVJCV+ JCXGCEQQMGFGNGGOFF OP UQ GXGT[VOG+XKUKVVJGYGDUKG+IGV DW I GFD WIKUROR WR

**HE QUUCXGWONQEMOFF OP FIREMALLS**  $+$ I QWJCXGWDNQEMOFFQP DQZ-OPF-DNQEMK/-NOQ TGSWKTG-

**LGXGTON/TKGU DVWT QVVY KKNO I VVTGKV OWV** 

5Q+VTKGF pCVRCMUCPF VJG YOTMI TGOV 6JGKUVGKUVJOV **VJGY GDUKG (NDVJVID JOUTGONN DOF IOCI GUOPF FGLETIRVIOPUCDOVIVVUG CRRU 9 JOVCTGOT CRVKQPU** 

H + CO POLVOQUATGY JOV ON **CHORGP LOWIEG KUI QWECP FOUX** [ QVIILGNH/ CNG [ QVII QY P 1 T | QV EOP IREQTRQTOG D CARONUIRVQ VJ G **LGHY CTGEGPVTG QTI QWECP XKJKV** YYY RIMPI EQO +VKUVWWONN CIQQF **IFGC VOTGLGCTEJ OPI LIGHY CTG O TUV** DG-QTGLWUVKPULONKPI KV

9 GCTGCHGY I WIUY QTMKPI QP CNID 7 DWPWWGTXGT +EOPd/ **TGONN WUG VJGJKUQTI EQO O OPF CUK/** KJONNEF Y KU EQO O OPFUHTOO QUIGT WUGTUWUKPI TOOV # NIO UROKKGTU \* OY FQ+UCTVK/HTQO HTGUJ Y JGP KVKJOT **NATPL** 

H 7 UGI QWTQY P WUGTY KU UWFQ<br>HTQTIKHWIGI FQP&VO KRF FGNGGGWG JKUQTI ONGDGHQTGI QWUCTV

/ [ NORVOR KURQUKKKGN OPERGPV 

C&GNN KPEJ5  $\%$ QPKVYKUC PGY \* &/ +EODNG +VNDQMUNKAGKYJOU CITG OND OP EQORCTGF VQVJG **NORVOR LETGGP 9 JOVIMPF CH CFIVINO GPWECP +FQQP 7 DWPWICPF** YJGIGFQ+oPFWGOQP **RNBCLG** 

H SGHOTGOFFNIRI YKU EQNOWT **TT**RICONEU+UW I GUVEJGEMMPI VJG O QPKQTQPF O QXG VJGEQPVTQUVQ OPF VJGDTK JVPGLUVQ  $0 \text{ kPG}$ **VOGUOWICHNGP VJKJLONKGJVJG** I TG PGUKUNG 1 VJGTYKG I QMEOP **GRGP VIGHEONOTRTO NELLOPE IO ROTV** I QWIO OPKOTRTOONG

+CO XGT PGY VQ: VIDVIPVW UQ 3 FORMOW J / [ O GFIC 2% LO U **DOWGTI NOY NWGOI NORVOR FOGU** DWWFQGUPQVJCXGQPG 6JKJRQRU **WRYJKKGY CVEJKPI O OXKEJOPF KVKU** XGTT OPPOT KPI 6J OPMUKP OF XOPEG

H +VOQ DG[QVTOQVUG \$G+QTG **T** FOI HOPE O QVILGI QVHGGV KV WLOF VOTGROTVVOZ DWPWWJCVVJG DOWGIT UWOWNUY OU **GXGP KHK/** Y CUp CV; QWEOP ENEMOP VJG DOWGTI KEOP OPF UGGY JOVDOWGTI KU NKUGF 1 T ) QVQFGXKEGUKP | QVT ROY GTO OPOI GTVQ UGGY JOV **DOWGTKEUCTGFGVEKEF** 

3 HOGCJOPF OG FOY P NORTHONGR DKAVION+PGGF DK/7 DMPWMHOT DVW+ECPOVoPFKV%CPTQWUGPFOG **VIGINPIMOVIGNOUGPG +MPOY K/KJ** POVOXOKIDNGOPI O QTG

H 6JOV927 KJOQUVFGOPKGN DK/+H DK/7 DWPWWY QPd/ NOCF | QWRTQDODNI PGGF WGNOWGLV \$45 VRFCVG #NVQXGTKH | QVT **KPULONICHOP O GEKYO OPE +51 ONG** 

O / INCRUGGOUVQUNQY FOYP **J** FWTRI VIGFQ OV OO KVKU RTGW UPORRI OPF DI RO KVKU VIGOENG \* GIGKUOI QVWRVWQHNWY TGO OXGF OPFHTGG JUQ U+JOXG KOKKADNG LQOGOQTI WLAC GKU / [ UY CRONGKUVJG **CDOWV**  $LOGUOIOIOOOOIII$  ) \$ 1 J OPF +  $m$  op  $-65$ 

H +JOGJOF OP KUNGIKAG VJKJ **TT** DG-QTG DVWKYY CUECONRI TONDUGF %NACTVUGROW CHWG **ORD ON' CHI CWIMPRY OR HOP OPF** GZJOVUV 4 GRNOEGI QVITJGOVVIOPUHGT ROUG OPF O ONG UNTG ONI QNT NORVOR **HGGVCTG UWWANJ GTG | GU KVKU KO ROTVO-VOUK/NHAUI OVVTNORVOR** HTCO VJGFGLM # UCVGLVQPEGFQPG **WUGI QVINDRVOR OP OP OEVAXGEQONRI UGPF OPF LGGIKING RTODNEO KJUKNIN VJGTG** 

3 2NBCLGOCP JOY ECP + TGPCOG O NEUR 6J WPCT VOTED OXG VJG Y GOUKGPOOGLOOGKFKOVOFFGF VO ONNUGONOU +H+LONOFVVUGO ONN+ FORMUGG VJC V ORVAOP I GV + MPOY KV KURQUKONG, KAVEKUO CIKE 6JKUKU YJCV+LGG &%#

H 9 JOV QUOTGNQQUIRI HOTKU **TT WPF GT VJ CV OKETV QXGTY TKGe** I QCHGY O QTGFQY P VPVKKYUGU dUCCTEJ TGRNOEGE VJGP OFF VJG Y GDUKG POO GOUVUG ROWGTP VQ **LGCTEJ OPF NECXG VJ GTGRNDEG DNOPM** 

 $3^{+$  QY ECP +DNQEWY GOUKGUWURI

 $H$  7 (9 KUHOTDNOEMRI 2 duQT **TTOPI GOHEWOPF ROTW VODNOEM** CYGDUKGUORN OFFKVQIQVT JQUUONGKP | QVI GLEHONFGT

(QTGZCORNG

 $Z \setminus$ 

 $C < J$  CUDGGP IR  $+6$  HQT [GCTU \* G JOUGGP VGEJPONO | EQOGOPF I Q (TOO TGROATARI YOUJIARI O OEJIARGUKGF J CTF FTKXGUY KU O VNWKO GVGTUOPF **QUEANQUEORGUNO KPI ECONG VQUEONAPI** ) VOY GTU JGUFOPGKY

# $+96$   $2 > 6D'$  6  $Q$  $+6'$   $-2J$

<span id="page-53-0"></span>**OUKUKLING +YOUNT NAGGVOIGV**  $\Omega$  CO GHEGE DOEMHOO QMT TGOFGTUTGICTFKPI VJG. KPVZICOGU **VIG RNO + U& Y CTH QTVTGLUGPOW J** HOTI OW #TGI OWCFFKEVGF VQ OKCGGLM \* OY CDOWNUGWUKPI KP 0 QAT%JTQPKENEU %KV QH%JKOG - KNN **VOGY KU EQQMGENEMGT! \$CUJ UMMNU** Y KU & QQO ' VGTPON' \* ORRI Y KU 5VCTFGY 80NNG ! 1 PNKPGUNQUOQTG [ QVTVJKPI! & QGU/ CTKQ TOEG [ QVT RWWG \* OY ODOWUDO G%JGLU

 $\frac{1}{2}$  c  $\frac{1}{2}$ 

9 JOVOFFKEVURGORNG VOCIOOG 9 JI FORGORNGRNOT VJGO!

1 MO OFFKEVKUCUVTOPI Y QTF

+VONGE VOLDO GEOLIVONOPE LGTKOVIU I CO GTUCNAG VOLGGY JOVO OMEU VIGO VEMO 16' 6JOLG CTG RLGNFOPIOU FOPO/CLM + EOWNE POV OPE CPOW GTHEO ONG LOOGTVO **KPYGTXKGY LIDKAUPOV** 

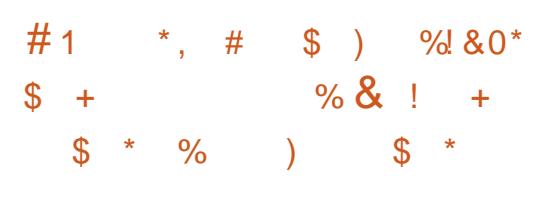

9 JOP FOI QWIKKG VORING I COOL

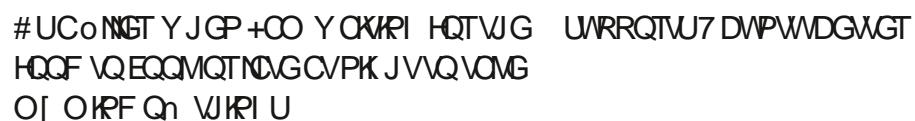

9 JI FQI QWRNOI 100 GU CTGI QW **CFFIELGE!** 

 $\star$ 

 $\mathbf{S}$ 

AVKULDO GAUKPI VOFO 00 KALUO OTG **NAGCJQDDI** 

#### 9 JOVUCTVOF [ QWRYOT KPI | COGU

 $/$  [ k2 OF

#### & Q[ Q WWLG. KPWZ!

7 DWPWWSWFIKG

& OI OWJCXGCFGFKFCAGF I COG CELCAVPV. 5VGCO ) Q GVE

 $SK$  OUI  $1$   $O$  O GU # TWKGZ / WPFK

9 J GTG FOI Q VO QUANI I CO GI # PF Q P **HPV/VI** 

+VONFIOW OI +ROF #THKGZ/ WPFK

\* CXGI QWGXGTDGGP EQPPGF KPVQ URGPFIRIO QTGO QPG VJOPIOW **YOPVGFI** 

: GUO OPI VIO GU IR (OEGDO QM  $100d$ 

 $\%$   $\star$   $\%$ .  $\star$  $$^{\circ}$  $*$  \$ &  $*$  +#0

#### 9 JOP FOI QWWANG VORMOT I COOL

#UUQQP CU+I GVJQOG +RNQTY KVJC VGOO OPFYGVII VQIGV JOUVIUC FO GXGT FO

9 JI FQI QWRNOI I CO GU CTGI QW **CFFIELGF!** 

A GUHANP OPF + NAG VJ GEJ ON GPIG - GGRUOG OP O [ VOGU & GO PKGN]

#### 9 JOVUCTUGE | QWRNO KPI I COGU

/ I DTOW GTY KU & QQO

& QI QWWLG. KPWZ!

7 DWPWVOPF) CTWFCPQY

& QI QWJCXGCFGFKECVGF I COG CERCWPV. 5VGCO ) Q GVE

5VGCO OPF ' RKEOPF 1 TK KP

9 JGTGFQIQWOQUWIIOOG #PFQP  $H^{2}M^{2}$ 

/ [9 KPFOYU2%#P[ VKOGCIOOGKU **HOUGTOP, KPVZ + COGVJGTG DVW** 9 KPFOY UKJO OTGI GCTGFY KU QXGINOI UOPF) HZ ECTF O OPCI GO GPV

\* CXGI QWGXGTDGGP EQPPGF KPVQ URGPFKPI O QTGO QPG WOPIQW **YOPVEL** 

' XGTI FOO & %

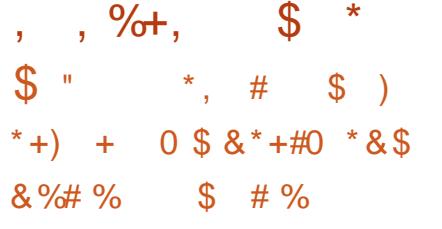

9 JOP FOI QWIKKG VORNOT I OO GU

9 JGP+JCXGPOWIKPI VQFQQTYJGP **WIGY GOW GTKUKPENBO GPV** 

9 JI FQI QWRNOI OO GU CTGI QW **CFFIELGF!** 

/ [ DTOKP PGGFUUNDY KRIFOY P ) COMPI I KXGUOGCUGPUGGH **CEJIGXGO GPVVJCVIKJUGO K** KOOGFKOG; GU KHHJCF VQUAR+EF I GVY KUFTCY ON JORVOOU

9 JOVUCTVOF [ QWRYOT KPI | COGU

9 GRNOI GF 9 CIEICH/OP VJGEONNEI G EQO RVWGTUOPF K/UWEMD OG

#### & QI QWWLG. KPWZ!

5QNW WG YGTGWGOTUVQJOG RTORGT5VGOO KPVGITCMOP

& QI QWJCXGCFGFKECVGF I COG OECNPY 5YGOO ) Q GVE

5\GCO OPF) Q DQVJ

9 JGTGFQ[QWOQUWIICOG #PFQP KPW

+JCXGC9 KPFQYUDQZ DVW+RN0 O QUANI OP 5VGCO OP. HPVZ VJGLG FOLU UREG9 KPFOYUONY OI UY OPVU VQWRFCVGYJGP+YCPVVQRMQI UQ **TWFG** 

\* CXGI QWGXGTDGGP EQPPGF KPVQ URGPFIRIO QTGO QPG VJOPIQW Y OPVGF!

1 PN IR OPNIRGIO ODNIRI q 2 QMGT DVW POY KYO OMBUO GO OPG

# 1  $*$  ) &  $*$  \$ )  $+8\%$  \$ \*

#### 9 JOP FOI QWIKKG VORING I COOU

4K JVCHGTY QTM 9 QTMKJFVWN I COGUCTGGZEKWRI

9 J FQ GWRNOT I COGU CTG GW **CFFIELGF!** 

AVI KKGUOGOPF OI 0 OPEI GUOOG

ONOPG VOG #NIQ+I TGY VRYKU I COGU; GU +CO CHWAN pGFIGF I CO GTI KINVPVKV+FKG

9 JOVUCTUGF | QWRNOI KRI I COGU

/ [ QNFGTDTQWGT +LWUVO CTXGNNGF CV **VJGECCON TORJIEU** 

#### & Q[ Q/WWG. KPWZ!

: GU - WDWPWV

& QI QWJCXGCFGFKECVGF I COG OECWPY 5YGOO ) Q GVE

9 JGTGFQ[QWOQUW] I COG # PF QP

+RNO QPO | I COKPI 2% OGOPFO |

QUIGTJONHRNOT EOPLONGIOO GU

. HPVZ NORVOR KJO NIGE Y KU HTGG

I CO GU + CO LOTVOHOFFKENGE VO

\* CXGI QWGXGTDGGP EQPPGF KPVQ

**LRGPFIRI O QTGO QPG VJCPI QW** 

KEJ KQCVVJGOQOGPV

\* CJC ONNOHNJGO

 $R$ 

**YOPVEI** 

**YOPUONBUCTGWGDKIGUVEOP** 

 $\left( \begin{array}{ccc} 0 & 0 & 0 \\ 0 & 0 & 0 \\ 0 & 0 & 0 \\ 0 & 0 & 0 \\ 0 & 0 & 0 \\ 0 & 0 & 0 \\ 0 & 0 & 0 \\ 0 & 0 & 0 \\ 0 & 0 & 0 \\ 0 & 0 & 0 \\ 0 & 0 & 0 \\ 0 & 0 & 0 \\ 0 & 0 & 0 \\ 0 & 0 & 0 \\ 0 & 0 & 0 \\ 0 & 0 & 0 \\ 0 & 0 & 0 \\ 0 & 0 & 0 & 0 \\ 0 & 0 & 0 & 0 \\ 0 & 0 & 0 & 0 \\ 0 & 0 & 0 & 0 \\ 0 & 0 & 0 &$  $$. # + 8\%$ 

9 JOP FOI QWIKKG VORNOT I OO GU

 $#NFG$ 

#### 9 JI FOI QWRNOI OO GU CTGI QW **CFFIELGF!**

+NKAG, 42) I COGU OPF + FK FO VI GV VORNOT VJGO OVEJ CUCME +60 EOLEJKPI VR POY +O POVOFFKEVGF DVWKVoNNUOT FO

#### 9 JOVUCTVOF | QWRMOT KPI | COGU

/ [ HTKGPF JOF CO KRVGPFQY KVJ & TO OP 3 VGU/OPF + NDXGF KV

& QI Q WWLG. HPWZ!

) GPV QQ QNY CI U

& QIONJOGCFGFKECAGFICOG CERCAVPV. 5VGCO ) Q GVE

+JCXGC5VGCO CEECWPV DWV+FQPdV

EQP\GP\U@

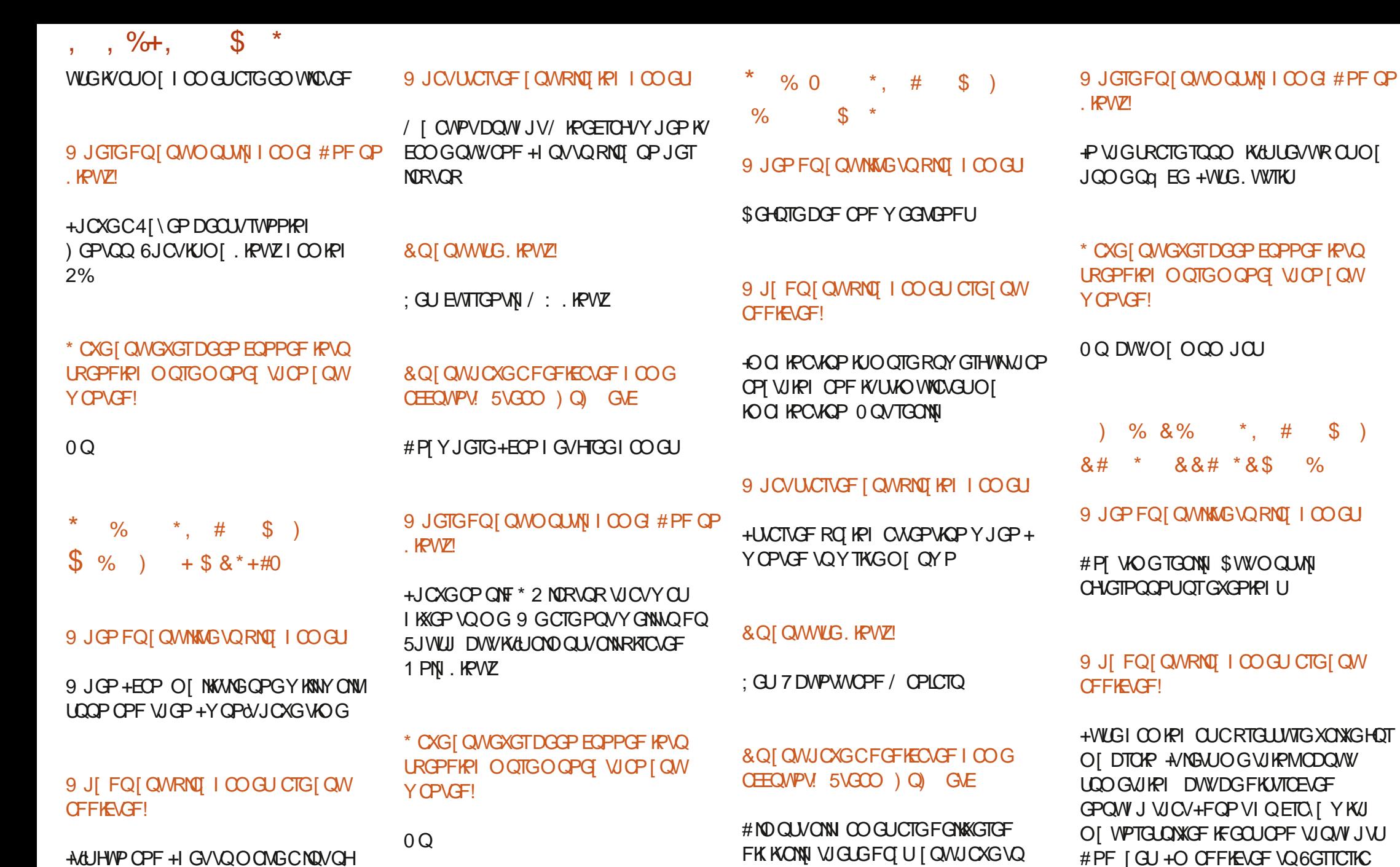

A & UHVIP OPF + GVVOO OMGCMOVOH HTKPFUQPNRG / CIDG

HWINERTENGOOD Q IRG

**JCXGQPG** 

9 JOVUCTVOF | QWRNO KPI I COGU

**QUCRTG LIVIG XOXIGHOT** 

EQP\GP\U@

 $\mathcal{S}$  $\star$  $, ,$   $\frac{9}{6}$ ,

 $+Y$  CUDOTP  $\cdot$  CN

& QI QWWLG. KPWZ!

 $:  $QU$  &  $QDK$$ 

 $8)$  \$ ) (  $\&)$  $(1) + (1) + (2) + (3) + (6)$ 

9 JOP FOI CWWKWG VORNOT I COOL

9 JI FOI CWRNOI OO GU CTGI CW

6 JONCPU CONCPUGLE 1 PG (THEO GXGPKPI CHIGTY OTM+LCVFOY PVO RNOT C ICOG OPF DIOKF CHGTPCCP OP 5 CWWTFCT + J OF Y OP

**6GNWUCDOWVI QVIFI COHPI GZRGTKPFGU** OKE" HWNERTENBOOD Q IRGQTI

: VIDWPWVCPF/ KPV/ CVG

& Q[ Q/WWG. KPWZ!

+P VJ GO QTPKPI VQI GVO I DTOKP KP

& QI QWJCXGCFGFKECVGF I COG OECNPY 5YGOO ) Q GVE

 $5<sub>0</sub>$ 

 $/$   $Q$   $DG$ 

**CEFIELGEL** 

 $1 GCT$ 

9 JGTGFQ[QWOQUW] I COG # PF QP KPW

9 JOVUCTUGE I QWRNOT KRIIOO GU

+OQUANIOGGP9 KP DVW+FQ JOXGUQO GQHO | I CO GURQTVGF KPVQ & GDKP

\* CXGI QWGXGTDGGP EQPPGF KPVQ **URGPFIRI O QTGO QPG WOPI QW Y CPVCFI** 

0Q +NNRNQ | COGUVPVKA+JKVCP QDXXQVURG YONN6JGP+GKUGTVT JOEMIRI VJGIOOGVQTGOOXGVJG ROY ONNOT GENVOL UCXGUQ VJG ROY ON FOGLP VOCWGT

**\$WOI YKGQPEGURGPVODQWV**  $QP # 2 U W C I Q O G$ 

6J GTGY QUC VGTO KPONDOLOF 5VCT 6TGMI COGCVVJG7 PKXGTUKY CH 60TOPVQ YUKEJ YOUI OOF DWVJOFC EQVRNGCHDWU + VYCUYTKWGP IR #2. YUKEJ O OF GKYHORTNI GOLIVQ RTKPVQWVVJGUQVTEGEQFG +JCF **CEECLUVQCRTKPVKPI VGTOKPONYJKEJ** JOF VJG OFFDONN#2. EJ CTOENGTUGV / [ DWFF V RGF KP VJG EGF G Q WT GORNO GTUO VWWKO KNACP FONNCT +\$/ OCKPHTCOG \* GoZGF VJGDWUCPF **CFFGF PVIO GTOVIUGZVGPUIQPU** KPENNFKPI KRETGOUKPI VJGVOR FKG EVINY NGXGN-TOO  $\infty$  $$I$ **WGWOGJGOPKUJGF WGTGYGTG** BRUG VOC FO GP V RGUGH EJ CTOEVGTU - NIRI QPU 4 QO VINOPU

\* CXGI QWGXGTDGGP EQPPGF KPVQ

URGPFIRIO QTGO QPG WOPIQW

I CO GUUREGDWIRI % GUUHOT VIG

**%00 OF QTG2' 6 UGXGTONF GEOF GU** 

+JCXGPVLRGPVCPIOGPGIQP

1 POI OOR EQORWGT

 $RVZ$ 

9 JGTGFQ[QWOQUW] I COG #PFQP

 $0Q$ 

YOPVGF!

 $QQ$ 

& QIQ MUCXGCFGFKECAGF I COG OECNPY 5YGOO ) Q GVE

> C<JOUDGGPKP+6HQT I GCTU \* G JOUGGPVGEJPONO | EQOGOPFIQ (TOO TGROATHRI YOUJHRI O OEJHRGUKGF J CTF FTKXGUY KU O VNWO GVGTUOPF QUEKNOLEGRGUNOT KPI EODNG VQUEONKPI ) VOY GTU JGUFOPGKY

HWINERTENGO CIRC

1 LECT4KKGTC  $$8\%+$  #0  $'$  +)  $8\%$ 20 W# PFGTLOP 20 WAA GOFOXAR #NGZ %TODVTGG 4KRQ4CI WEEK #NGZ 2QRGLEW 4 QD (KXI GTONF  $#PF[ ) CTQ$ 4Q / KNPGT *SKNSGTPKPI JONLOP* 5EOW/ CEM  $$CD\%$ 5QPI 8CTI JGLG **STKPSQFCP**  $%$ KP/8 &CTIGP & CPPKI/ CHM & GXKP / E2J GTUOP & QW \$TWEG 'NKCDGW - QUGRJ ' THE/ GFFNGAOP ) CTT %CORDGNN  $\angle$  GOTI G50 KVJ  $*_{\%}$ #  $*$  GPTT & / KNNU \* W O 5 WW GIMPF  $\_$  CEM , QQQ%OPVIRJQ. QRGU  $QIP$ # PFTGYU  $QIP/OP$ , QJP2TKIG , QPCVJCP 2KGPCCT  $.6$  $-GMP1$   $$TKP$  $GG#N$  $.0209$  $RFC2$ / CTM5JWWWGYQTVJ 0 QTO OP 2 J KNARU

 $+)$  & %\*

6Q NQT%QPTQ 600 SGNN 6QPI 8 KPEGPV, QDCTF 8 QNIGT\$TOFNG 9 KNKCO XQP \* CIGP  $QQP8 / QU$  $8\% + 8\%$  $(MI)$  F 50 KU & CNG4 GKbGNF , OP il TGP . KPFC2TKPUGP **OGNIPLOKU** (TKUXOP, GGVY GP 40 OQPF / EECTVJ 4 QDGTV- CURCT (TOPM&KPIGT - GP/ CNPFGT  $$TKP - GN$ , kPQU\* QTXkVJ 4 QPONF ' KNG

. QUP 20TWDGM \* CPUXCP' GMANP - GGU/ QGTO OP

> 9EEAD 5@ @ 3@ @ 38 G64FCC?8  $>$  @ E9=J 5 @ 2E @

9EAD A2JA2=> 6 0@ ?:6F4<6C

9EEAD HHH A2EC6@ 4@  $7F=4.04-6>282K$ ?6

3:8 E92?< JOF EO2 = E9 OD6 H9 OLG6 FD65 ' 2EC6@ 2?5 E96 ' 2J' 2=3FEE@  $BD2$ ,  $96=A$ 

5GYGTONRGORNGJCYGQUMGFHQTC2Q2ON URINGFOPOKOP ORVIOP LO+AGOFFOFC DWWAP VO VUGTK JVUKFGAHVIGY GDUKG

6JG2CVTGQPROIGKUVQJGHRROIVJG FOLO OR OPF JOUNAL HEGU 6JG GCTN **VCTI GVY CUSWEMN TGOEJ GF VJ OPMUVQ VIQUENKUGE OP VIKURA G 6J GO OPG** ONDJGHRUYKU VJGPGY OCKHRI NKUVJCV+ **I GVVR** 

6J GEWTTGPVUKGY CUETGOVGF VJ OPMUVQ #F42D, 6DE6G 2?? GZ%QOOOPF **YQPSWGT Y JQVQQMQP VJGVCUMQH EQO RIGIGIN TGDVWGFIRI VJGUKG OPF** LETIRNU HTOO LETOVEJ HP J KUQY P VKOG

EQP\GP\U@

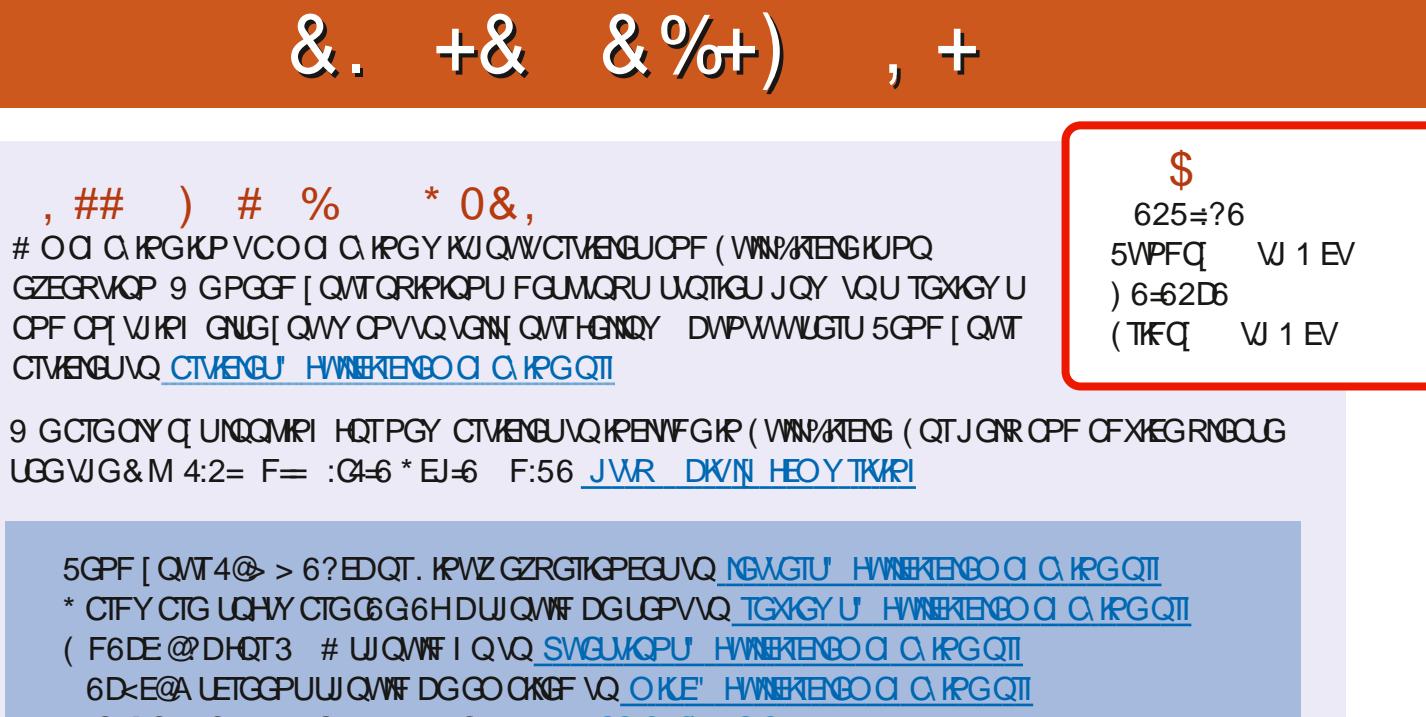

QT [QWECP XKUKVQWTDE6 XXC HWNEHTENGO CIC KPGQTI

6 $E$ ?8 F=:  $0.45$  \$ 282K:?6

#### $@CEB6F = :G4-6.66 \leq 9%6HD$

; QUEOP MGGR WR VQFC VGY KVJ VJG9 GGMN[I 0 GY UVWLKPI VJG455 HGGF JWR HWNERTENGOCIC KPGQTI HGGFRQFECUV

1 THE QWIGQWOPF CDQWV [QWEOP IG VUG 9 GGMN I 0 GYUXC 5 WHEJ GT 4 OF KQ # PFT Q KFK K 5 Y GD

JWR YYYUKKEJGTEQOU oF TGoFUKT

OPF-XKC6WPG+P-CV\_JWR WPG-R EQO TO FKQ (WWW-XHENG-9 GGMN] 0GYUR

', @C>2E / QUVGFKKQPUJCXGCNKPMAQVJGGRWDoNGQP VJCVKUWGUFOYPNQCFROIG + H[QWJCXGOP] RTODNGO UY KVJ VJGGRWDONGGOCKNOGDKNG" HWNEKTENGOCIC KPGQTI

DDFF; QWEOP TGOF (WWW. KTENG OP NY GAYC+ LUWW JVJR KUWWEQO HWNERTENGO CIKPG-2NGCUGUGTGOPF-TCVG (% CUK/JGNRUVQURTGOF VJGY QTF CDQWV(% OPF 7 DWPWV

+) &% JWRU YYYRCVTGQPEQO HWNERTENGOCICLKPG

 $F = (4.6 + 62)$ 

 $.63 > 2DEC$ 

5:ECC 4 QPPKG6WEMGT

TO PPKG" HWNERTENGO CIC KPG QTI

OFOKP" HWNEHTENGO CICRG QT

/ KMG-GPPGF[) QTF%CORDGNN4 QDGTV 1 TURQ, QUJ<sup>\*</sup> GTVGN\$GTV, GTTGF, KO

1 WTW OP MUIQ VQ % OP OP HECN VJG O OP [ VICPUNCYCP VGCOUCTQWPF VJGYQTNF  $CPF + 9$  @  $DE6?$ .  $\Rightarrow$  DHQTVJG(% NQIQ

5:E:?8 ' C@@7C625:?8

 $\&$ [GTOPF'OKNI) OP[GT